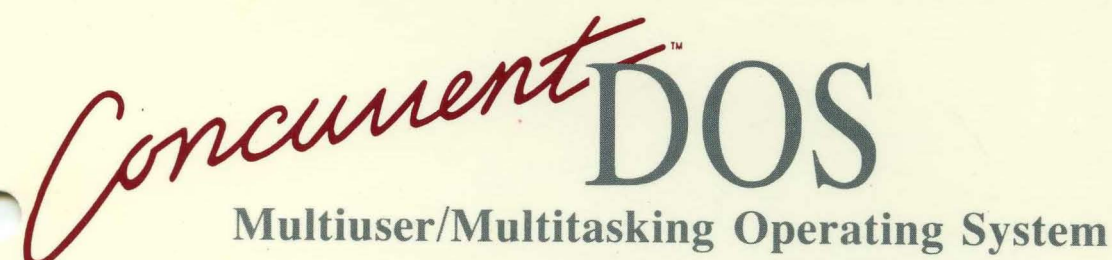

# SYSTEMS GUIDE

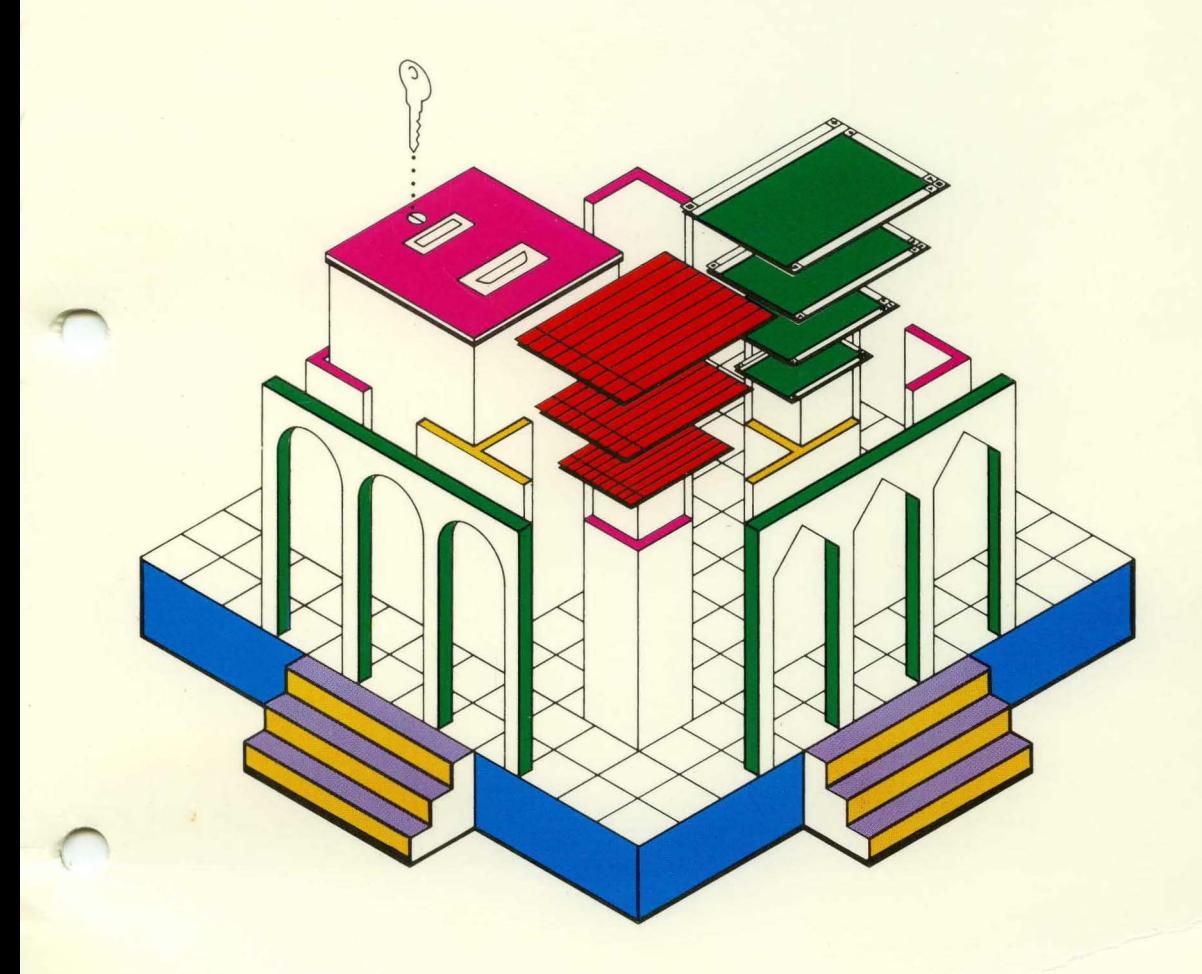

**[10] DIGITAL RESEARCH\*** 

Concurrent DOS

SYSTEMS GUIDE

## [!Q) **DIGITAL** RESEARCH"

#### **COPYRIGHT**

Copyright © 1987 Digital Research Inc. All rights reserved. No part of this publication may be reproduced, transmitted, transcribed, stored in a retrieval system, or translated into any language or computer language, in any form or by any means, electronic, mechanical, magnetic, optical, chemical, manual, or otherwise, without the prior written permission of Digital Research Inc., 60 Garden Court, P.O. Box DRI, Monterey, California 93942.

#### **DISCLAIMER**

DIGITAL RESEARCH INC. MAKES NO REPRESENTATIONS OR WARRANTIES WITH RESPECT TO THE CONTENTS HEREOF AND SPECIFICALLY DISCLAIMS ANY IMPLIED WARRANTIES OF MERCHANTABILITY OR FITNESS FOR ANY PARTICULAR PURPOSE. Further, Digital Research Inc. reserves the right to revise this publication and to make changes from time to time in the content hereof without obligation of Digital Research Inc. to notify any person of such revision or changes.

#### **NOTICE TO USER**

From time to time changes are made in the filenames and in the files actually included on the distribution disk. This manual should not be construed as a representation or warranty that such files or materials and facilities exist on the distribution disk as part of the materials and programs distributed. Many software products include a release note that explains variations from the manual that do constitute modification of the manual and the items included therewith. If such a release note exists, be sure to read it before using the software.

#### **TRADEMARKS**

Digital Research and its logo, CP/M, and CP/M-86 are registered trademarks of Digital Research Inc. Cardfile, Concurrent, Concurrent DOS XM, Concurrent DOS 386, DR EDIX, CBASIC, and Personal BASIC are trademarks of Digital Research Inc. "We Make Computers Work." is a service mark of Digital Research Inc.

All rights reserved.

The following are registered trademarks of the listed companies.

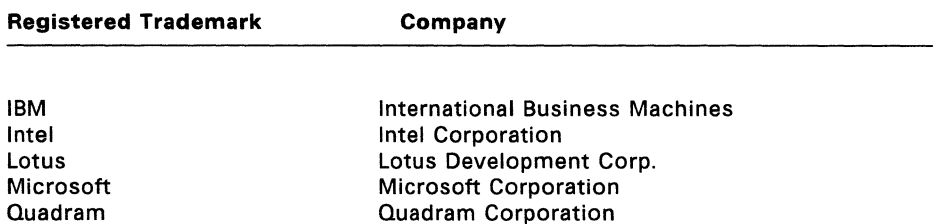

The following are trademarks of the listed companies.

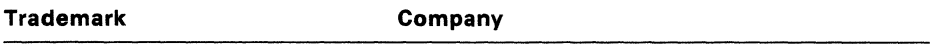

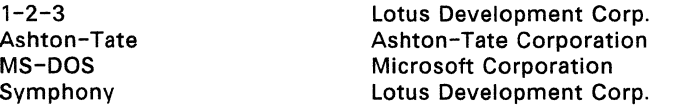

The Concurrent DOS System Guide was printed in the United Kingdom.

**November 1987** 

 $\label{eq:2} \mathcal{L}(\mathcal{L}) = \mathcal{L}(\mathcal{L}) \mathcal{L}(\mathcal{L}) = \mathcal{L}(\mathcal{L})$ 

## **FOREWORD**

The Concurrent™ DOS System Guide is intended for the original equipment manufacturer (OEM) and system programmer responsible for implementing Concurrent DOS XM or Concurrent DOS 386 (hereinafter cited as Concurrent) on a disk-based microcomputer that uses an Intel<sup>(R)</sup> 8086, 8088, 80186, 80286 or 80386 microprocessor with a real-time clock. Concurrent is a multitasking, real-time operating system that can be implemented in single or multiple user configurations.

#### **Manual Organization**

This manual documents the internal, hardware-dependent structures of Concurrent and is arranged as follows:

- ... Section 1 introduces the major features of the system and describes its levels of interface and the responsibilities of the primary modules.
- ... Section 2 describes how to generate a Concurrent system with the GENSYS utility.
- ... Section 3 provides an overview of the physical interface to Concurrent. the Extended Input/Output System (XIOS).
- ... Section 4 describes XIOS support for character devices.
- ... Section 5 describes XIOS support for disk devices.
- ... Section 6 describes Concurrent's support for expanded memory.
- ... Section 7 describes the special functions required for DOS program support.
- ... Section 8 details the responsibilities of an interrupt-driven XIOS tick routine.
- ... Section 9 contains suggestions for debugging the XIOS.
- ... Section 10 describes an example bootstrap procedure.
- ... Section 11 offers guidelines for writing hardware-specific utilities for OEM distribution.
- ... Section 12 outlines the changes required in Concurrent's end-user documentation when an OEM makes certain modifications to the operating system.
- ... Appendix A describes removable media support.
- ... Appendix B offers considerations for implementing graphics capabilities .
- ... Appendix C describes specific details for Concurrent 386 .

#### **Example XIOS**

Many sections of this manual refer to the example XIOS. Digital Research<sup>(R)</sup> provides an example XIOS for the IBM PC, XT, AT and PS2 family of personal computers. The example XIOS contains all the major features of a multi-user, hard-disk, paged-memory Concurrent implementation including support of DOS applications via serial terminals on Concurrent DOS 386 and character windowing support for a video-mapped display. Source code is included on the Concurrent distribution disks. We strongly suggest that you assemble the source files according to the instructions in Section 2 and that you refer often to the assembly listing while reading this manual.

#### **Concurrent Documentation**

The presentation of information in this manual assumes that you are familiar with the following documents:

- \* The Concurrent DOS User's Guide (cited as the User's Guide) describes the various features of Concurrent's user interface.
- \* The Concurrent DOS Reference Guide (cited as the User's Reference Guide) is a user reference manual that provides a detailed description of every Concurrent command.
- \* The Concurrent DOS Programmer's Guide (cited as the Programmer's Guide) describes the system's application programmer interface.
- \* The Assembler plus Tools Guide manuals document the RASM-86™ relocating assembler, the LlNK-86™ linkage editor, the LlB-86™ software librarian, XREF-86™ the cross referencer and the SID-86 symbolic instruction debugger. This manual is cited as the Programmer's Reference Guide.

Digital Research supports the user and software interfaces described in the User's Guide, User's Reference Guide, and Programmer's Guide; Digital Research does not support any additions or modifications made to Concurrent by an OEM or distributor. The OEM or distributor must also support the hardware interface (XIOS) for a particular hardware environment.

#### **Terminology**

Concurrent system functions available through the logically invariant software interface are called system calls. The names of all data structures internal to the operating system or XIOS are capitalized. For example, the Concurrent system data segment is referred to as the SYSDAT Area or simply SYSDAT. Terms that are particular to a specific section of this manual are defined in that section.

# **Contents**

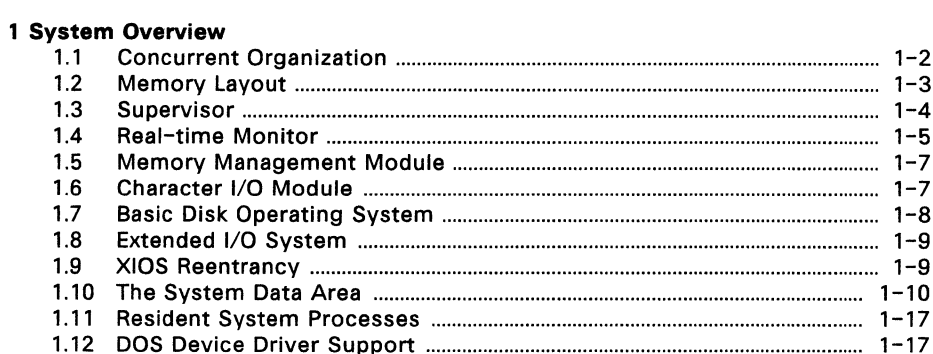

## 2 Building the System

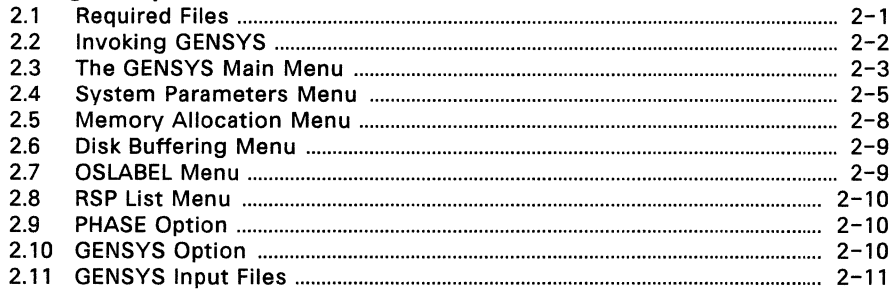

## 3 XIOS Overview

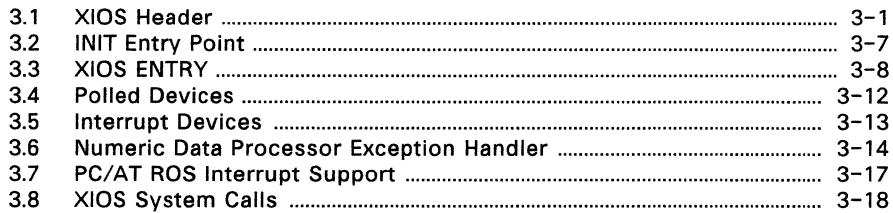

## **4 Character Devices**

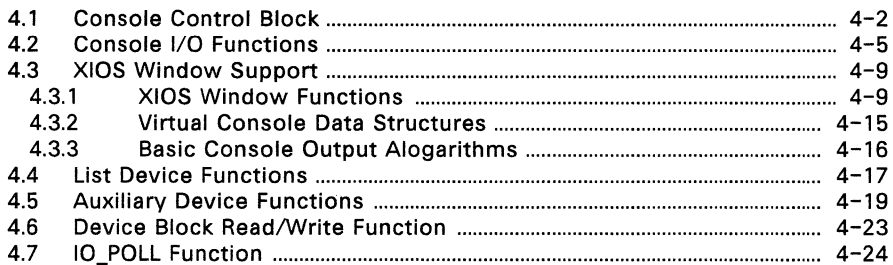

## **5 Disk Devices**

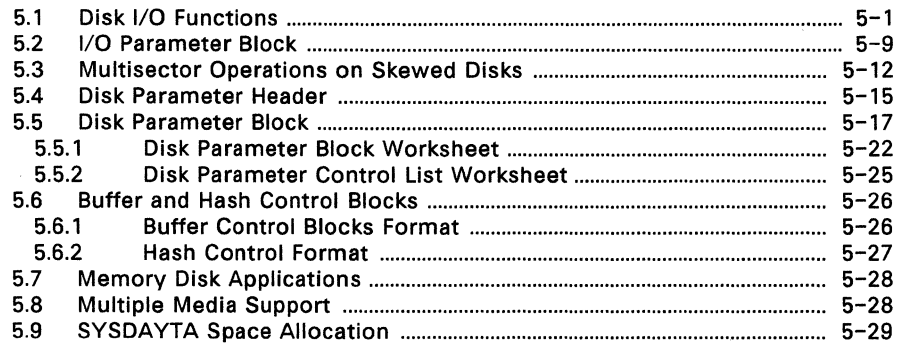

## **6 Expanded Memory Support**

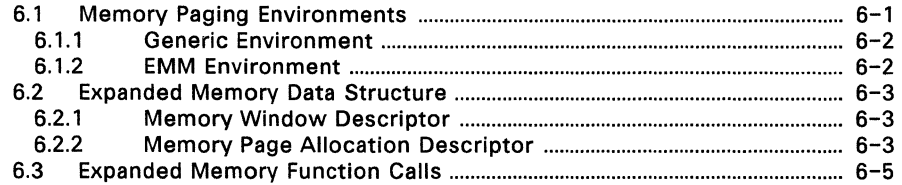

## **7 PC/AT ROS Support**

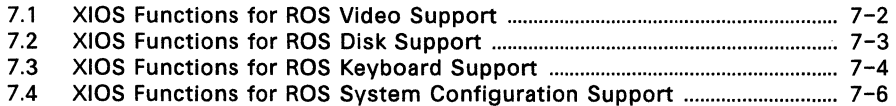

## **8 XIOS Tick Interrupt Routine**

## **9 Debugging the XIOS**

## **10 Bootstrap Adaption**

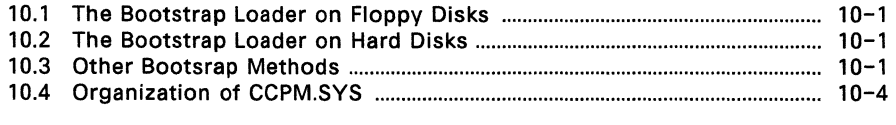

### **11 OEM Disk Utilities**

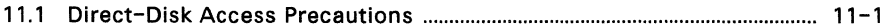

#### **12 End-User Documentation**

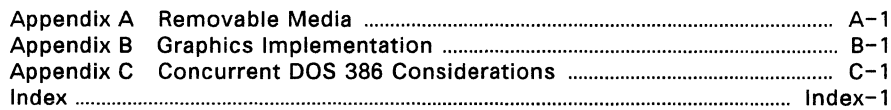

## **Tables**

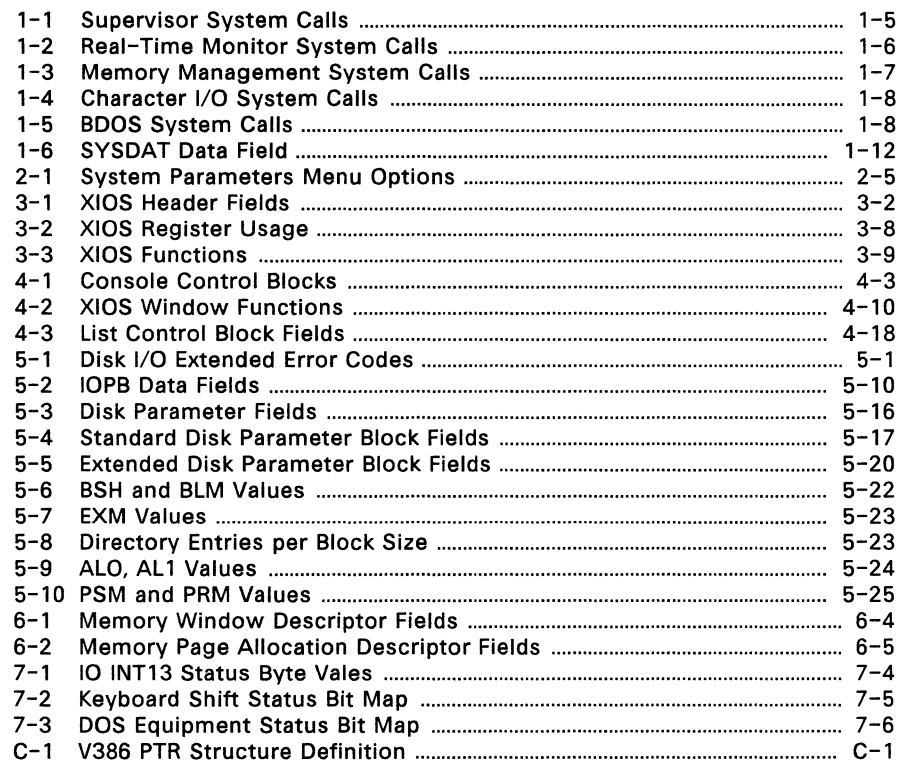

## **Figures**

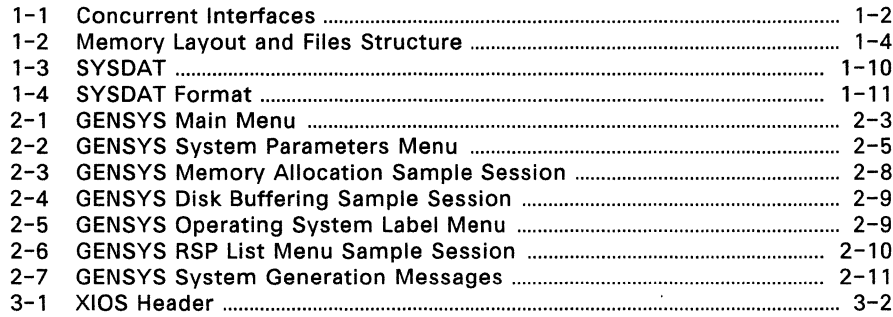

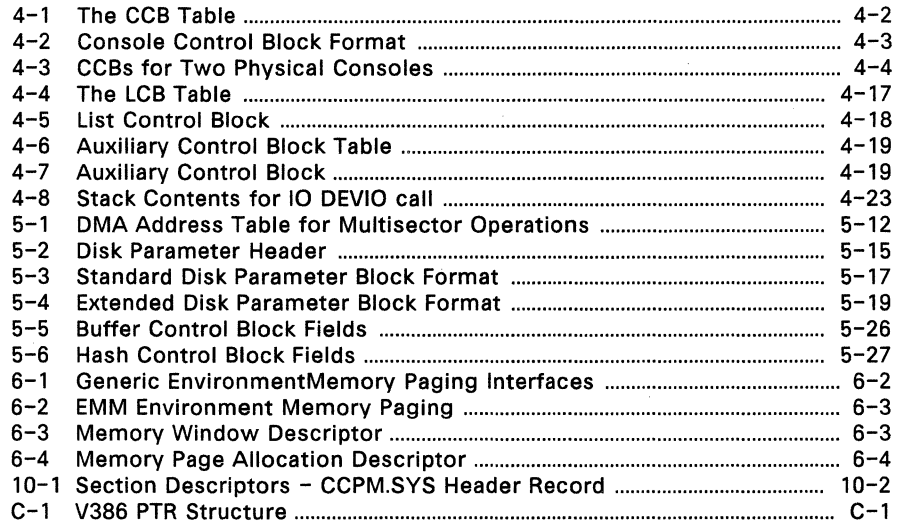

## Listings

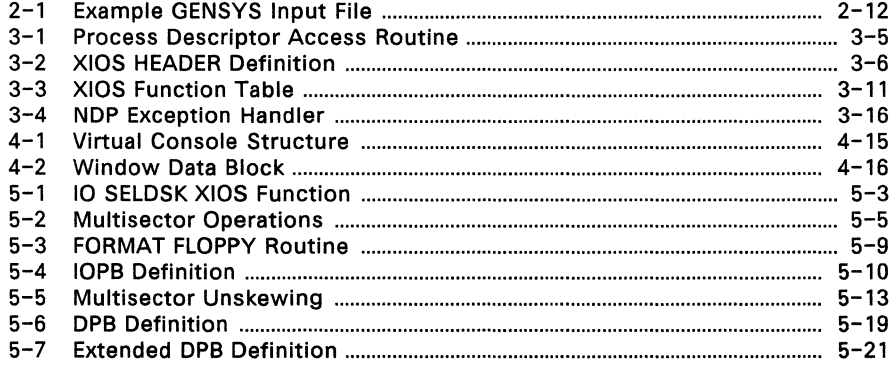

 $\tau = \tau$ 

## **SYSTEM OVERVIEW**

Concurrent is a multitasking, real-time operating system. It can be configured to support one or more user terminals. Each user terminal can run multiple tasks simultaneously on virtual consoles. Concurrent's extended features include intercommunication and synchronization of independently running processes and expanded memory support that allows the system to address up to eight megabytes of memory. Concurrent is designed to be implemented in a large variety of hardware environments and as such, you can customize it to fit that hardware environment and/or user's needs.

Concurrent also supports many IBM Personal Computer Disk Operating System (PC DOS) and MS-DOS<sup>™</sup> programs. The standard disk media type (DOS) is fully compatible with PC DOS and MS-DOS disks. In this manual, the term DOS refers to both PC-DOS and MS-DOS. In addition, for compatibility with previous versions of Concurrent, the XIOS may support CP/M media and a special utility supplied with Concurrent allows files to be moved easily to and from the CP/M media.

Concurrent consists of three levels of interface: the user interface, the logically invariant software interface, and the hardware interface. The user interface distributed by Digital Research is a Resident System Process (RSP) called the Terminal Message Process (TMP). The TMP accepts commands from the user and either performs the function itself or passes the command to the operating system via the Command Line Interpreter (CLI). The Command Line Interpreter in the operating system kernel either invokes an RSP or loads a disk file to perform the command.

The logically invariant interface to the operating system consists of the system calls described in the Programmer's Guide. The logically invariant interface also connects transient and resident processes with the hardware interface.

The physical interface, or XIOS (extended I/O system), communicates directly with the particular hardware environment. The XIOS is composed of a set of functions which are called by processes that need physical I/O. Sections 3 through 7 describe these functions. Figure 1-1 shows the relationships between the three interfaces.

This section describes the modules that comprise a typical Concurrent system. It is important that you understand this material before you try to customize the operating system for a particular application.

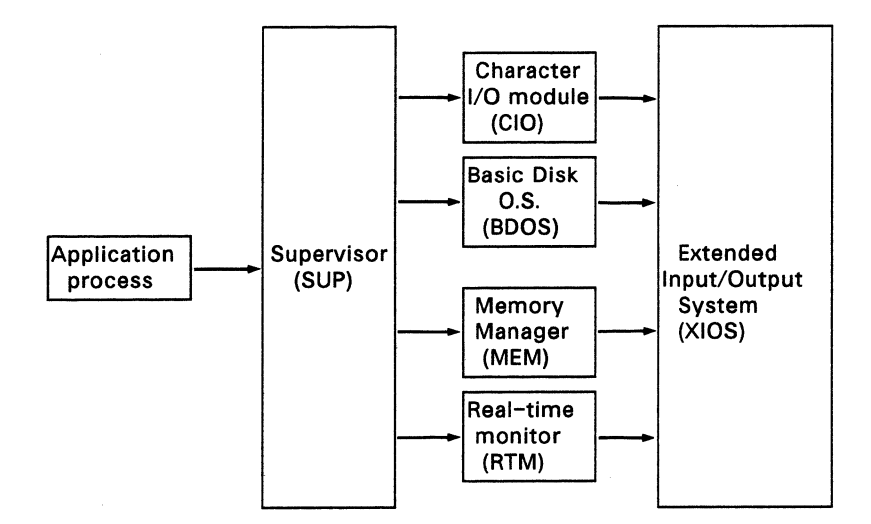

**Figure** 1-1. **Concurrent Interfaces** 

### 1.1 **CONCURRENT ORGANIZATION**

Concurrent is composed of seven basic code modules. The Real-time Monitor (RTM) handles process-related functions, including dispatching, creation, and termination, as well as the Input/Output system state logic. The Memory module (MEM) manages memory and handles the Memory Allocate and Memory Free system calls. The Character I/O module (CIO) handles all console, list, and auxiliary device functions. The Basic Disk Operating System (BOOS) manages the file system. These four modules communicate with the Supervisor (SUP), the Extended Input/Output System (XIOS) and the Dos function support module (PCMOOE).

The SUP and PCMOOE module manage the interaction between transient processes, such as user programs, and the system modules. All function calls go through a software interrupt interface to SUP or PCMOOE.

The XIOS handles the physical interface to a particular hardware environment. Any of the Concurrent modules can call the XIOS to perform specific hardware-dependent functions.

All operating system code modules, including the SUP and XIOS, share a data segment called the System Data Area (SYSDAT). The beginning of SYSDAT is the SYSDAT DATA, a well-defined structure containing public data used by all system code modules. Following this fixed portion are local data areas that belong to specific code modules. The XIOS area is the last of these code module areas. Following the XIOS Area are Table Areas, used for the Process Descriptors, Queue Descriptors, System Flag Tables, and other operating system tables. These tables vary in size depending on the options you choose when you use GENSYS during system generation. See Section 2, "Building the System," for a description of how to use GENSYS.

The Resident System Processes (RSPs) occupy the area in memory immediately before the SYSDAT module. The RSPs you select at system generation time become an integral part of the operating system. For more information on RSPs, see Section 1.11, "Resident System Processes," and the Programmer's Guide.

Concurrent loads all transient programs into the Transient Program Area (TPA). The TPA for a given implementation of Concurrent is determined at system generation time.

#### 1.2 **MEMORY LAYOUT**

The Concurrent DOS operating system area can exist anywhere in memory except over the interrupt vector area. To provide complete DOS support, neither the system nor the TPA should be located below paragraph 60H. You define the exact location of Concurrent during system generation. The GENSYS program determines the memory locations of the system modules that make up Concurrent based upon system generation parameters and the size of the modules. In the case of a system that runs from Read only memory (ROM) then the image is built in the usual way except that the location of Concurrent is given as the start of ROM. The image is then blown into one or more ROMs as required. At "power up" the data part of the ROM image is first copied by a small routine to its location in Random access memory (RAM).

The XIOS is written as a small model (8080 model in previous versions).

The CCPM.SYS file is built by GENSYS from some or all of the following files depending on the requirement.

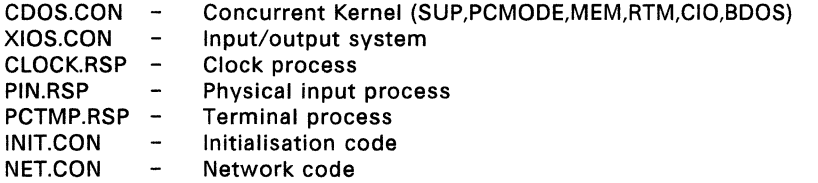

Figure 1-2 shows the memory map of Concurrent and the structure of the CCPM.SYS file

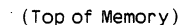

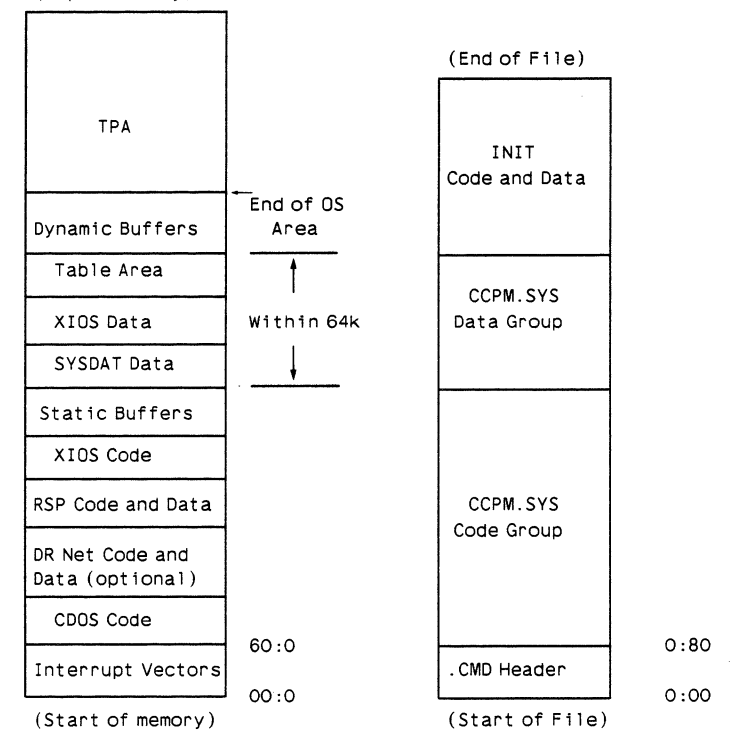

**Figure 1-2. Memory Layout and File Structure** 

#### **1.3 SUPERVISOR and PCMODE**

**The Concurrent Supervisor (SUP) and (PCMODE) manage the interface between system and transient processes and the invariant operating system.** 

**The SUP module also contains system calls that invoke other system calls, like P \_LOAD (Program Load) and P \_CLI (Command Line Interpreter). Table 1-1 lists the system calls contained in the SUP module.** 

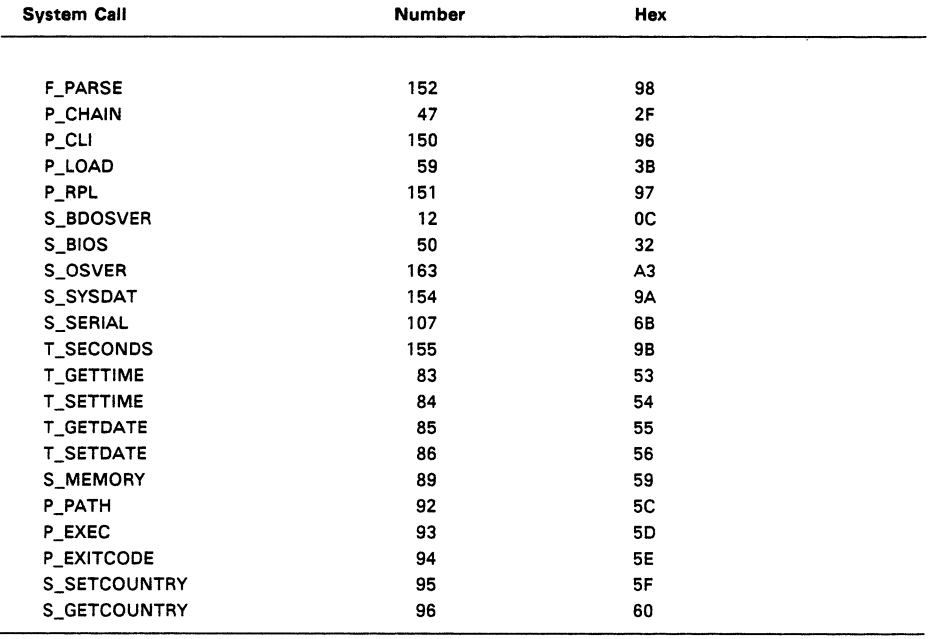

#### Table 1-1. Supervisor System Calls

#### 1.4 REAL-TIME MONITOR

The Real-time Monitor (RTM) is Concurrent's multitasking kernel. It handles process dispatching, queue and flag management, device polling, system timing tasks, and the logical interrupt system. The primary function of the RTM is to transfer the CPU resource from one process to another, a task accomplished by the RTM dispatcher. At every dispatch operation, the dispatcher stops the currently running process and stores its state in the Process Descriptor (PO) and User Data Area (UDA) associated with that process. The dispatcher then selects the highest-priority process in the ready state and restores it to execution, using the data in its PO and UDA. A process is in the ready state if it is waiting for the CPU resource only. The new process continues to execute until it needs an unavailable resource, a resource needed by another process becomes available, or an external event, such as an interrupt, occurs. At this time the RTM performs another dispatch operation, allowing another process to run.

The Concurrent RTM dispatcher also performs device polling. The XIOS waits for a polled device through the RTM DEV\_POLL system call.

When the XIOS needs to wait for an interrupt, it issues a DEV WAITFLAG system call on a logical interrupt device. When the appropriate interrupt actually occurs, the XIOS calls the DEV\_SETFLAG system call to put process in the ready state. The interrupt routine then performs a Far Jump to the RTM dispatcher, which reschedules the interrupted process, and all other ready processes that are not yet on the Ready List. At this point, the dispatcher brings the process with the highest priority into execution.

The system clock typically generates interrupts, or clock ticks, 50 or 60 times per second. This allows Concurrent to effect process time slicing. Since the operating system waits for the tick flag, the XIOS tick interrupt routine must execute a Concurrent DEV SETFLAG system call at each tick (see Section 8, "XIOS Tick Interrupt Routine") and then perform a Far Jump to the RTM dispatcher. Processes with equal priority are scheduled for the CPU resource in round-robin fashion. If no process is ready to use the CPU, Concurrent remains in the dispatcher until an interrupt occurs or a polling process is ready to run.

The RTM also handles queue management. System queues are composed of a Queue Descriptor, which contains the queue name and other parameters, and a Queue Buffer, which can contain a specified number of fixed-length messages. Processes read these messages from the queue on a FIFO basis. A process can write to or read from a queue either conditionally or unconditionally.

When a process attempts a conditional read from an empty queue, or a conditional write to a full one, the RTM returns an error code to the calling process. A process that attempts an unconditional read or write in these situations is suspended until the requested operation can be accomplished.

Table 1-2 lists the RTM system calls. See the Programmer's Guide for more complete information about RTM functions.

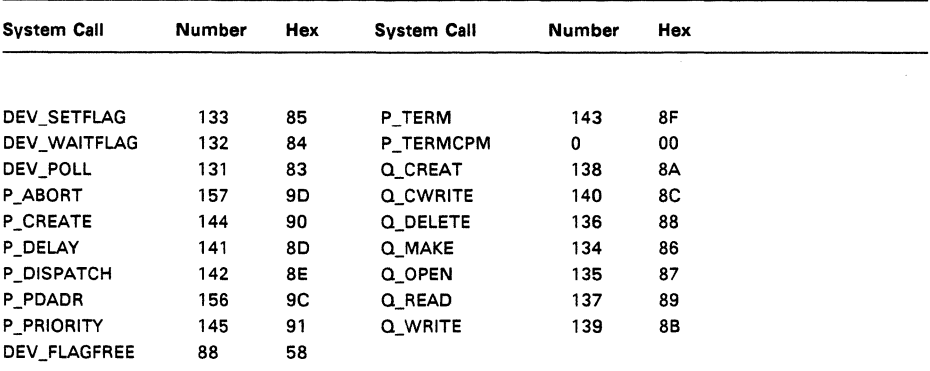

#### **Table** 1-2. **Real-time Monitor System Calls**

#### 1.5 MEMORY MANAGEMENT MODULE

The Memory Management module (MEM) handles all memory functions for both conventional (non-banked) and expanded memory (banked). Expanded memory is defined as memory (up to eight megabytes) that can be enabled or disabled at a specific address on command by the XIOS. Memory that cannot be changed in this way is conventional memory. The MEM module uses linked lists to allocate and deallocate the memory and to allow the dispatcher to ensure that a process always has its memory in context when it runs. The XIOS creates or trims these lists at initialisation time depending on the hardware requirement.

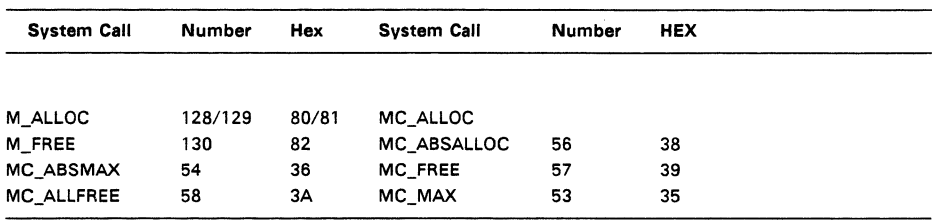

#### Table 1-3. Memory Management System Calls

Note: The MC prefix denotes system calls supported for compatibility with CP/M-86 and MP/M-86™. These calls internally execute the M\_ALLOC and M\_FREE system calls. See the Programmer's Guide for descriptions of the memory management system calls.

#### 1.6 CHARACTER I/O MODULE

The Character Input/Output (CIO) module handles all console, list, and auxiliary device I/O and provides an interface to the XIOS and the PIN (Physical Input) process. The PIN process handles keyboard input for each user terminal.

The XIOS associates device control blocks with each of the devices managed by the CIO. The Console Control Block (CCB), List Control Block (LCB), and Auxiliary Control Block (ACB) data structures are described in Sections 4.1, 4.4, and 4.5, respectively.

Table 1-4 lists the CIO system calls.

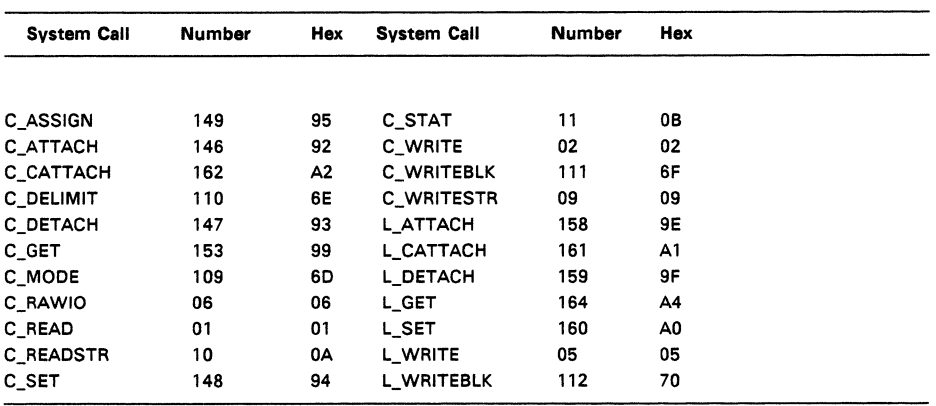

### Table 1-4. Character 1/0 System Calls

The Programmer's Guide presents an overview of the CIO and describes the CIO system calls in detail. The XIOS character device functions are described in Section 4.

#### 1.7 BASIC DISK OPERATING SYSTEM

Table 1-5 lists the Concurrent Basic Operating System (BOOS) system calls. These calls handle all file system functions. The Programmer's Guide describes the BOOS in detail.

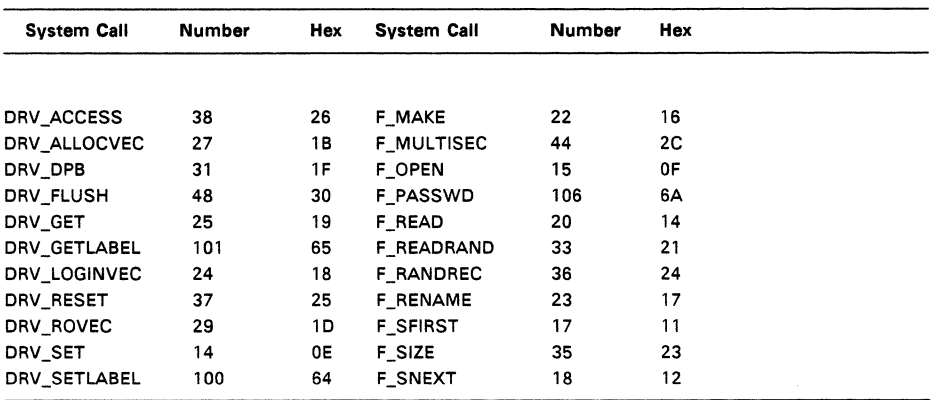

#### Table 1-5. BOOS System Calls

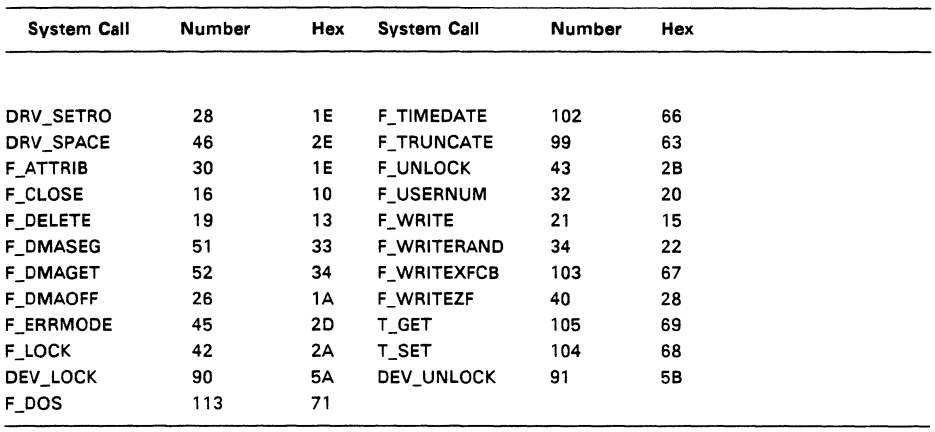

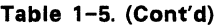

#### 1.8 EXTENDED I/O SYSTEM

The Extended Input/Output System (XIOS) manages Concurrent's interface to the hardware. By modifying the XIOS, you can run Concurrent in a large variety of hardware environments.

The XIOS recognizes two basic types of 1/0 devices: character devices and disk devices. Character devices are devices that handle one character at a time, while disk devices handle random blocked 1/0 using data blocks sized from one physical disk sector to the number of physical sectors in 16K bytes. Devices that vary from these two models must be implemented within the XIOS so that they appear to the other operating system modules as standard Concurrent 1/0 devices.

Sections 4, "Character Devices" through 7, "PC Mode Character 1/0" contain detailed descriptions of the XIOS functions.

#### **1.9 XIOS REENTRANCY**

Concurrent allows multiple processes to use certain XIOS functions simultaneously and guarantees that only one process can use a particular physical device at any given time. However, some XIOS functions handle more than one physical device, and thus their interfaces must be reentrant. An example of this is the 10\_CONOUT (2) function to which the calling process passes the virtual console number. There can be several processes using the function, each writing a character to a different virtual console or character device; however, only one process is actually sending a character to a given device at any time.

The 10\_STATLINE (8) function is reentrant: the CLOCK process calls it once per second, and the PIN process calls it on screen switches and on CTRL-S, CTRL-P, and CTRL-O input.

The IO\_SELDSK (9), IO\_READ (10), IO\_WRITE(11), and IO\_FLUSH (12) file functions are assumed to be protected by the BOOS or the DEV\_LOCK function so that only one process may access them at a time. Because of this protection, none of these XIOS functions need to be reentrant.

#### 1.10 **THE SYSTEM DATA AREA**

The System Data Area (SYSDAT) is the data segment for all modules of Concurrent. As shown in Figure 1-3, the SYSDAT segment is composed of four main areas. The first part is the fixed-format portion, containing global data used by all modules. This is the SYSDAT DATA. It contains system variables, including values set by GENSYS and pointers to the various system tables. The Internal Data portion contains fields of data that belong to individual operating system modules. The XIOS data begins at the end of this second area of SYSDAT. The fourth portion of SYSDAT is the System Table Area. The System Table Area is generated and initialized by the GENSYS system generation utility.

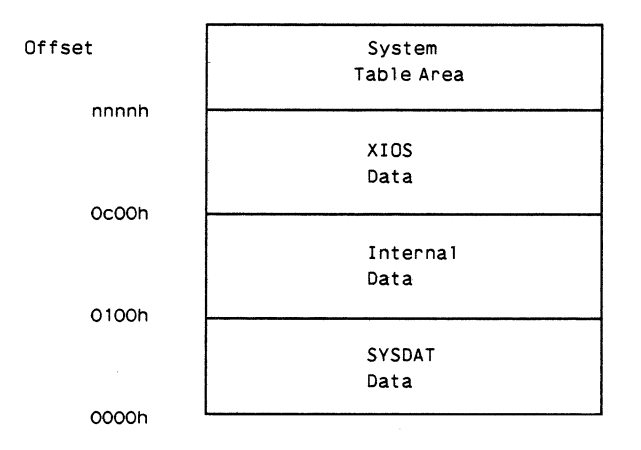

#### **Figure** 1-3. **SYSDAT**

Figure 1-4 shows the format of the SYSDAT DATA. Table 1-6 describes the SYSDAT DATA fields.

| OOH             |                     |                    | SUP ENTRY          |                     |          |                   | RESERVED        |              |
|-----------------|---------------------|--------------------|--------------------|---------------------|----------|-------------------|-----------------|--------------|
| O8H             |                     |                    | <b>RESERVED</b>    |                     |          |                   | <b>RESERVED</b> |              |
| 1 <sub>OH</sub> |                     |                    | RESERVED           |                     |          |                   | <b>RESERVED</b> |              |
| 18H             |                     |                    | <b>RESERVED</b>    |                     |          |                   | <b>RESERVED</b> |              |
| 20H             |                     |                    | RESERVED           |                     |          |                   | <b>RESERVED</b> |              |
| 28H             |                     |                    | XIOS ENTRY         |                     |          | XIOS INIT         |                 |              |
| 30H             |                     |                    |                    |                     | RESERVED |                   |                 |              |
| 38H             |                     |                    | <b>DISPATCHER</b>  |                     |          |                   | PDISP           |              |
| 40H             |                     | <b>CCPMSEG</b>     |                    | <b>RSPSEG</b>       |          | <b>ENDSEG</b>     | <b>RESER</b>    | <b>NVCNS</b> |
| 48H             | <b>NLCB</b>         | <b>NCCB</b>        | N.<br><b>FLAGS</b> | <b>SRCH</b><br>DISK |          | MMP               | <b>RESER</b>    | DAY<br>FILE  |
| <b>50H</b>      | <b>TEMP</b><br>DISK | TICKS<br>/SEC      |                    | LUL                 |          | CCB               | <b>FLAGS</b>    |              |
| 58H             | MDUL                |                    |                    | MFL                 |          | PUL               | QUL             |              |
| 60H             | OMAU                |                    |                    |                     |          |                   |                 |              |
| 68H             | <b>RLR</b>          |                    |                    | <b>DLR</b>          | DRL      |                   |                 | PLR          |
| 70H             |                     | RESERVED<br>THRDRT |                    |                     | OLR      |                   | MAL             |              |
| 78H             | VERSION             |                    |                    | <b>VERNUM</b>       |          | <b>CCPMVERNUM</b> |                 | TOD DAY      |

**Figure 1-4a. SYSDAT Format** 

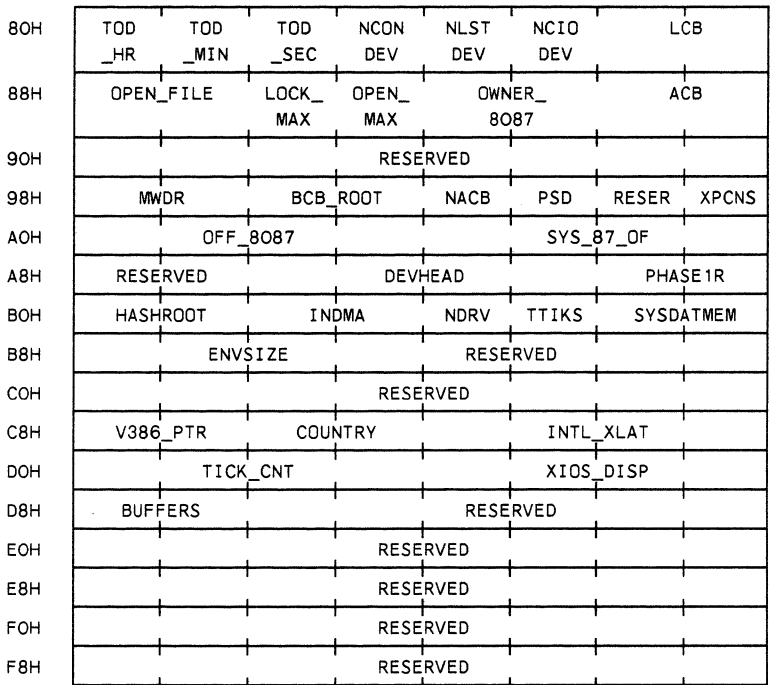

## **Figure** 1-4b. **SYSDAT Format**

## **Table** 1-6. **SYSDAT Data Fields**

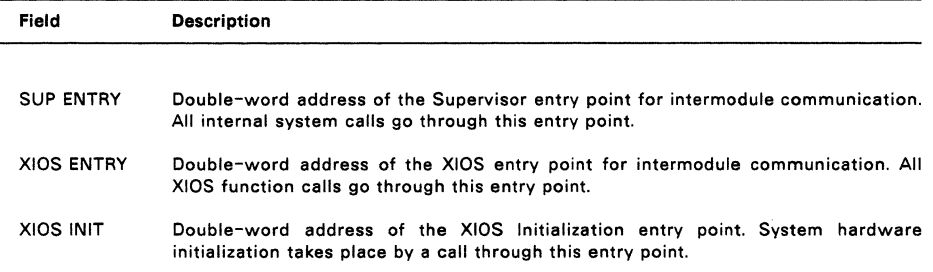

 $\bar{.}$ 

## **Table 1-6. (Cont'd)**

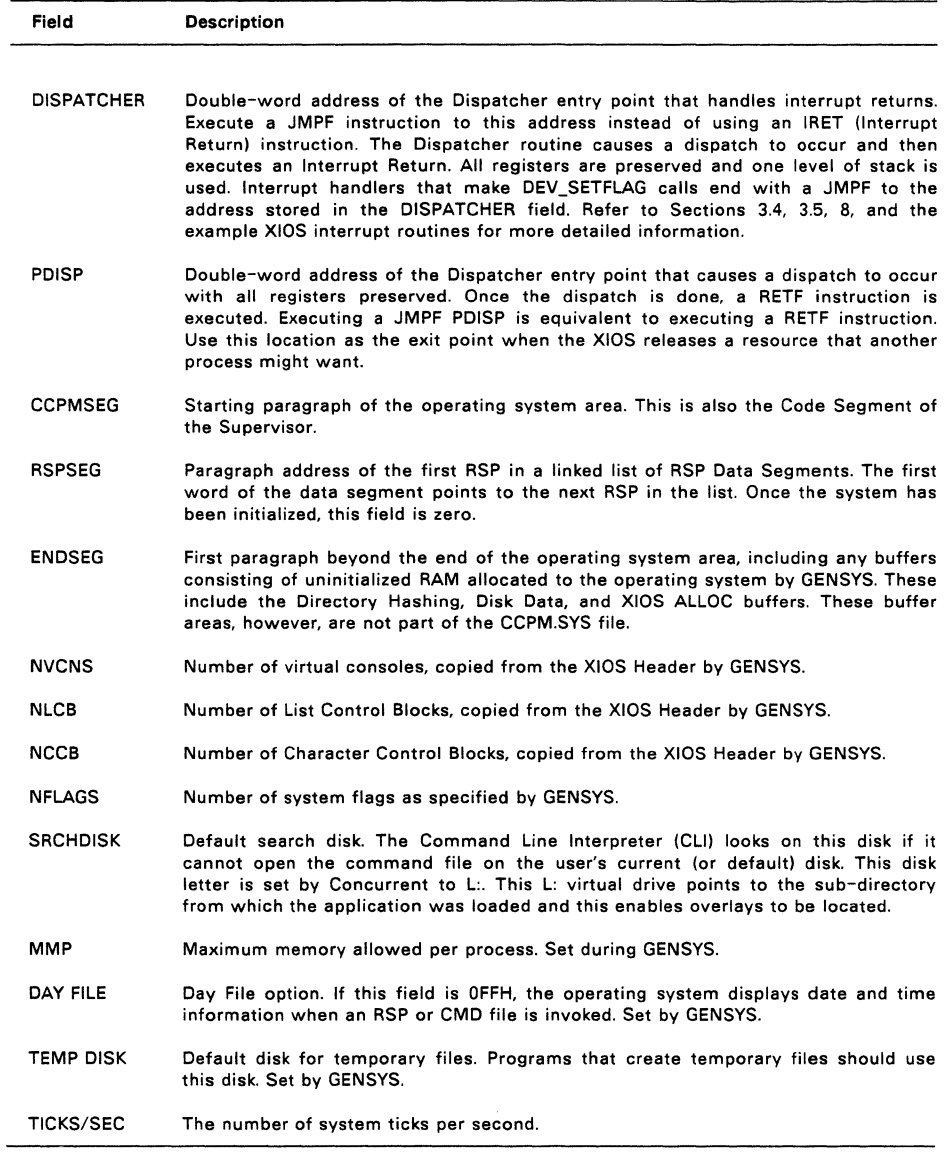

## **Table 1-6. (Cont'd)**

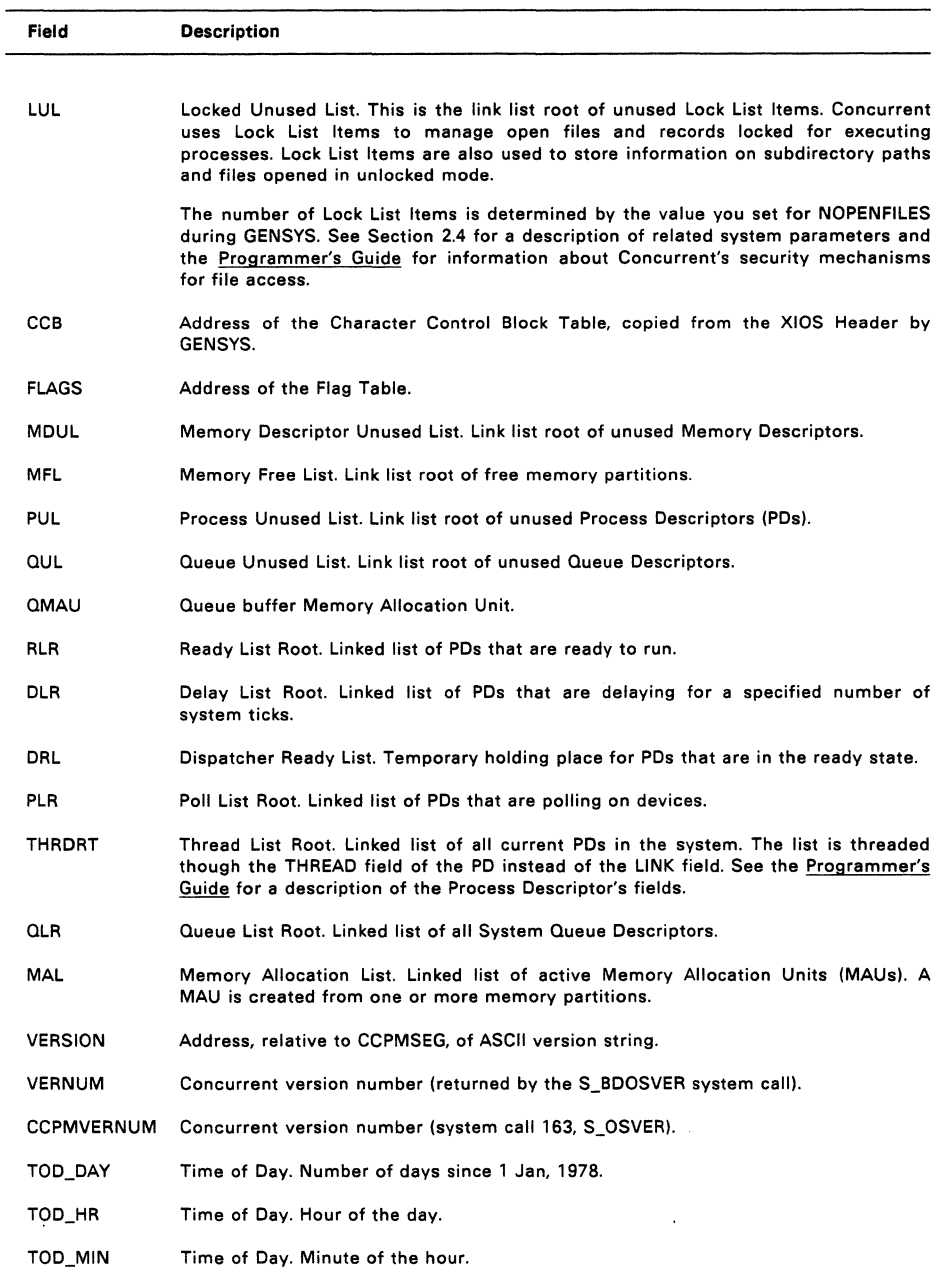

 $\label{eq:3.1} \begin{array}{lllllllllllllll} \text{ & & & & & \\ \text{ & & & & & \\ \text{ & & & & & & \\ \text{ & & & & & & \\ \text{ & & &$ 

 $\mathcal{L}^{\text{max}}_{\text{max}}$ 

## **Table** 1-6. (Cont'd)

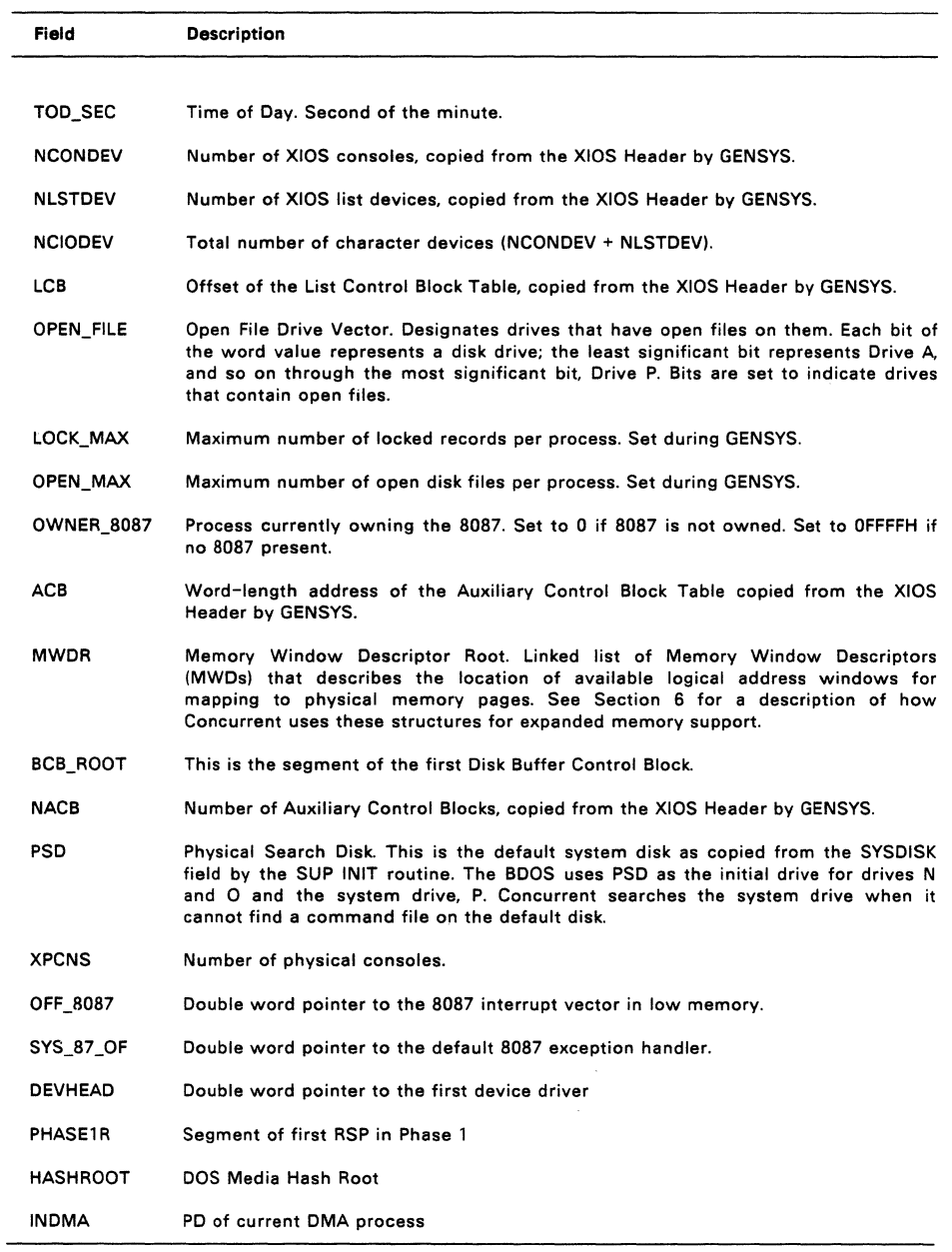

#### **Table** 1-6. (Cont'd)

Field **Description** 

NDRV Number of physical drives

TTIKS Tiks expired in this second

SYSDATMEM This is the root of a linked list of SYSDAT memory descriptors (SMDs) which describe the free memory in SYSDAT. The OEM can insert extra SMDs into the linked list to add free SYSDAT memory to the list. All memory must be allocated using the S\_MEMORY function. The format of an SMD is:

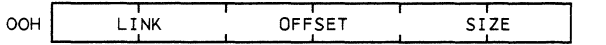

ENVSIZE Specifies the number of bytes to be allocated to the environment for each TMP.

V386PTR Offset to XIOS 386 data area

COUNTRY Initial country code. set by GENSYS or INIT.

- INTL XLAT Double word point to a routine that will convert an international character (ie  $>$ 80h) in AL to the corresponding uppercase character for the current country. This value should only be modified by the S\_SETCOUNTRY function.
- TICK\_CNT The TICK\_CNT is incremented every tick by the TICK interrupt handler and therefore contains the total number of ticks for the time the system has been active. This value is used to generate the hundredths of a second field by Concurrent. This field can also be used by the XIOS to calculate how long it has been since a drive was last used.
- XIOS\_DISP XIOS Dispatch intercept vector

A far call uses this vector every time a process is brought into context. This allows the XIOS to remap the Video RAM etc. All segment registers and the SP must be preserved by the XIOS dispatch code. This vector is called with the following parameters:

 $DS = SYSDAT$  $BX = PDOf new process$ 

ES UOA of new process

BUFFERS Number of disk buffers allocated.

#### 1.11 RESIDENT SYSTEM PROCESSES

Resident System Processes (RSPs) are an integral part of the operating system. At system generation, the GENSYS RSP List menu lets you select which RSPs to include in the operating system. GENSYS then places all selected RSPs in a contiguous area of RAM starting at the end of the BOOS code. RSPs are permanently resident within the Operating System Area and do not have to be loaded from disk when they are needed. Concurrent itself uses three RSPs, PIN, TMP and CLOCK.

Concurrent automatically allocates a Process Descriptor (PO) and User Data Area (UDA) for a transient program, but each RSP is responsible for the allocation and initialization of its own PO, UDA, and Queue Descriptor (QD). Concurrent uses the PO and QD structures declared within an RSP directly if they fall within 64K of the SYSDAT segment address. If the RPS's PO and QD are outside of 64K, they are copied to a PO or QD allocated from the Process Unused List or the Queue Unused List. In either case, the PO and QD of the RSP lie within 64K of the beginning of the SYSDAT Segment. This allows RSPs to occupy more area than remains in the 64K SYSDAT segment.

See the descriptions of the process system calls and the queue management calls in the Programmer's Guide for definitions of the UDA and QD structures, respectively. The Programmer's Guide also contains details on creating and using RSPs.

#### 1.12 DOS DEVICE DRIVER SUPPORT

Concurrent supports DOS installable drivers for device, fixed disks, and expanded memory.

The Init module checks for the presence of the ASCII file CCONFIG.SYS on the root of the current disk. If it finds CCONFIG.SYS, it reads the file and executes the following commands (if present).

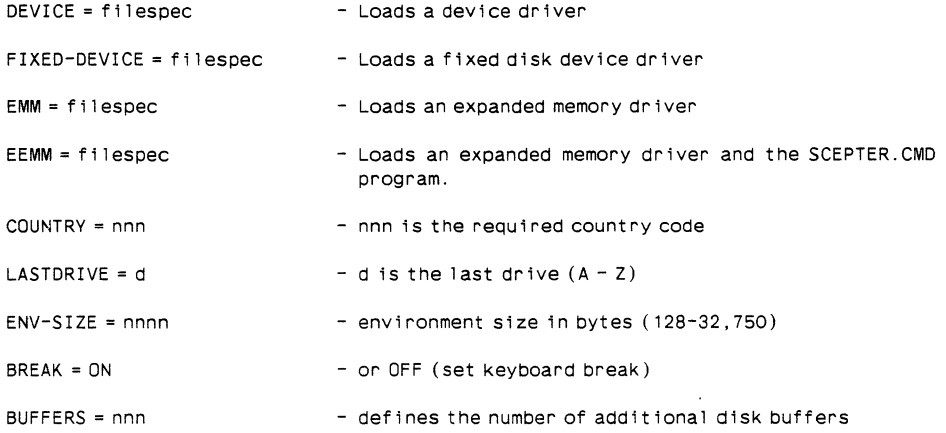

Note: Filespec is a full path and filename.

See the Programmer's Guide for detailed explanations on how to construct CCONFIG.SYS and specifications for writing a DOS device driver.

 $\mathcal{L}_{\text{max}}$  and  $\mathcal{L}_{\text{max}}$  . The second contract of the second contract of the  $\mathcal{L}_{\text{max}}$ 

## **BUILDING THE SYSTEM**

The GENSYS utility allows you to build the Concurrent system image file, CCPM.SYS. This program combines an assembled XIOS and the system modules provided on the distribution disks. GENSYS also displays menus that allow you to define

- \* certain hardware-dependent variables
- \* the amount of memory to reserve for system data structures
- \* the Resident System Processes to be included in CCPM.SYS
- \* other system parameters.

This section describes how to use the GENSYS utility.

**Note:** You can generate a Concurrent system by running GENSYS under an existing DOS Plus or Concurrent system.

See Section 9, "Debugging the XIOS," for debugging suggestions.

#### 2.1 **REQUIRED FILES**

GENSYS requires that the following files be present on the current disk:

- \* INIT.CON -- Concurrent Initialisation module
- \* COOS.CON -- Concurrent Kernel module
- \* XIOS.CON -- Input/Output System module
- \* PIN.RSP -- Physical keyboard input process
- \* TMP.RSP -- Terminal Message Process
- \* CLOCK.RSP -- CLOCK process
- \* FLUSH.RSP -- DOS terminal flush process (CDOS 386 only)

If GENSYS cannot find these files, it displays the following error message:

Can't find these modules: <FILESPEC>...{<FILESPEC>}

where FILESPEC is the name of the missing file.

An extension of RSP denotes a Resident System Process file. Concurrent requires the PIN, TMP, and CLOCK RSPs to run.

All of the modules listed except XIOS.CON are provided on the distribution disk. An unassembled XIOS is provided as a model. You should write the XIOS as small model program (separate code and data) originating the data at location OCOOH.

**Note:** For compatibility the *8080* model is still supported by GENSYS. If the *8080*  model is used combine the XIOS headers at OCOOH as before.

Use the RASM-86 relocatable assembler and the LlNK-86 linker according to the following guidelines:

- \* Include CSEG and OSEG directives in every module to instruct the assembler to place the code and data in the appropriate group. If the segments are named and grouped then this will allow alignment of data items on word boundaries.
- \* The first module named in the LlNK-86 command line that contains code or data should be the module that defines the XIOS Header. This module should define the data starting at "ORG OCOOH" and immediately define the header data fields. It should also define the code starting at "ORG 0" and immediately define the required code segment fields.

See section 3.1 for a description of the XIOS Header.

\* Use the LlNK-86 "DATA[ORIGIN[Oll" option to prevent the linker from automatically adding a base page.

#### 2.2 **INVOKING GENSVS**

GENSVS has the following command syntax:

GENSYS [-xm] [-386] [<input file] [>output file]

Both the input and output files are optional. GENSVS reads the input file to set parameters. See section 2.11 below for instructions on creating input files for GENSYS. Specify an output file to record the screen displays produced by GENSYS.

Before displaying the Main Menu, GENSVS checks the current drive for the files necessary to construct the operating system image. If a module is not found, GENSVS displays the message shown above and terminates operation. Otherwise, the Main Menu is displayed.

The switch -xm instructs GENSYS to look for the files COOSXM.CON and XIOSXM.CON rather than COOS.CON and XIOS.CON. The switch -386 operates in the same way with the modules XIOS386.CON and CDOS386.CON. This allows the building of either Concurrent XM or Concurrent 386 in the same sub-directory and avoids confusion.

#### 2.3 **THE GENSYS MAIN MENU**

Figure 2-1 depicts the GENSYS Main Menu. Default values for an option are contained in brackets.

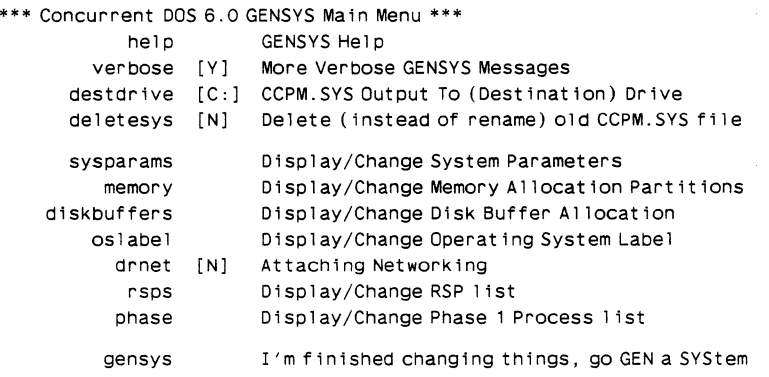

Changes?

#### **Figure** 2-1. **GENSYS Main Menu**

The Main Menu items set general parameters (verbose, destdrive, drnet and deletesys), provide access to the submenus (sysparams, memory, diskbuffers, oslabel, phase, and rsps) and initiate system building (gensys).

The general parameters are defined as follows:

- verbose GENSYS displays submenu options either with or without an explanation. Set verbose to Y to get the explanations; set it to N for the minimum explanations.
- destdrive GENSYS writes the new CCPM.SYS file on the drive designated by destdrive. If you do not specify a destination drive, GENSYS uses the current drive.
- deletesys GENSYS either deletes or renames the existing CCPM.SYS file when it creates a new one. Set deletsys to Y to delete the old file; set it to N to rename it. GENSYS renames the previous copy of CCPM.SYS as CCPM.OLD.
- drnet GENSYS either attaches the NETSYS.CON module to the built CCPM.SYS or not.

The six submenus allow you to set system operating parameters as follows (number in parenthesis indicates section in which parameters are described):

#### sysparams (2.4)

Command response FCB compatibility mode Maximum memory per process Maximum number of open files.per process Maximum number of locked records per process System's starting paragraph Total number of open file and locked record entries Number of Process Descriptors and Queue Control Blocks Total size of queue buffer Number of system flags

memory (2.5) Memory partitions and their addresses

#### diskbuffers (2.6)

Maximum number of buffers per process Use of directory buffer hashing

oslabel (2.7) Virtual console sign-on message.

rsps (2.8) Resident System Processes (RSPs) to be included or excluded

phase (2.9) Specify phase order of the initial process starting.

The gensys option builds the system image file. If an input file is used to specify system parameters and the GENSYS command is not the last line in the input file, GENSYS uses its interactive mode to prompt you for any additional changes. See Section 2.11, "GENSYS Input Files," for more information.

Changes? is the Main Menu prompt. Terminate your entries by typing a carriage return at the Changes? prompt.

To change the three Main Menu options, enter the option name followed by the new value. You can use the following abbreviations:

v for verbose des for destdrive del for deletesys dr for drnet

To access one or more of the submenus, enter the submenu name or names at the Changes? prompt. You can change options and list more than one submenu on a single line. For example, the following command:

Changes? v=y, des=c: ,sysparams, os label, rsps ,gensys

- \* sets the verbose mode
- \* sets the destination drive for the new system image file
- \* displays the sysparams, oslabel, and rsps submenus

\* builds the new system image

The submenus are displayed in the order entered. Enter a response at the Changes? prompt to proceed to the next menu.

Type HELP at the prompt to display an explanation of Main Menu features and how to proceed.

The following sections describe the submenu parameters and how to construct an input file.

#### 2.4 **SYSTEM PARAMETERS MENU**

The System Parameters Menu is shown in Figure 2-2. Type SYSPARAMS in response to the Main Menu Change? prompt to select the System Parameters menu. Note that all numeric values are in hexadecimal notation. The values in brackets are the default values. Table 2-1 describes the System Parameters menu items.

Display/Change System Parameters Menu

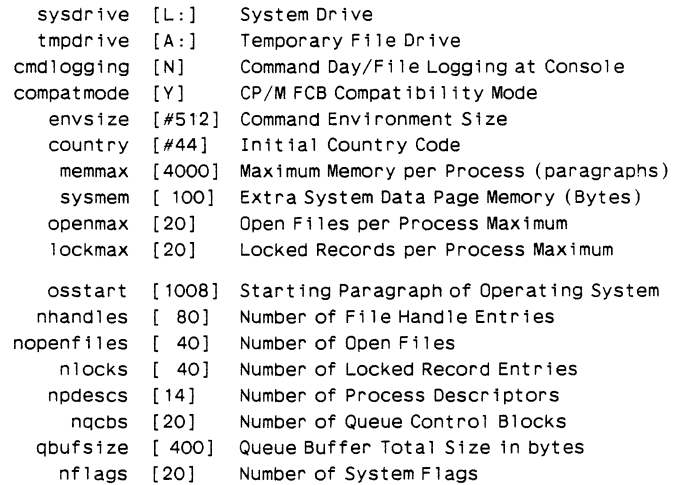

#### Changes?

#### **Figure** 2-2. **GENSYS System Parameters Menu**

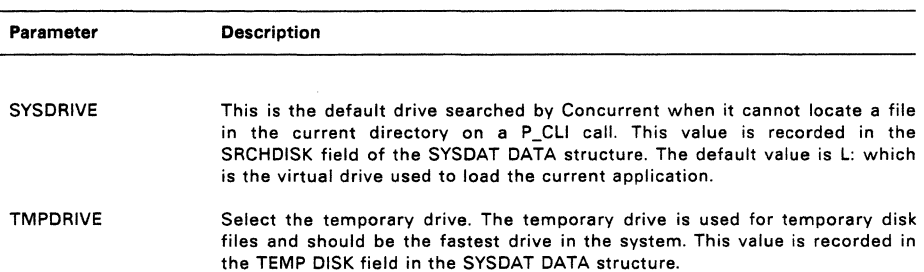

#### **Table** 2-1. **System Parameters Menu Options**

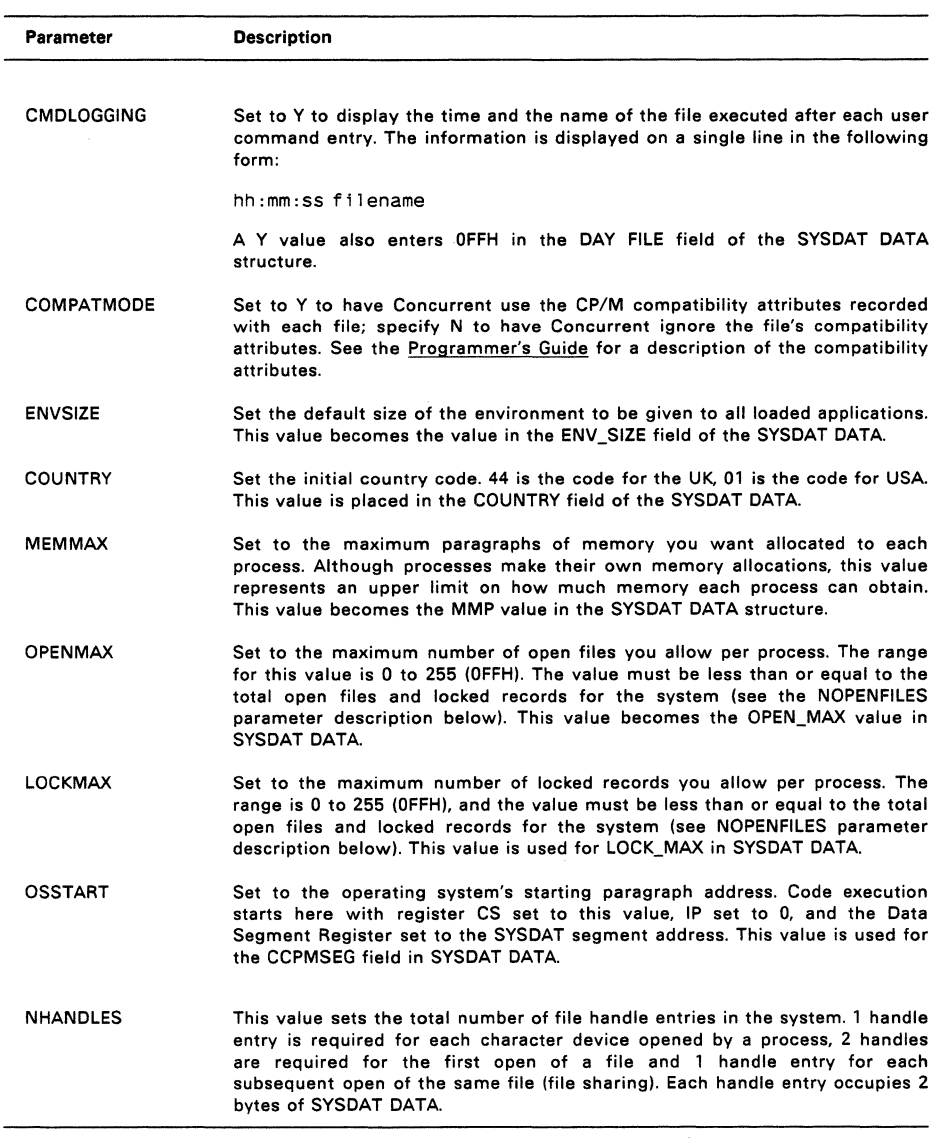

 $\hat{\boldsymbol{\theta}}$ 

 $\label{eq:3} \text{argmin}_{\mathbf{w} \in \mathcal{W}} \mathcal{L}_{\mathbf{w}}(\mathbf{w} \in \mathcal{W}) = \text{argmax}_{\mathbf{w} \in \mathcal{W}} \mathcal{L}_{\mathbf{w}}(\mathbf{w} \in \mathcal{W})$ 

## **Table** 2-1. (Cant'd)

## **Table** 2-1. (Cont'd)

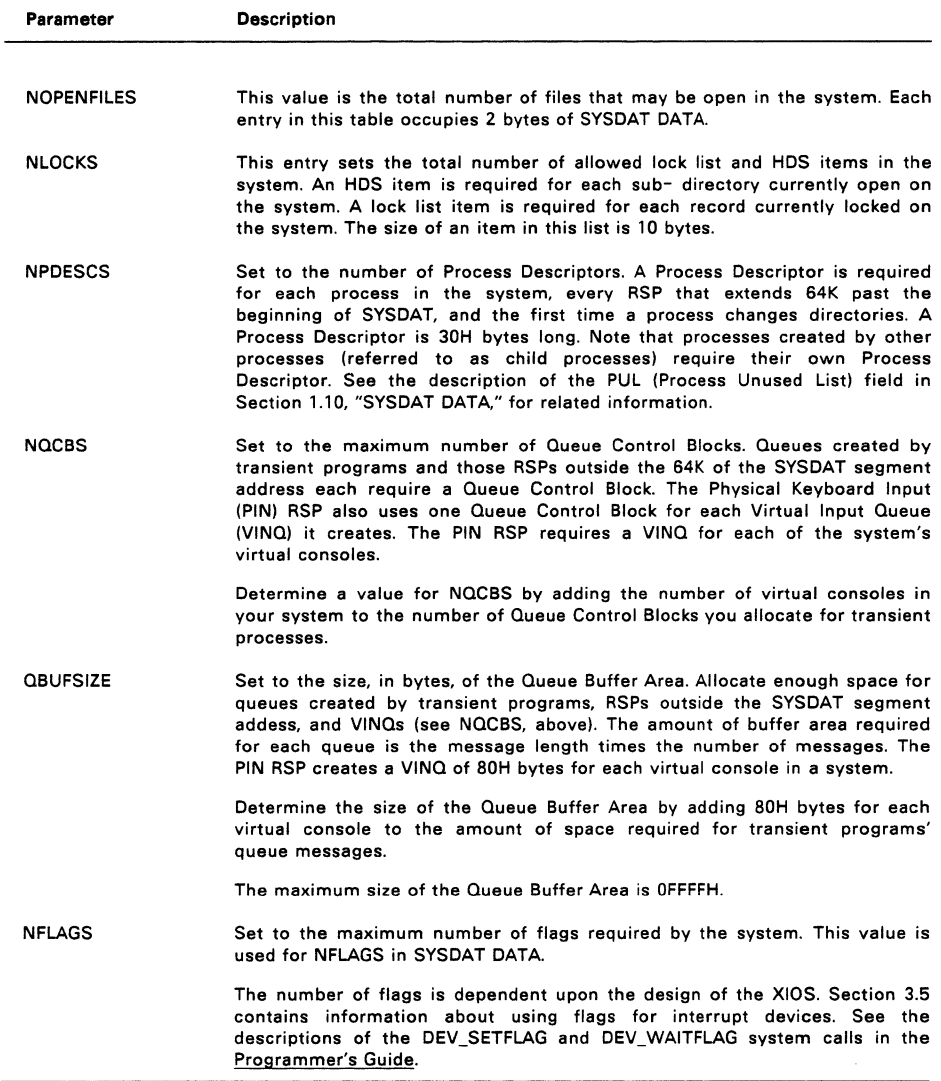
#### 2.5 MEMORY ALLOCATION MENU

Figure 2-3 depicts the use of the Memory Allocation Menu. Initially, the menu indicates the current memory partitions. Add and delete partitions by entering ADD and DELETE commands at the Changes? prompt. The session shown in Figure 2-3 deletes all current partitions and creates 16K (4000H) partitions from address 2400:0 to 4000:0 and 32K (BOOOH) partitions from 4000:0 to 6000:0.

> Addresses Part it ions # Start Last 5ize Oty 1. 400h 6000h 400h 17h Di spl ay/Change Memory All ocat ion Part it ions add ADD memory partition(s) delete DELETE memory partition(s) Changes? delete=· add=2400,4000,400 add=4000, 6000, 800 Addresses Partitions # Start Last Size Oty 1. 2400h 4000h 400h 7h

Display/Change Memory Allocation Partitions add ADD memory partition(s) delete DELETE memory partition(s)

Changes? <cr>

#### Figure 2-3. GENSYS Memory Allocation Sample Session

The add and delete partition specifications consist of:

- \* the beginning address of the memory region to be partitioned
- \* the ending address of the memory region to be partitioned

2. 4000h 6000h - 800h - 4h

\* the size, in paragraphs, of the partitions

All values must be in hexadecimal notation and separated by commas. The Start and Last values on the menu are paragraph addresses; divide the absolute address by 10H to specify the paragraph address. Partition sizes are also in paragraphs; divide the actual partition size by 10H to enter the size parameter.

Use an asterisk to delete all memory partitions.

The memory partitions cannot overlap each other or the operating system area. GENSYS checks and trims memory partitions that overlap the operating system, but does not trim partitions that overlap each other. GENSYS displays an error message when the partitions overlap or are incorrectly sized and does not allow you to exit the Memory Allocation Menu if the memory partition list is not valid.

GENSYS does not check for partitions that refer to nonexistent system memory.

Concurrent allocates partitions in whole; a single partition is never divided among unrelated programs. If a memory request requires a memory segment that is larger than the available partitions, Concurrent concatenates adjoining partitions to form a single contiguous area of memory. The MEM module algorithm that determines the best fit for a given memory allocation request takes into account the number of partitions requested and the amount of partition space left over.

To determine the appropriate partitions, consider the applications to be run. Where small programs are run frequently and large programs only occasionally, divide memory into small partitions. This model simulates dynamic memory management and is very memory-efficient as long as memory does not become too fragmented. (When memory is too fragmented, the MEM module cannot find enough contiguous memory space for programs with large memory requirements even when enough memory is available.) Use the large partition model when large programs are run most frequently or programs are run serially. A good general-purpose compromise is to divide memory into 4K to 16K partitions.

#### 2.6 **DISK BUFFERING MENU**

Figure 2-4 shows a sample Disk Buffering Menu session. This allows the default number of disk buffers required on the system to be set. INIT will extend the number of buffers if the CCONFIG.SYS file requests more buffers than have already been set up. The XIOS can optionally decide to set the default buffers itself. If this is the case a flag in the XIOS header is set to indicate to GENSYS that no default buffers are required. The minimum number of buffers required for the system to "come up" is 3. The number of directory entries to be hashed is also set by this menu. Again this may be allocated by the XIOS and it flags in the XIOS header if no hash entries are to be allocated by GENSYS.

Make changes by entering responses to the prompts displayed by GENSYS.

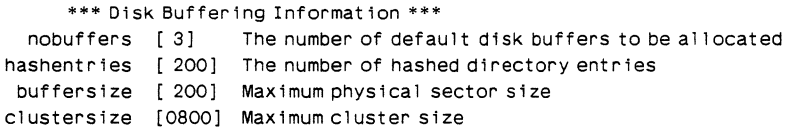

#### **Figure** 2-4. **Disk Buffering Menu Session**

#### 2.7 **OSLABEL MENU**

Figure 2-5 shows the OSLABEL Menu. Select this menu to write a message for display on all virtual consoles when the system is loaded.

```
Display/Change Operating System Label 
Current message is: 
\left\{ \text{null} \right\}
```
Add 1 ines to message. Terminate by entering only RETURN:

#### **Figure** 2-5. **GENSYS Operating System Label Menu**

Enter the message using spaces to format the display. Terminate each line with a carriage return. To end the message, enter a carriage return at the beginning of the line. Use the \$ character to terminate the display message but continue with comments. Note that where the XIOS prints its own sign-on message, the XIOS message appears before the message specified in the GENSYS OSLABEL Menu.

#### 2.8 RSP LIST MENU

Figure 2-6 shows a session with the GENSYS RSP (Resident System Process) List Menu. GENSYS gets the initial list of RSPs by scanning the current drive's directory. All files with an extension of RSP are listed. The following session excludes MY.RSP and COM.RSP:

> RSPs to be included are: PIN.RSP COM.RSP TMP.RSP Display/Change RSP List include exclude Include RSPs Exc 1 ude RSPs Changes? ex=com.rsp, my.rsp RSPs to be included are: PIN.RSP TMP.RSP Changes? <cr> CLOCK. RSP MY. RSP CLOCK.RSP

#### Figure 2-6. GENSVS RSP List Menu Sample Session

GENSYS includes all RSPs in the current directory unless instructed to do otherwise. Use the wildcard \*.\* with include or exclude to designate all RSPs. Note that you can abbreviate include to "in" and exclude to "ex".

Terminate the commands with a carriage return. End the RSP List Menu session by entering a carriage return in response to the Changes? prompt.

Important: You must include PIN.RSP, CLOCK.RSP, and TMP.RSP in the system image. (In Concurrent 386 with DOS terminal support you must include FLUSH.RSP).

#### 2.9 PHASE OPTION

Select the RSPs to be started in the first phase. This gives priority to processes that need to run before the rest of the RSPs.

#### 2.10 GENSVS OPTION

Select the gensys option to build the system image. GENSYS displays the messages shown in Figure 2-7 during system generation.

Generating new SYS file Appending RSPs to SYS file Generating tables Doing Fixups SYS image load map: Code starts at GGGG Last RSP starts at JJJJ Data starts at HHHH Tables start at 1111 XIOS Buffers start at KKKK End of OS at LLLL Trimming memory partitions. New List: Addresses Partitions (in paragraphs) # Start Last Size Qty<br>1.AAAAh BBBBh XXXXh Yh 1. AAAAh BBBBh XXXXh Yh 2. MMMMh NNNNh QQQQh Vh Wrapping up

#### **Figure** 2-7. **GENSVS System Generation Messages**

#### 2.11 **GENSVS INPUT FILES**

GENSYS accepts system generation commands from an input file and allows you to redirect console output to a disk file. To use these features, invoke GENSYS as follows:

A>GENSYS < filein > fileout

filein represents the name of the input file; fileout the name of the file in which console output is recorded.

In the input file, enter each command on a separate line, followed by a carriage return, in the exact sequence required during a manually operated GENSYS session. Be sure to include the carriage return that ends the session with each menu to proceed with the next. Use a semicolon to make comments.

Enter GENSYS as the last command in your input file to end the command sequence and generate the system. If the GENSYS command is not present, GENSYS queries the console for your changes.

Listing 2-1 demonstrates a GENSYS input file. Assuming that the name of the input file is GENSYS.IN, use the following command to invoke GENSYS:

A>GENSYS < GENSYS. IN [parameter list]

**Note:** The parameters in the list are substituted for the % 1, %2 etc in the input file.

## **Listing 2-1, Example GENSVS Input File**

OSLABEL<br>-----------------------------Concurrent DOS %1a  $\frac{9}{2}a$ 102d *108t* 

-----------------------------

#### SYSPARAMS

sysdrive=L: cmdlogging=off osstart=60 nflags=7f qbuf=c00 nopenfiles=80 mem=8000 npd=30 sysmem=#512

# MEMORY

delete=· add=2000 , AOOO, 400

RSPS  $ex="underset{\sim}{*}$ . In=tmp.rsp,p1n.rsp,clock.rsp

PHASE del=·.· add=TMP,PINO,PIN1,PIN2,CLOCK

GENSYS

# **XIOS OVERVIEW**

All Concurrent DOS 86 hardware dependencies are concentrated in subroutines collectively referred to as the Extended Input/Output System, or XIOS. You can modify these subroutines to tailor the system to almost any disk-based operating environment. This section provides an overview of the XIOS and describes some important variables and tables referenced within it. While reading this section, you should refer frequently to the XIOS examples. The XIOS examples are stored in source code form on the Concurrent distribution disk.

The XIOS is a small model (separate code and data). Concurrent accesses the XIOS through two entry points in the code segment INIT (offset OH) and ENTRY (offset 3H). The INIT entry point is for system hardware initialization only; ENTRY is for all other XIOS functions. Because all operating system routines use a CALL FAR instruction to access the XIOS through these two entry points, the XIOS function routines must end with a RETURN FAR instruction. Subsequent sections describe the XIOS entry points and other fixed data fields.

**Note:** Programs that depend upon the interface to the XIOS must check the version number of the operating system before trying direct access to the XIOS. Future versions of Concurrent can have different XIOS interfaces, including changes to XIOS function numbers and/or parameters passed to XIOS routines. In the sample XIOS, for compatibility with previous OEM utilities that made a direct call to Oc03h in the data segment, we have added some code to allow access to the XIOS entry point in the code segment.

#### 3.1 **XIOS HEADER**

The XIOS Header contains variables that GENSYS uses when constructing the CCPM.SYS file and that the operating system uses when executing. Figure 3-1 shows the XIOS Header format. Table 3-1, immediately following the figure, defines the XIOS Header fields.

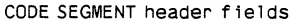

O<sub>C</sub>

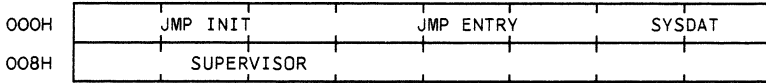

#### DATA SEGMENT header fields

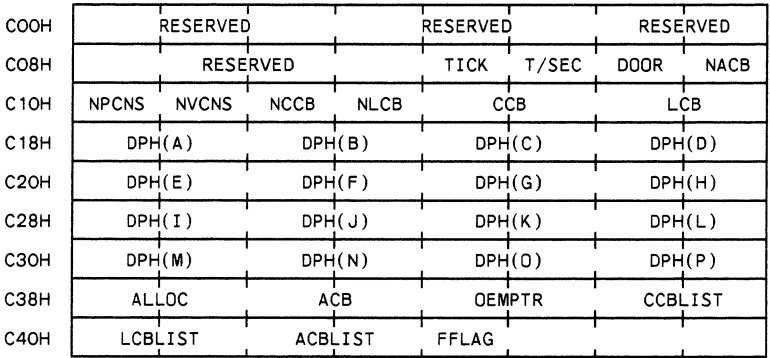

# **Figure** 3-1. **XIOS Header**

# Table 3-1. XIOS Header Fields

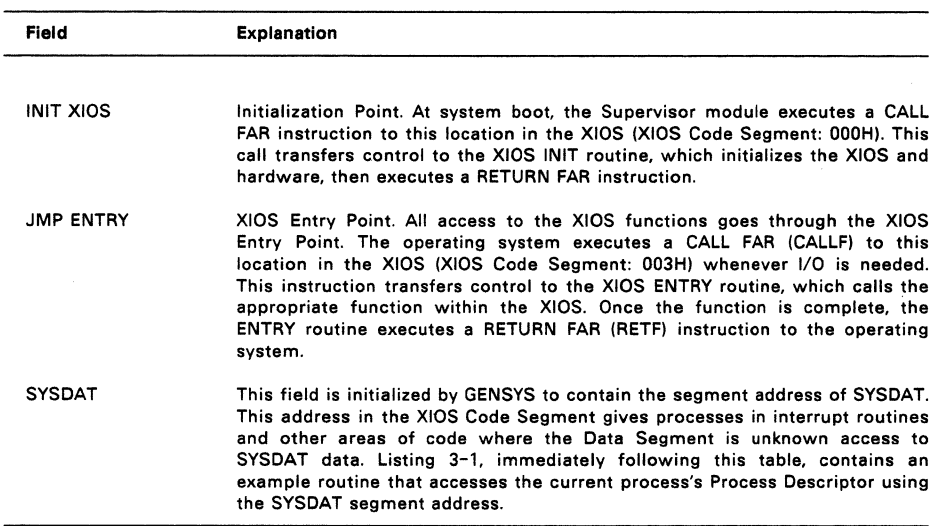

 $\overline{a}$ 

l.

L

 $\mathcal{L}^{\text{max}}_{\text{max}}$  and  $\mathcal{L}^{\text{max}}_{\text{max}}$ 

# **Table** 3-1. (Cont'd)

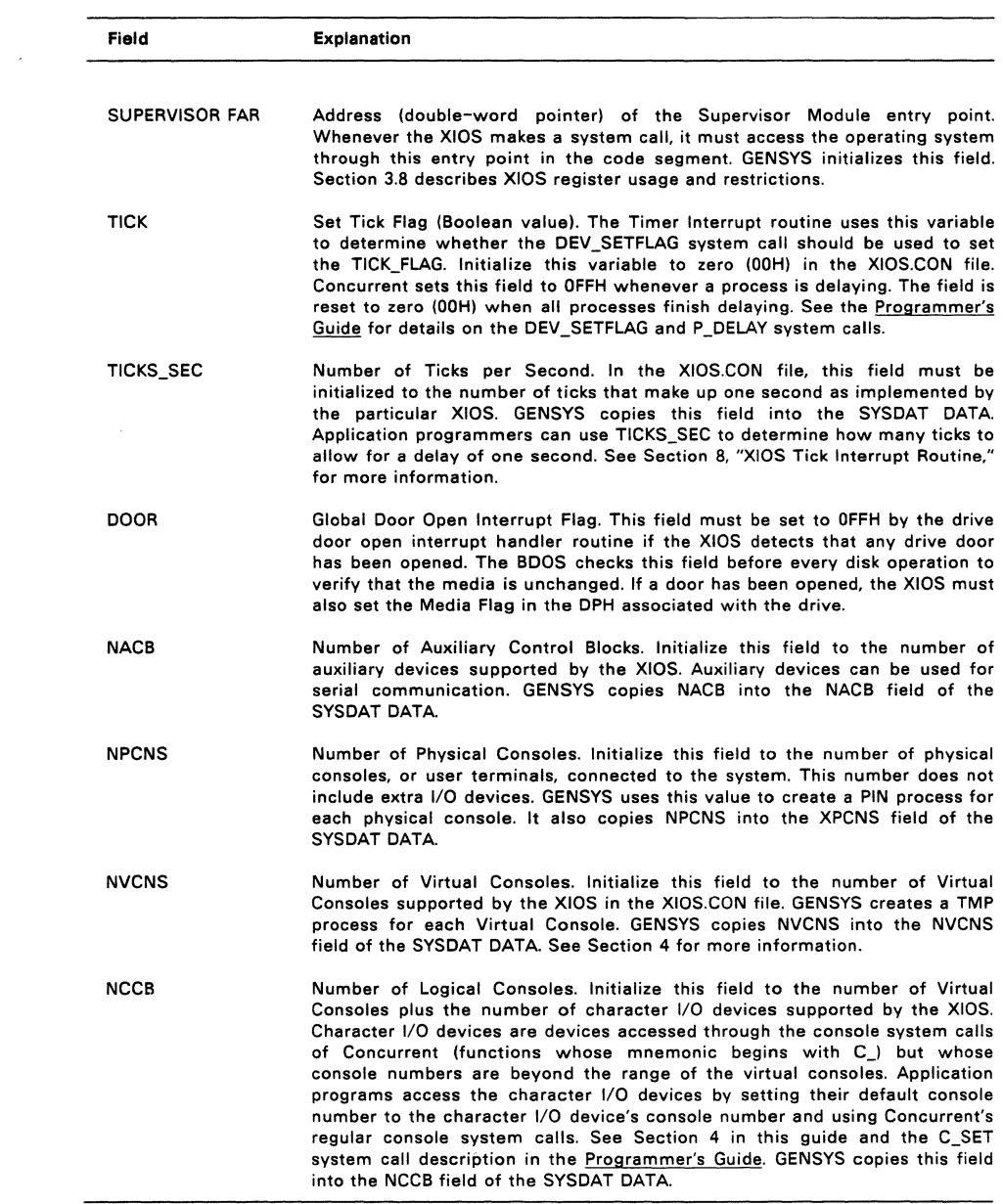

# **Table** 3-1. (Cont'd)

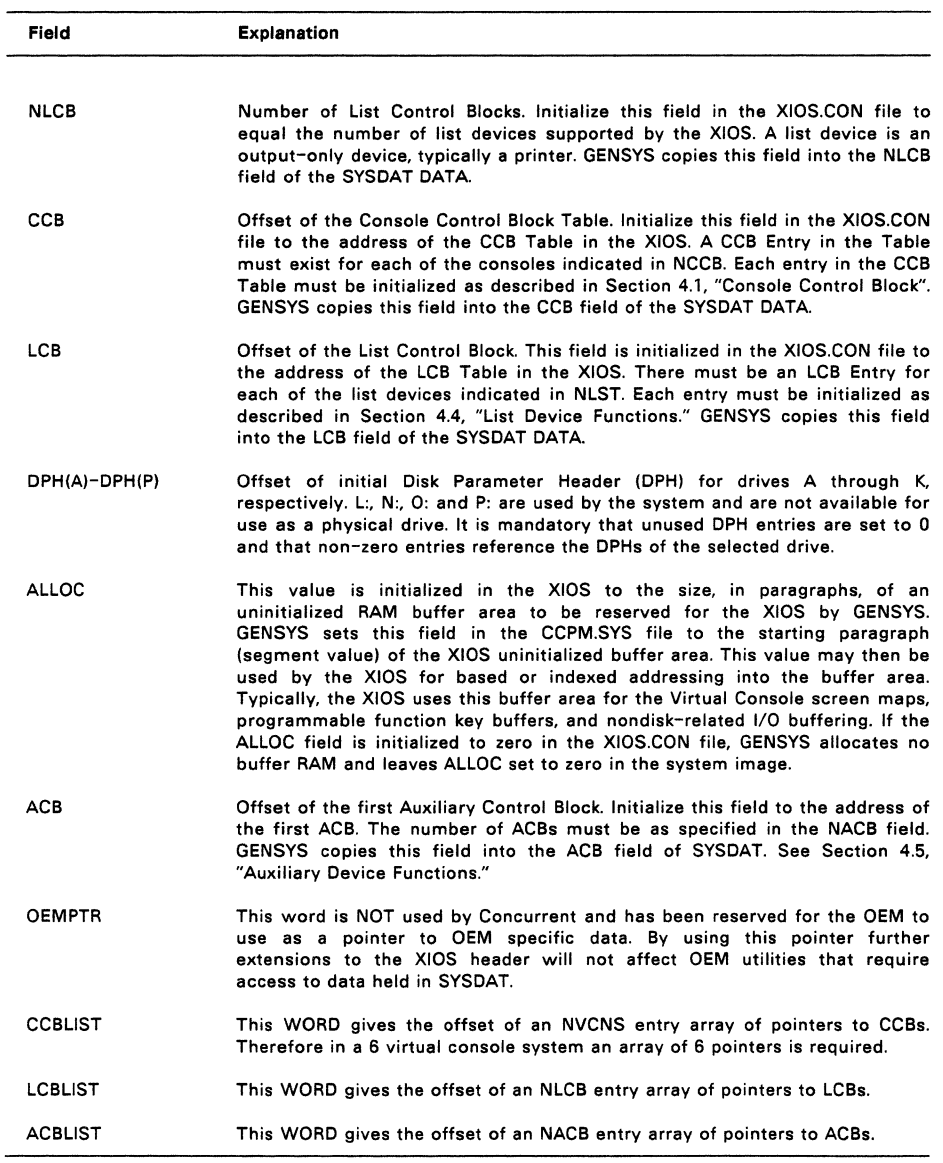

 $\ddot{\phantom{a}}$ 

ä,

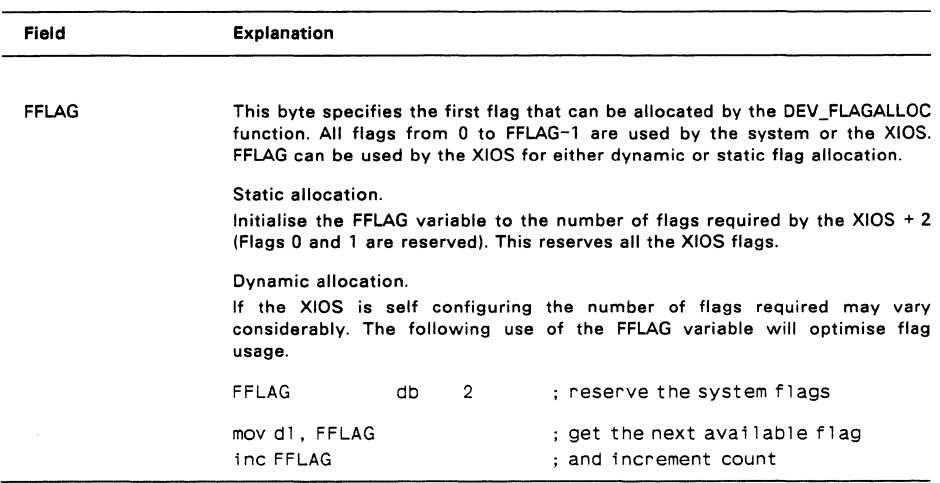

# Table 3-1. (Cont'd)

# Listing 3-1. Process Descriptor Access Routine

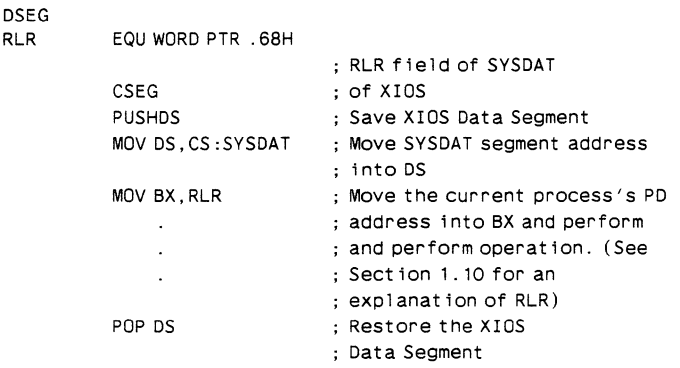

# Listing 3-2 is an assembly language definition of the XIOS Header.

# **Listing 3-2. XIOS HEADER Definition**

**;\*\*\*\*\*\*\*\*\*\*\*\*\*\*\*\*\*\*\*\*\*\*\*\*\*\*\*\*\*\*\*\*\*\*\*\*\*\*\*\*\*\*\*\*\*\*\*\*\*\*\*\*\***  ; \* ; . **;\*\*\*\*\*\*\*\*\*\*\*\*\*\*\*\*\*\*\*\*\*\*\*\*\*\*\*\*\*\*\*\*\*\*\*\*\*\*\*\*\*\*\*\*\*\*\*\*\*\*\*\*\***  ;\* XIOS Header Definition<br>;\* CSEG org Oh jmp init ; system initialization jmp entry interval is a state of the state of the state of the state of the state of the state of the state of the state of the state of the state of the state of the state of the state of the state of the state of the sta sysdat dw o ; Sysdat Segment supervisor rw 2 DSEG org OcOch ;tick enable flag tick db false ticks\_sec db 60 ; ticks per second o ;global drive door door db ;open interrupt flag db nacb  $\mathbf{1}$ ; # of aux devices npcns db 4 ; # of phys con so 1 es nvcns db 8 ;# of VCs 8 nccb db ;total ccbs nlst db  $\mathbf{1}$ ; # of 1 j st dev ices ccb dw offset ccbO ; offset of 1 st ccb lcb dw offset lcbO ;offset of 1st lcb ;disk parameter header offset table dph\_tb1 dw offset dphO ;drive A: dw offset dph1 ; 8: dw  $0, 0, 0$  ;  $C:$  ,  $D:$  ,  $E:$ 0,0,0 ;F: ,G: ,H: dw dw 0,0,0 ; I:, J:, K: dw o ;L: offset dph2 dw ;M: dw 0,0.0 ;N:.O:,P: reserved ; for system use alloc dw o acb dw offset acbO ;offset of first acb oemptr dw o not used ccblist dw offset ccbptrs pOinter array to ccb's lcbl ist offset lcbptrs dw ; pointer array to 1cb's acbl ist dw offset acbptrs ; pointer array to acb's fflag db  $\mathfrak{p}$ 2 reserved

3-6

#### 3.2 **INIT ENTRY POINT**

As shown in Listing 3-2, the entry point to the XIOS Initialization routine, INIT, is at offset OH from the beginning of the XIOS code module. The INIT process calls the XIOS Initialization routine during system initialization.

This section describes the events that begin from the time CCPM.SYS is loaded into memory until the RSPs are created.

- 1. The loader loads CCPM.SYS into memory at the absolute Code Segment location contained in the CCPM.SYS file Header and initializes the CS and OS registers to the Supervisor code segment and the SYSDAT, respectively. At this point, the loader executes a JMPF to offset 0 of the CCPM.SYS code and begins the SUP module's initialization code as described below.
- 2. The first step of SUP initialization is to set up the INIT process. The INIT process performs the rest of system initialization at a priority equal to 1.
- 3. The INIT process calls the initialization routines of each of the other modules with a CALL FAR instruction. The first instruction of each code module is assumed to be a JMP instruction to its initialization routine. The XIOS initialization routine is the last of these modules called. Once this call is made, the XIOS initialization code is never used again. Thus, it can be located in a directory buffer or other uninitialized data area.
- 4. As shown in the example XIOS listing, the initialization routine must initialize all hardware and interrupt vectors.
- 5. The XIOS initialization routine can optionally print a message to the console before it executes a RETURN FAR (RETF) instruction upon completion. Note that each TMP prints out the string addressed by the VERSION variable in the SYSDAT DATA. You can change this string through the OSLABEL Menu in GENSYS.
- 6. Upon return from the XIOS, the SUP Initialization routine, running under the INIT process, creates some queues and starts up the RSPs in the order dictated by the PHASE command used in GENSYS.
- 7. Once this is done, the INIT process terminates.

The XIOS INIT routine should initialize all unused interrupts to vector to an interrupt trap routine that prevents spurious interrupts from vectoring to an unknown location. The example XIOS handles uninitialized interrupts by printing the name of the process that caused the interrupt followed by an uninitialized interrupt error message. Then the interrupting process is unconditionally terminated.

Concurrent saves Interrupt Vector 224 prior to system initialization and restores it following execution of the XIOS INIT routine. However, it does not store or alter the Non-Maskable Interrupt (NMI) vector, INT 2. Setting NMI is also the responsibility of the XIOS. The example XIOS first initializes all the Interrupt Vectors to the uninitialized interrupt trap, then initializes specifically used interrupts.

### 3.3 **XIOS ENTRY**

All access to the XIOS after initialization passes through the ENTRY routine. The entry point for this routine is at offset 03H from the beginning of the XIOS code module. The operating system accesses the ENTRY routine with a CALL FAR to the location offset 03H bytes from the beginning of the SYSDAT Segment. When the XIOS function is complete, the ENTRY routine returns by executing a RETURN FAR instruction, as in the example XIOS's. On entry, the AL register contains the function number of the routine being accessed, and registers CX and OX contain arguments passed to that routine. The XIOS must maintain all segment registers through the call. This means that the CS, OS, ES, SS, and SP registers must be preserved.

All the XIOS functions except the disk functions use the register conventions shown in Table 3-2.

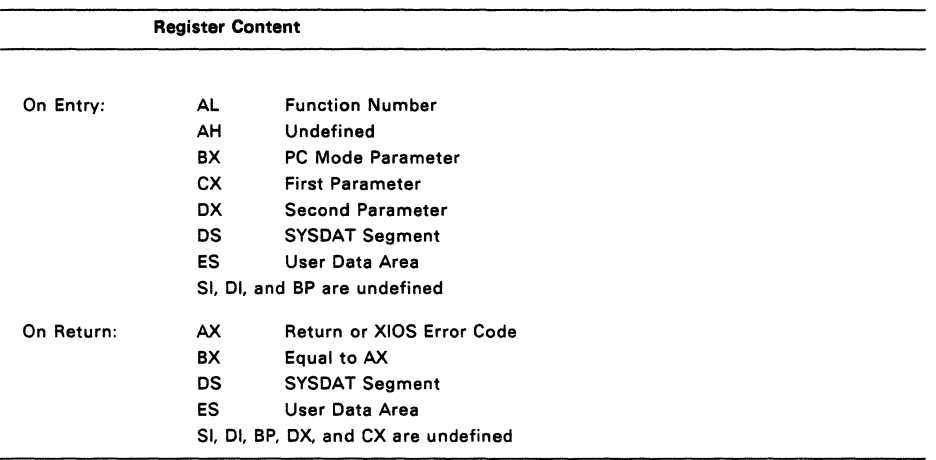

#### **Table** 3-2. **XIOS Register Usage**

The segment registers (OS and ES) must be preserved through the ENTRY routine. When calling the SUP from within the XIOS, however, the ES Register must equal the UOA of the running process and OS must equal the System Data Segment. Thus, if the XIOS is going to perform a string move or other code using the ES register, it must preserve ES. Alternativly the ES and OS registers must be specifically set to the UOA and SYSDAT before the SUP is called or the function returns.

In the example XIOS's, the XIOS function routines are accessed through a function table where the function number is the actual table entry. Table 3-3 lists the XIOS function numbers and the corresponding XIOS routines; detailed explanations of the functions appear in the referenced sections of this document. Listing 3-3 is an example XIOS ENTRY Jump Table.

 $\mathcal{L}^{\text{max}}_{\text{max}}$  and  $\mathcal{L}^{\text{max}}_{\text{max}}$ 

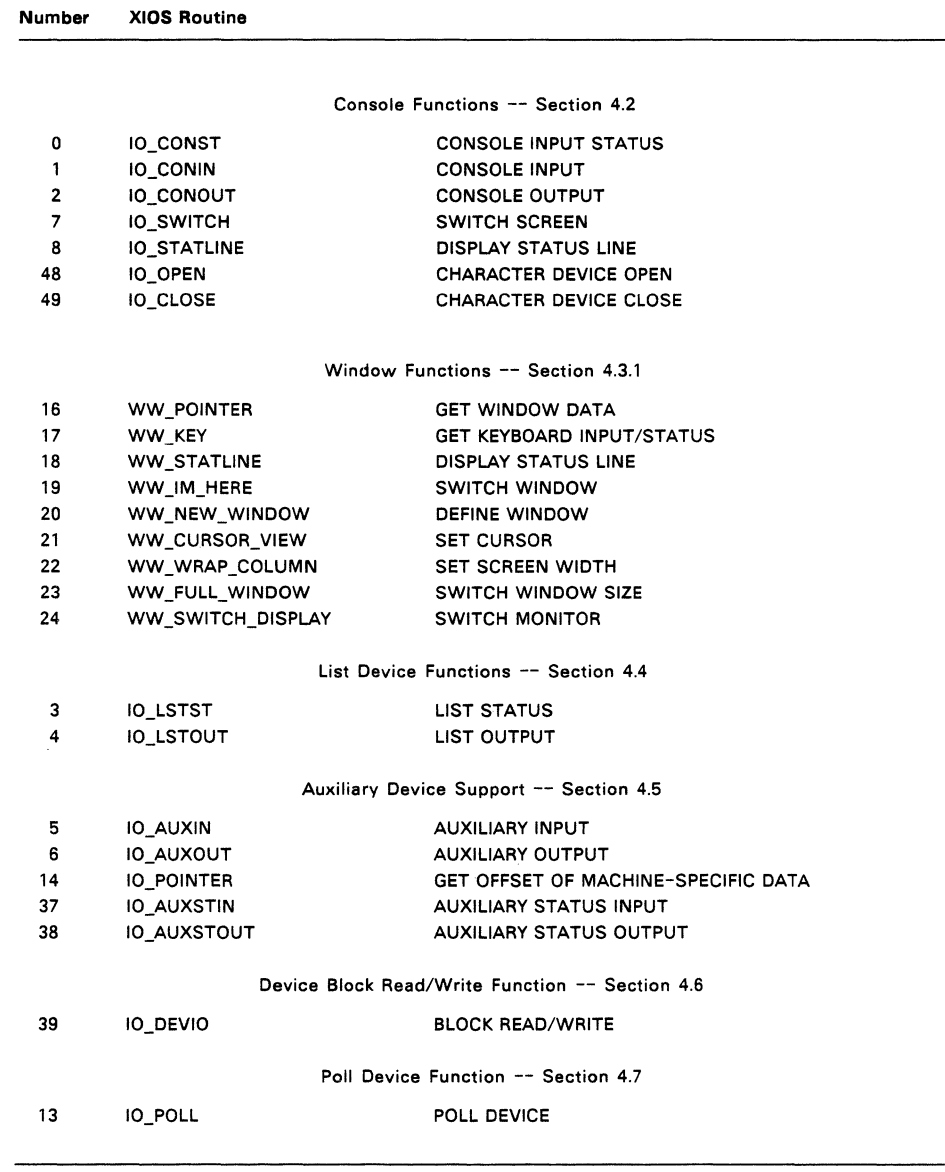

# **Table** 3-3. **XIOS Functions**

 $\sim$   $\sim$ 

# **Table** 3-3. (Cant'd)

#### Number XIOS Routine

System Space Allocation Function -- Section 5.9

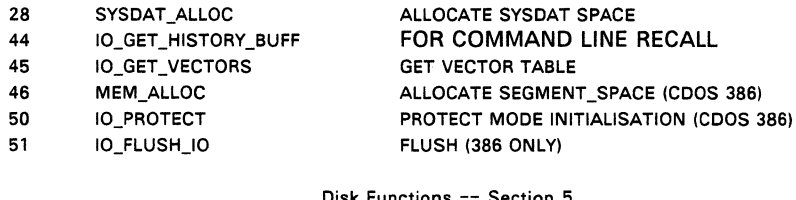

Disk Functions -- Section 5

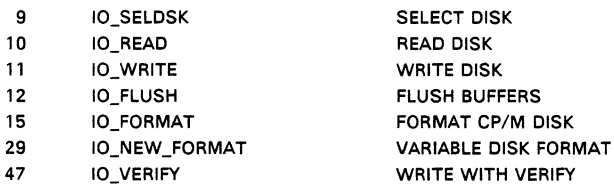

ROS support Functions -- Section 7

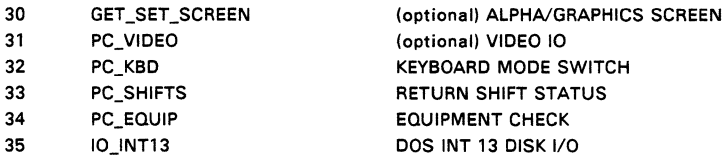

Expanded Memory Support Functions -- Section 6

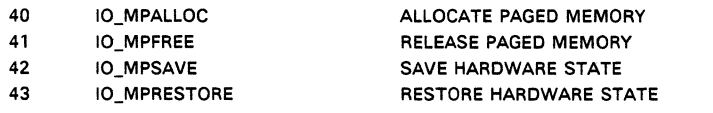

 $\bar{z}$ 

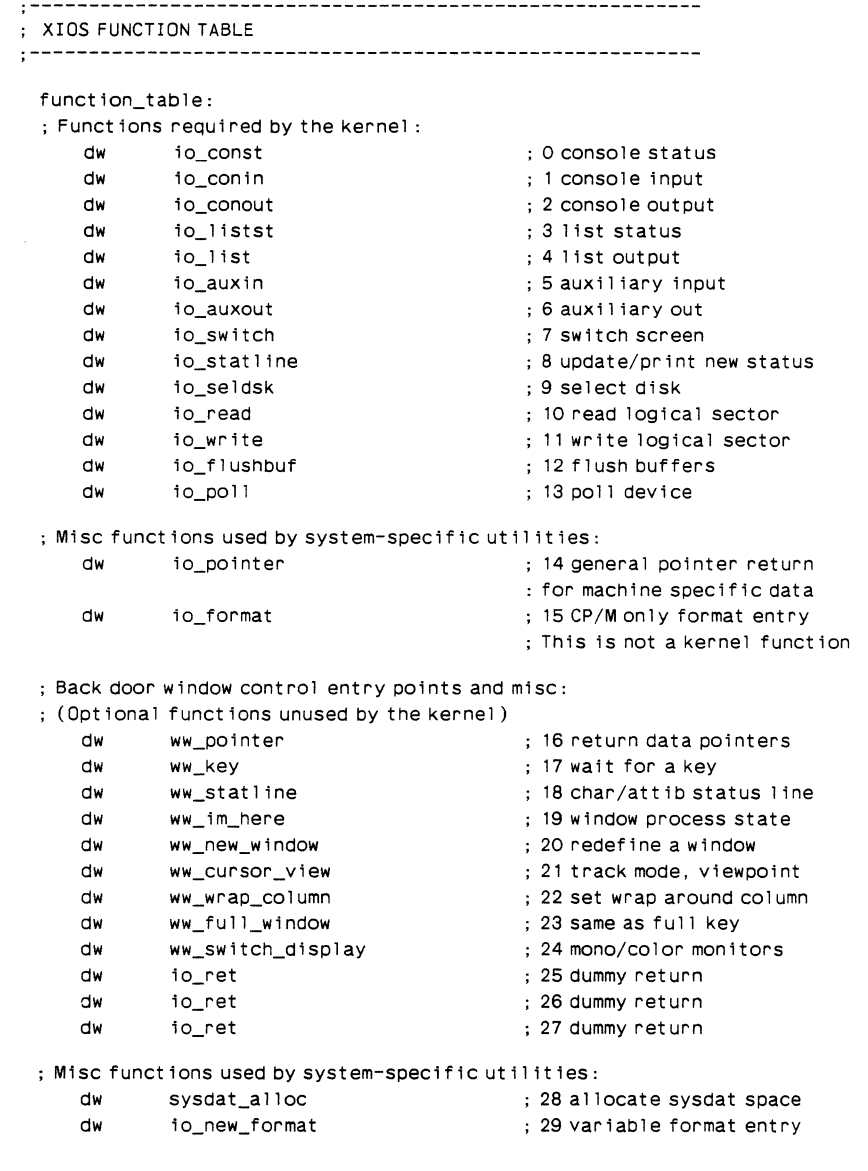

# Listing 3-3. XIOS Function Table

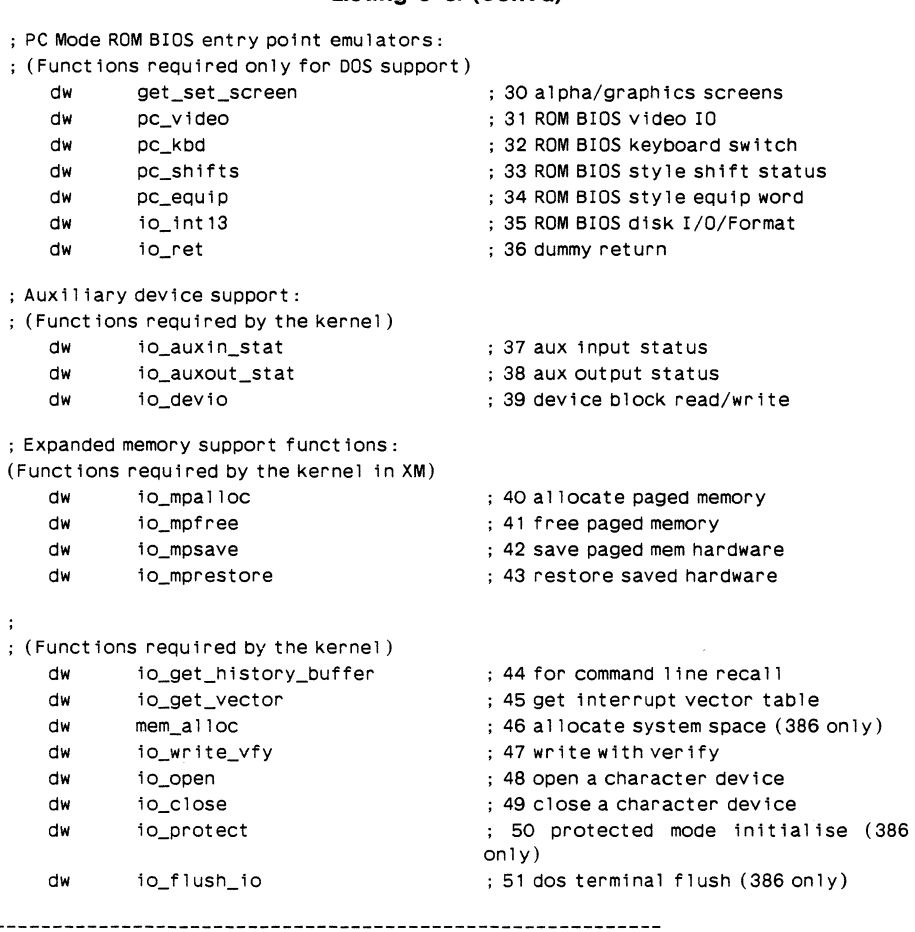

**Listing 3-3. (Cent'd)** 

# **3.4 POLLED DEVICES**

Polled I/O device drivers in single tasking systems typically execute a small compute-bound instruction loop waiting for a ready status from the I/O device. This causes the driver routine to spend a significant portion of CPU execution time looping. To allow other processes use of the CPU resource during hardware wait periods, the Concurrent XIOS must use the DEV\_POLL system call to place the polling process on the Poll List. After the DEV \_POLL call, the dispatcher stops the process and calls the XIOS IO\_POLL function every dispatch until IO\_POLL indicates the hardware is ready. The dispatcher then restores the polling process to execution and the process returns from the DEV POLL call. Since the process calling the DEV\_POLL function does not remain in ready state, the CPU resource becomes available to other processes until the I/O hardware is ready.

When polling, a process executing an XIOS function calls the Concurrent DEV POLL system call with a poll device number. The dispatcher then calls the XIOS IO POLL function with the same poll device number. The example XIOS uses the poll device number as an index into a table of poll routine entry points. It then calls the appropriate poll function and returns the I/O device status to the dispatcher.

#### 3.5 **INTERRUPT DEVICES**

As in the case of polled I/O devices, an XIOS driver handling an interrupt-driven I/O device should not execute a wait loop or halt instruction while waiting for an interrupt to occur.

The Concurrent XIOS handles interrupt-driven devices with DEV\_WAITFLAG and DEV SETFLAG system calls. A process that needs to wait for an interrupt to occur makes a DEV WAITFLAG system call with a flag number. The system stops this process until the desired XIOS interrupt handler routine makes a DEV \_SETFLAG system call with the same flag number. The waiting process then continues execution. The interrupt handler follows the steps outlined below, executing a JUMP FAR (JMPF) to the Dispatcher entry point. The interrupt handler can also perform an IRET instruction when it needs to return, but jumping directly to the Dispatcher provides a faster response to the process waiting on the flag and is logically equivalent to the IRET instruction.

If interrupts are enabled within an interrupt routine, a Tick interrupt can cause the interrupt handler to be dispatched. This dispatch could make interrupt response time unacceptable. To avoid this situation, do not re-enable interrupts within the interrupt handlers or only jump to the Dispatcher when not in another interrupt handler routine.

Because of machine architecture differences, Concurrent interrupt handlers differ from those in an 8080, 8085, or Z-80 environment. Study the example XIOS Tick interrupt handler carefully. During initial debugging, do not implement interrupts until after the system works in a polled environment.

An XIOS interrupt handler routine must perform the following basic steps:

- 1. Do a stack switch to a local stack. The interrupted process might not have enough stack space for a context save.
- 2. Save the register environment of the interrupted process, or at least the registers that will be used by the interrupt routine. Usually the registers are saved on the local stack established by the first step.
- 3. Satisfy the interrupting condition. This can include resetting the hardware and performing a DEV SETFLAG system call to notify a process that the interrupt for which it was waiting has occurred.
- 4. Restore the interrupted process's register environment.
- 5. Switch back to the original stack.
- 6. Return from the interrupt routine with either a JUMP FAR (JMPF) to the dispatcher or an Interrupt Return (IRET). When interrupts are not re-enabled within the interrupt handler, a JMPF to the dispatcher is executed on each system tick and after a DEV SETFLAG call is made. If interrupts are re-enabled, an IRET instruction is executed.

**Note: DEV SETFLAG is the only Concurrent system call an interrupt routine can** use. This is because DEV SETFLAG is the only system call the operating system assumes has no process context associated with it. DEV SETFLAG must enter the operating system through the SUP entry point at SYSDAT:OOOOH and cannot use INT 224.

#### 3.6 **Numeric Data Processor EXCEPTION HANDLER**

This section explains how to provide support for the NDP chip. This is required to allow more than one process to use the NDP without conflict and to handle the NDP exception interrupt. The following discussion applies to the BOB7, B02B7 and B03B7 Numeric Data Processor (NDP) from Intel. The XIOS initialization code must initialize five fields in the SYSDAT area to support the NDP. The XIOS must also contain a default exception handler to handle any interrupts from the NDP. The system is structured so that a programmer can write an individual exception handler for the NDP.

The XIOS initialization code must first check for the presence of the NDP chip by using the FNINIT instruction. If the NDP is present, the XIOS initialization code must set up the following SYSDAT fields:

- SEG\_BOB7 Must be set to the segment and
- OFF 8087 offset of the NDP interrupt vector.
- SYS\_B7\_SG Must be set to the segment and
- SYS 87 OF offset of the XIOS default exception handler.
- OWNER 8087 Must be set to 0 to indicate that there is an NDP present in the system. The default value is FFFFH which indicates no NDP. FFFFH is put in this field by the SUP initialization code.

The NDP interrupt vector itself must also be set to the segment and offset of the XIOS default exception handler.

To guarantee program integrity in a multitasking environment, the NDP exception handler must perform its functions in a specific order. The following steps outline the primary functions of the example default NDP exception handler (see Listing  $3 - 4$ :

- 1. Save the Processor environment.
- 2. 'Save the NDP environment.
- 3. Clear the NDP IR (status word).
- 4. Disable NDP interrupts.
- 5. Acknowledge the interrupt (hardware dependent).
- 6. Read the OWNER 8087 field in SYSDAT and perform the desired action. Note that processor interrupts are currently disabled. Do not perform any action that would turn them back on yet. The default exception handler uses the OWNER 8087 field to terminate the process on a severe error.
- 7. Restore the processor environment.
- 8. Restore the NDP environment with clear status. This enables the NDP interrupts.
- 9. Execute an IRET instruction to return and enable the processor interrupts.

If the NDP environment is not restored before processor interrupts are enabled and an interrupt occurs (for example, Tick), a different NDP process can gain control of the NDP and swap in its NDP context. On a second interrupt, or on an IRET instruction, the process that happened to be executing the exception handler code will be brought back into context and will write over the new NDP context.

All NDP processes are initialized by the system with the address of the default exception handler. If a process wants to use its own exception handler, it must initially overwrite the NDP interrupt vector with the address of its own exception handler. On each context switch, the NDP interrupt vector is saved and restored as part of the NDP process's environment.

The hardware-dependent address of the NDP interrupt vector is provided in the SEG\_8087 and OFF\_8087 fields of the system data area.

An individual exception handler that does not follow the sequence of events described for the default handler will have unpredictable results on the system. If possible, make this default interrupt handler re-entrant.

#### **Listing 3-4. NDP Exception Handler**

#### **;==========================================================**

; NDP Default Exception Handler

**;==========================================================** 

This is the example default exception handler. It is assumed that if the ; NDP programmer has enabled NDP interrupts and has specified exception flags in the control word, that the programmer has also included an exception handler to ; take specific actions in response to these conditions. This handler ignores non-severe errors (overflow, etc.) and terminates processes with severe errors (divide by zero, stack violation).

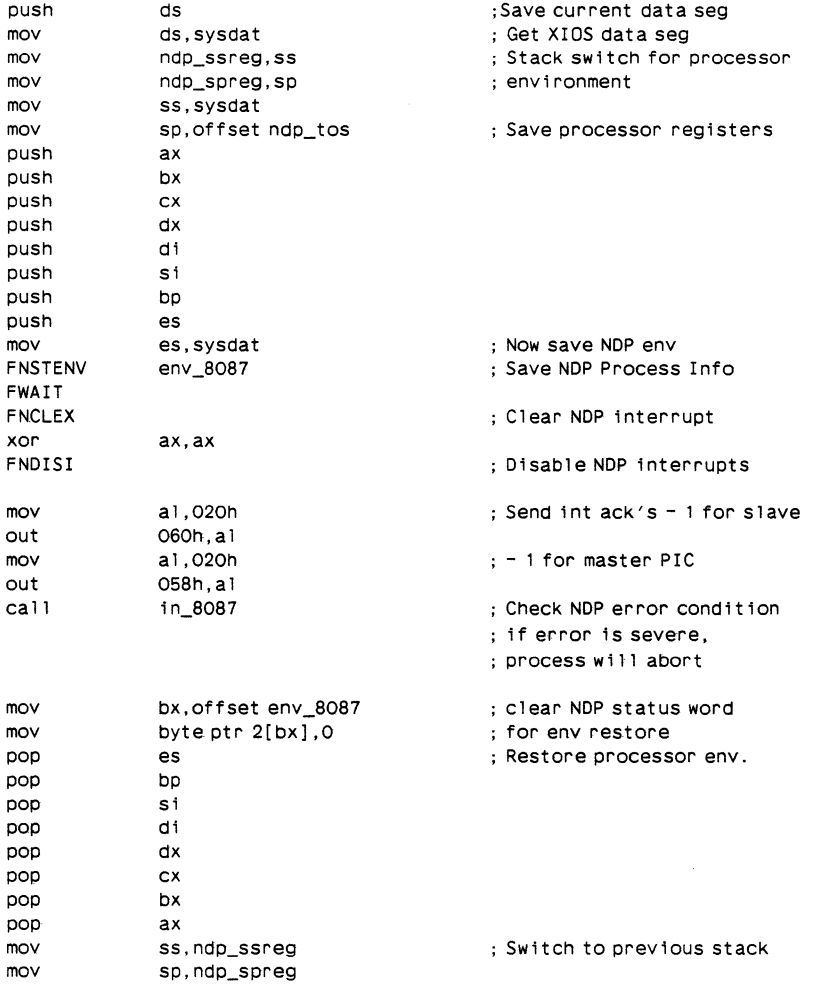

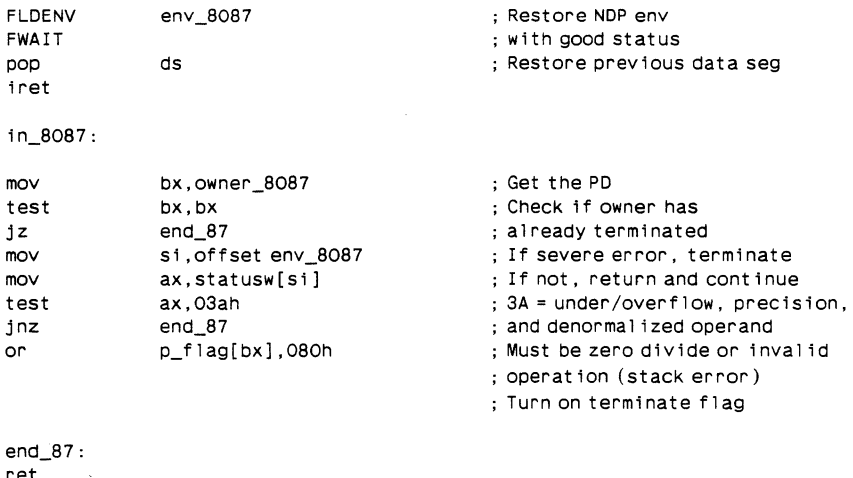

#### **Listing** 3-4. (Cont'd)

#### 3.7 **PC/AT ROS Interrupt Support**

Concurrent will intercept some of the ROS interrupts and emulate a limited subset of functions, the remaining functions will be passed on to the original interrupt service routines (ISRs). This means that the XIOS INIT routine should set all the interrupt vectors between 10h and 1 Fh to point to XIOS code. These XIOS service routines should either handle the function requested or print an error message and terminate the current process. Obviously on a PC or compatible many of the functions can be passed on to the ROS.

The following ROS interrupts are intercepted by Concurrent.

INT 11h System Configuration

This function calls the PC\_EQUIP XIOS function.

INT 12h Memory Size

The PCMODE returns the correct memory size based on the memory allocated to the current process.

INT 13h Disk I/O Concurrent DOS uses the IO\_INT13 XIOS function to support the Disk I/O ROS function.

#### INT 14h Serial I/O

Sub-functions 1 (Send Character), 2 (Get Character) and 3 (Status) are trapped by Concurrent and passed to the appropriate AUX devices. All other sub-functions are passed to the original ISR. Check new PS/2 sub-functions.

#### INT 16h Keyboard Services

Sub-functions 0 to 2 and 10h to 12h are emulated by Concurrent. All other sub-functions are passed to the original ISR. INT 16h is commonly used by clone manufacturers to access extra facilities provided by their hardware, ie Processor Speed Switching.

INT 17h Parallel Printer 1/0

Sub-functions 0 (Print Character) and 2 (Status) are emulated by Concurrent. All other sub-functions are passed to the original ISR.

#### 3.8 XIOS SYSTEM CALLS

Routines in the XIOS cannot make system calls in the conventional manner of executing an INT 224 instruction. The conventional entry point to the SUP does a stack switch to the User Data Area (UDA) of the current process. The XIOS is considered within the operating system and a process entering the XIOS is already using the UDA stack. A separate entry point is used for internal system calls.

Location 0003H of the SUP code segment is the entry point for internal system calls. Register usage for system calls through this entry point is similar to the conventional entry point. They are as follows:

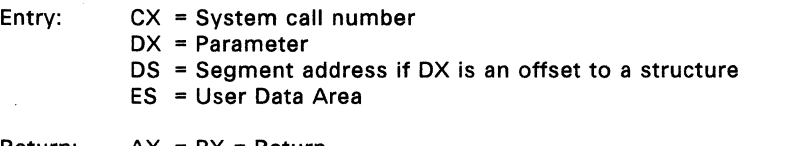

Return:

- $AX = BX = Return$
- CX = Error Code
- ES = Segment value if system call returns an offset and segment. Otherwise ES is unaltered and equals the UDA. OX, SI, 01, BP are not preserved.

The only differences between the internal and user entry points are the contents of registers CX and ES on entry. CH must always be 0 for the internal call. ES must always point to the UDA of the current process. You can obtain the UDA segment address with the following code:

```
r 1 r equ word ptr .68h ; ready list root
movsi,r1r 
moves, 10h[si 1
```
Note: On entry to the XIOS, the ES register is equal to the UDA segment address. ES must equal the UDA on return from any XIOS function called by the XIOS ENTRY routine. Interrupt routines must restore ES and any other altered registers to their value upon entry to the routine and before performing an IRET instruction or a JMPF to the dispatcher.

# **CHARACTER DEVICES**

This section describes the XIOS character I/O functions. To run DOS programs, your XIOS must support the functions described in Section 7.

Concurrent calls all serial I/O devices consoles at the programmer level. Each process contains, in its Process Descriptor, the number of its default console. The default console can be either a Virtual Console ( a console from which the user may run an application and for which a terminal message process (TMP) exists) or an extra serial I/O device. Each Virtual Console is assigned to a specific physical console (user terminal). The system associates a Console Control Block (CCB) with each serial I/O device (Virtual Console or extra I/O device). The serial I/O devices and CCBs are numbered relative to zero.

Concurrent can be configured in a number of different ways by changing the CCB Table in the XIOS. You may configure the system to support one or more physical consoles and extra I/O devices. The number of Virtual Consoles assigned to each physical console is set in the CCB Table. Up to  $256$  serial  $1/O$  devices can be implemented, depending on the specific application.

The XIOS Header defines the size and location of the CCB Table. The Headers, CCB field points to the beginning of the CCB Table; the NCCB field contains the number of CCB Table entries. The CCBLlST contains a pointer to an ordered array of pointers to the CCBs. The value of the NVCNS field declares how many of the CCBs are Virtual Consoles (see Section 3.1, "XIOS Header").

The XIOS might or might not maintain a buffer containing the screen contents and cursor position for each Virtual Console, depending on how the system is to appear to the user. Keep in mind that this buffer can be over 4K bytes per Virtual Console. Practical considerations of memory space might require keeping the number of Virtual Consoles reasonably small if buffers are maintained. The buffers are a requirement for DOS terminal support (Concurrent 386).

By convention, the first NVCNS serial I/O devices are the Virtual Consoles. The NVCNS parameter is located in the XIOS Header. The NPCNS field indicates the number of user terminals. NPCNS must be less than or equal to NVCNS. NPCNS does not include extra I/O Devices. Consoles beyond the last Virtual Console represent other serial I/O devices. When a process makes a console I/O call with a console number higher than the last Virtual Console, it references the Console Control Block for the called device number. A CCB for each serial I/O device is absolutely necessary.

List devices are output-only under Concurrent. The XIOS must reserve and initialize a List Control Block for each list output device. When a process makes a list device XIOS call, it references the appropriate LCB.

Similarly, the XIOS must reserve and initialize an Auxiliary Control Block (ACB) for each auxiliary device. The number of ACBs must equal the number specified in the NACB field of the XIOS Header. See Section 4.5.

There are two basic methods that Concurrent XIOS drivers use to wait for a hardware event to occur: noninterrupt-driven devices use the DEV POLL method: interrupt-driven devices use the DEV SETFLAG/DEV FLAGWAIT method. Both methods allow a process waiting for an external event to give up the CPU resource so that other processes can run concurrently. See Section 6 of the Programmer's Guide for detailed explanations of the DEV POLL, DEV FLAGWAIT and DEV SETFLAG system calls.

#### 4.1 **CONSOLE CONTROL BLOCK**

A Console Control Block Table must be defined in the XIOS. There must be one CCB for each Virtual Console and Character I/O device supported by the XIOS, as indicated by the NCCB variable in the XIOS Header. The table must begin at the address indicated by the CCB variable in the XIOS Header. Figure 4-1 shows the format of the CCB Table.

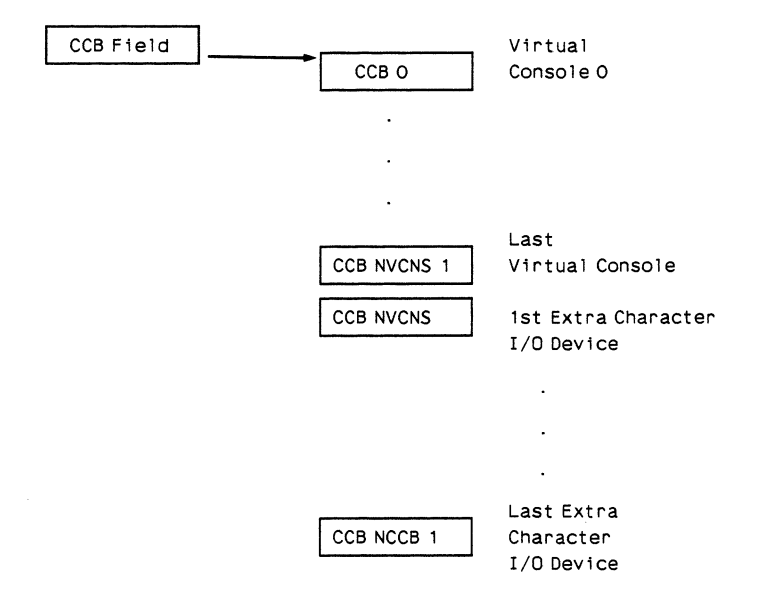

**Figure** 4-1. **The CCB Table** 

The CCBLIST pointer in the XIOS header points to an array of pointers to the CCBs. This array should be used to access a particular CCB so that future modifications to the length of a CCB structure can be made.

Example of the CCB array for 6 CCB's

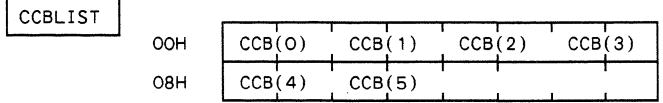

The number of CCBs used for Virtual Consoles equals the NVCNS field in the XIOS Header. Any additional CCB entries are used for other character devices to be supported by the XIOS. CCB entries are numbered starting with zero to match their logical console device numbers. The last CCB in the CCB Table is the (NCCB-1)th CCB.

Each CCB corresponding to a Virtual Console has several fields which must be initialized, either when the XIOS is assembled or by the XIOS INIT routine. These fields allow you to choose the configuration of the Virtual Consoles. The PC field indicates the physical console to which this Virtual Console is assigned. The VC field is the Virtual Console number. This number must be unique within the system. The LINK field points to the CCB of the next Virtual Console assigned to this physical console. The last Virtual Console assigned to each physical console should have the LINK field set to zero (0000H). For CCBs outside the Virtual Console range corresponding to extra 1/0 devices, these fields must all be initialized to zero (OOH), except for the PC field. All fields marked RESERVED in Figure 4-2 must also be initialized to zero (OOH).

Figure 4-2 shows the format of a Console Control Block. Table 4-1, immediately following Figure 4-2, defines the Console Control Block fields.

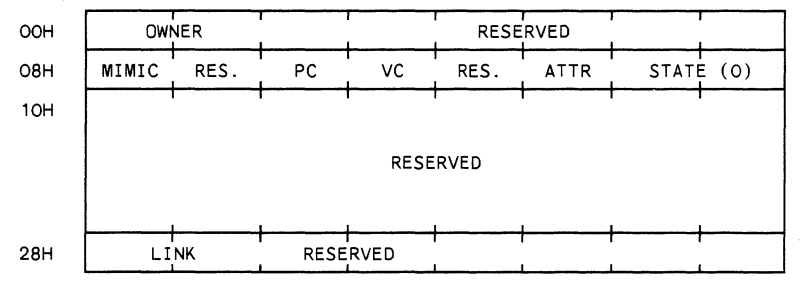

#### **Figure** 4-2. **Console Control Block Format**

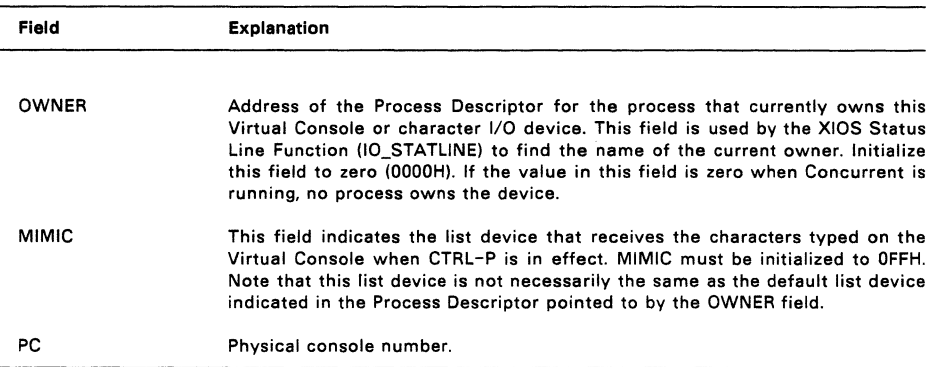

### **Table** 4-1. **Console Control Block Fields**

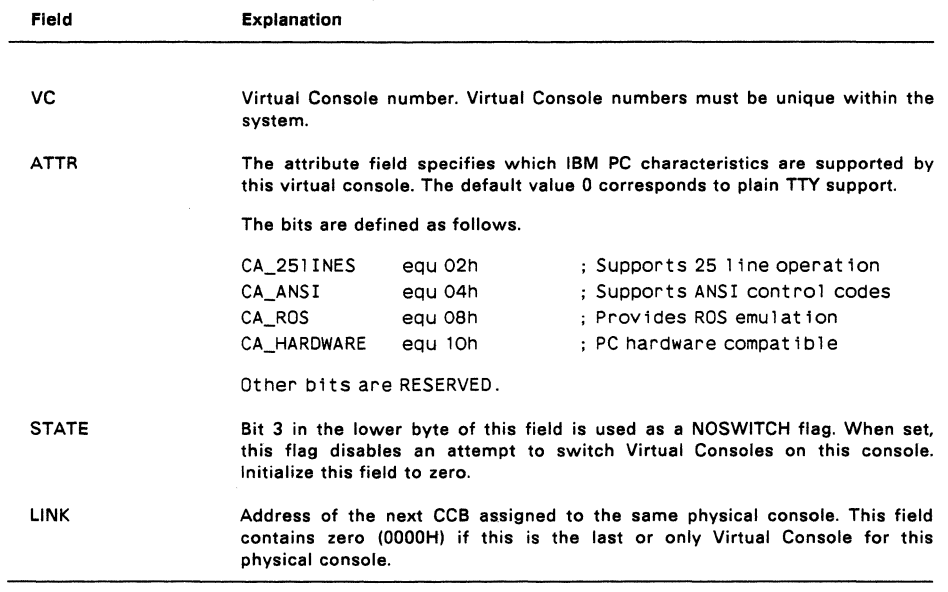

# **Table** 4-1. (Cont'd)

Figure 4-3 depicts the CCBs for a system with two physical consoles, the first with three Virtual Consoles and the second with two.

| ссво             | PC O            | vc o            |
|------------------|-----------------|-----------------|
| LINK             |                 |                 |
| CCB <sub>1</sub> | PC O            | VC <sub>1</sub> |
| LINK             |                 |                 |
| CCB <sub>2</sub> | PC O            | VC <sub>2</sub> |
| LINK             |                 |                 |
| ССВ 3            | PC <sub>1</sub> | VC <sub>3</sub> |
| LINK             |                 |                 |
| CCB <sub>4</sub> | PC <sub>1</sub> | $VC$ 4          |
| LINK             |                 |                 |
|                  |                 |                 |

**Figure** 4-3. **CCBs for Two Physical Consoles** 

#### 4.2 **CONSOLE I/O FUNCTIONS**

### **IO\_CONST**

Return input status of a specified serial I/O device

Entry Parameters:<br>Register AL: 00H Register AL:<br>DL: Device number

Returned Values:

Register AL: BL: OFFH if character ready o if no character ready Same as AL

ES, OS, SS, SP: preserved

The 10\_CONST routine returns the input status of the specified character 1/0 device. This function is called by the operating system only for console numbers greater than NVCNS-1. in other words, only for devices which are not Virtual Consoles. If the status returned is OFFH, then one or more characters are available for input from the specified device.

#### **10\_CONIN**

Return character from console keyboard or serial I/O device

Entry Parameters:

Register AL: 01H DL: Device number

Returned Values:

Register AH: OOH if returning character data

- AL: Character
- AH: OFFH if returning a switch screen request
- AL: Virtual Console requested
- BX: same as AX in all cases

ES, OS, SS, SP: preserved

Because Concurrent supports the full 8-bit ASCII character set, the parity bit must be masked off from input devices which use it. It should not. however, be masked off if valid 8-bit characters are being input.

You choose the key or combination of keys that represent the Virtual Consoles by the implementation of 10\_CONIN. One of the example XIOSs uses the function keys Fl through F3 to represent the Virtual Consoles assigned to each user terminal.

10 CONIN must check for PC Mode. PC Mode is active whenever DOS programs are running. It is enabled or disabled by the PC\_KBD function (32). If PC Mode is enabled, all function keys are passed through to the calling process. If it is disabled, function keys that do not have an associated XIOS function are usually ignored on input. See Section 7.3 "Keyboard Functions" for information on PC\_KBD.

### **IO CONOUT**

Display and/or output a character to the specified device

Entry Parameters:<br>Register AL: 02H

Register AL:<br>CL:

CL: Character to send<br>DI: VC number

VC number

The XIOS might or might not buffer background Virtual Consoles, depending on the user interface desired, memory constraints, and methods of updating the terminals. This section describes how the example XIOSs handle Virtual Consoles.

The example XIOSs buffer all Virtual Consoles. All Virtual Consoles have a screen image area in RAM. This image reflects the current contents of the screen, both characters and attributes. Each screen image is contained in a separate segment. Note that PC Mode requires that the screen buffers consist of 25 lines; only 24 lines need to be buffered when not in PC Mode.

Each Virtual Console also has a VC Structure associated with it. This structure contains the segment address of the screen image, the cursor location (offset in the segment), and any other information needed for the screen. The VC structure can be expanded to support additional hardware requirements, such as color CRTs. See Section 4.3.2 for a description of the VC Structure.

When a process calls this function with a device number higher than the last Virtual Console number, the character should be sent directly to the serial device that the CCB represents.

10\_DEV10 (27H) is used to output a block of characters to a console device; See Section 4.6.

### **IO SWITCH**

Switch the current Virtual Console into the background and the specified Virtual Console into the foreground

Entry Parameters:

Register AL: 07H

DL: VC number to switch to foreground

10\_SWITCH XIOS copies the screen image in memory to the physical screen, moving the cursor on the physical screen to the proper position for the new foreground console.

IO SWITCH is responsible for performing a flagset to restart a background process that is waiting to go into graphics mode. If the process's screen is to be switched into the foreground, your flagset should use the flag that was used by GET SET SCREEN (30) to flagwait the process. See Section 7.1 for a description of **GET\_SET\_SCREEN.** 

IO SWITCH will be implemented differently for machines with video RAM (such as the IBM Personal Computer) and serial terminals. For IBM machines, the screen switch can be accomplished by performing a block move from the screen image to the video RAM, and a physical cursor positioning. A serial terminal must be updated by sending a character at a time, inserting escape sequences for the attribute changes.

Concurrent calls IO SWITCH only when there is no process currently in the XIOS performing console output to either the foreground Virtual Console being switched out or the background Virtual Console being switched into the foreground. Therefore, the XIOS never has to update a screen while simultaneously switching it from foreground to background, or vice versa.

One of the example IO SWITCH routines performs the following operations:

- 1. Get the screen structure and image segment for the new Virtual Console.
- 2. Find the physical console number for this Virtual Console.
- 3. If this is a video-mapped console, save the current display by doing a block move. If it is a serial terminal, clear the physical screen and home the cursor.
- 4. If this is a video-mapped display, do a block move of the new screen image to the video RAM, and re-position the cursor. If it is a serial terminal, send each character to the physical screen. Check each character's attribute byte, and send any escape sequences necessary to display the characters with the correct attributes.

#### **IO STATLINE**

Display specified text on the status line

Entry Parameters:

Register AL: 08H

- CX: OOOOH to continue updating the normal status line Offset to print the string at DX:CX
	- OFFFFH to resume normal status line display
- DL: physical console to display status line on  $(CX = 0)$
- DX: segment address of optional string  $(CX < 0)$

When IO STATLINE is called with  $CX = 0$ , the normal status information is displayed by IO STATLINE on the physical console specified in DL. The normal status line typically consists of the foreground Virtual Console number, the state of the foreground Virtual Console, the process that owns the foreground Virtual Console, the removable-media drives with open files, whether control P, S, or O are active, and the default printer number. The 10\_STATLINE function in the example XIOSs display some of the above information. Usually when 10\_STATLINE is called, DL is set to the physical console on which to display the status line. You must translate this to the current (foreground) Virtual Console before getting the information for the status line (such as the process owning the console). The status line can be modified, expanded to any size, or displayed in a different area than the status line implemented in the example XIOSs. A common addition to the status line is a time-of-day clock.

Digital Research recommends that you implement a status line. However, if there are only 24 lines on the display device, you might choose not to implement a status line. In this case, the 10\_STATLINE function should just return when called.

The normal status line is updated once per second by the CLOCK RSP. If there is more than one user terminal connected to the system, this update occurs once per second on a round-robin basis among the physical terminals. Thus, if four terminals are connected, each one is updated every four seconds.

The operating system also requests normal status line updates when screen switches are made and when control P, S, or 0 change state. The XIOS might call 10\_STATLINE from other routines when some value displayed by the status line changes.

**Note: 10** STATLINE's re-entrancy depends in part on having separate buffers for each physical console.

The IO STATLINE routine should not display the status line on a user terminal that is in graphics mode. It should check the same variable as GET SET SCREEN (Function 30). GET SET SCREEN is described in Section 7.1, "Screen I/O Functions."

10\_STATLINE should not display on a console that is in PC Mode. Check the variable set with PC\_KBD (32) to see if a console is in PC Mode. See Section 7.3 for information on PC\_KBD.

Most calls to 10\_STATLINE to update the status line have DL set to the physical terminal that is to be updated. When 10\_STATLINE is called with CX not equal to OOOOH or OFFFFH, then CX is assumed to be the byte offset and DX the paragraph address of an ASCII string to print on the status line. This special status line remains on the screen until another special status line is requested, or 10\_STATLINE is called with CX=OFFFFH. While a special status line is being displayed, calls to IO STATLINE with CX=0000H are ignored.

When 10\_STATLINE function is called with CX=OFFFFH, the normal status line is displayed and subsequent calls with CX=OOOOH cause the status line to be updated with current information.

When IO STATLINE is called to display a special status line. DL does not contain the physical console number. The physical console number can be obtained by the following method:

- 1. Get the address of SYSDAT.
- 2. Look at the RLR (Ready List Root). The first process on the list is the current process.
- 3. Look at the Process Descriptor (pointed to by RLR). The P CNS field contains the Virtual Console number of the current process. See the Programmer's Guide for a description of the Process Descriptor.
- 4. Look up the CCB for this Virtual Console and find the physical console number in it.

A process calling IO STATLINE with a special status line (DX:CX = address of the string) must call IO\_STATLINE before termination with CX=OFFFFH. Otherwise the normal status line is never shown again. There is no provision for a process to find out which status line is being displayed.

#### 4.3 XIOS WINDOW SUPPORT

This section describes the XIOS functions and data structures that support Virtual Console windowing as implemented in the sample XIOS for the IBM *PC/XT/AT/PS2.*  This section also outlines the algorithms used to perform console output and screen switching in a system with Virtual Consoles and windows.

Concurrent's window support is implemented exclusively in the XIOS. The windowing scheme presented in the sample XIOS for the IBM *PC/XT/AT/PS2* involves two utilities, WINDOW and WMENU, which run as transient programs, and nine optional entry points used by these utilities. The window utilities perform XIOS calls under the protocol described in the Programmer's Guide. WINDOW and WMENU are described in the User's Reference Guide.

#### 4.3.1 XIOS Window Functions

Table 4-2 summarizes the XIOS functions that support window manipulation. These functions are accessed with a CALL FAR instruction to the XIOS entry point using the standard XIOS segment register conventions, specifically: DS = SYSDAT and ES = UDA. At entry, each routine is called with a function code in AL and various parameters in BX, CX, and DX. Note that where a Virtual Console (VC) number is specified as a parameter, it is a zero-based value.

 $\overline{a}$ 

# **Table 4-2. XIOS Window Functions**

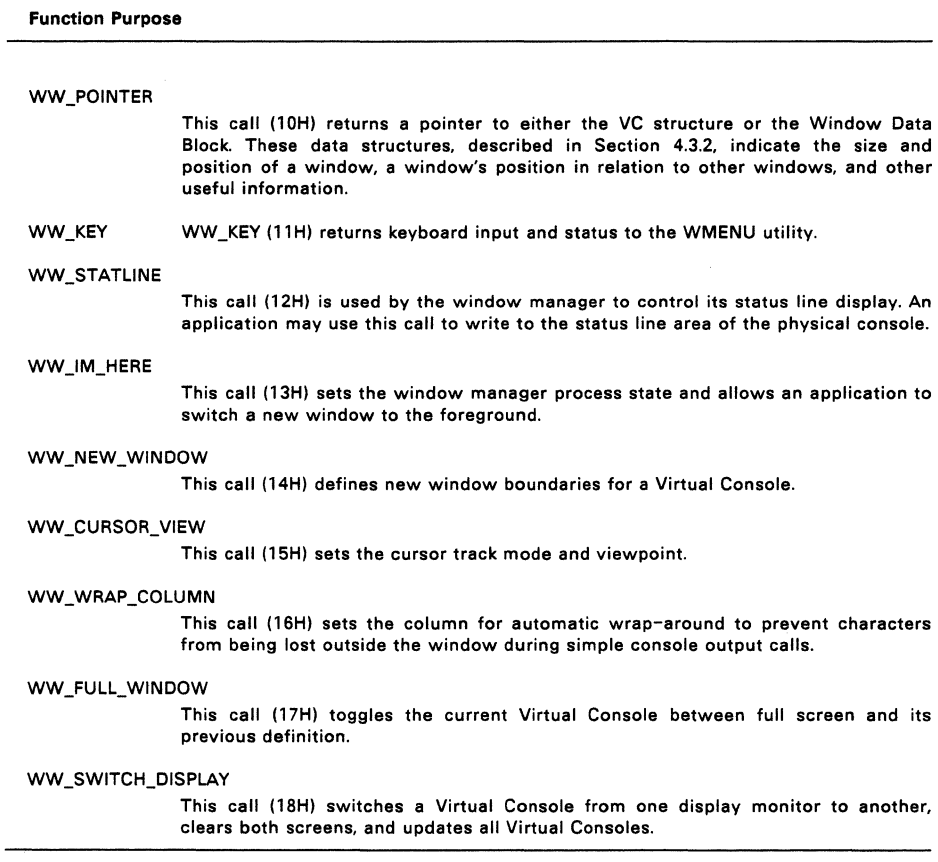

 $\mathcal{A}(\mathcal{A})$  , and  $\mathcal{A}(\mathcal{A})$  , and  $\mathcal{A}(\mathcal{A})$ 

J.

Each XIOS window function call is described below.

#### **WW POINTER**

Get window information

Entry Parameters: Register AL: 10H (16) VC number or FFH

Returned Values:

Register AX: Address of VC Structure (DL = VC number) Address of Window Data Block (DL = FFH)

WW POINTER provides current window information to the windowing utilities or other calling programs. If this function is called with the Virtual Console number in register DL, it returns the address of the Virtual Console Structure. If WW\_POINTER is called with FFH in DL, it returns the address of the Window Data Block. Section 4.3.2 defines the VC Structure and the Window Data Block.

#### **WW KEY**

Get keyboard Input/Status

Entry Parameters:

Register  $AL: 11H (17)$ <br>CL: (1) FFH for

(1) FFH for keyboard input/status

(2) FEH for keyboard status only

(3) Less than FEH to wait for input

Returned Values:

- Register AL:
- (1) Character or OOH if no character ready
	- (2) FFH if character ready, OOH if no character ready (3) character
	- AH: Key type value, OOH for regular key FFH for special key

The PC XIOS assigns a unique system flag to the window manager. If a character has not been typed when input is requested by WMENU, the WMENU process "sleeps" on that flag by performing a DEV\_WAITFLAG system call (84H) to take itself out of context until a key is entered. The keyboard ISR sets that flag with DEV\_SETFLAG (85H) when the next key is typed, awakening WMENU. The DEV\_WAITFLAG and DEV\_SETFLAG calls are described in Section 6 of the Programmer's Guide.

Note that AH returns a key type value only if AL returns a character.

#### **WW\_STATLINE**

#### Display status line characters/attributes

Entry Parameters:

- Register AL: 12H (18)
	- CX: 0000 to continue updating normal status line Offset of string to print FFFFH to resume normal status line
	- DL: Physical console on which to display status line (when CX contains 0)
	- DX: Segment address of optional string (when CX does not contain 0)

Returned Values:

Register AL: 0 on success OFFH on failure

WW\_STATLINE is a duplicate of IO\_STATLINE (08H) with the exception that registers DX:CX address an 80-word string of characters/attributes instead of an 80-byte string of characters. This provides more complete control over the status line display.

#### WW IM HERE

Switch window

Entry Parameters:

- Register AL: 13H (19)
	- CL: Window Manager state:
		- o Manager not resident
		- 1 Resident but not active
		- 2 Resident and active
		- 3 Switch window, do not change state
	- DL: Number of Virtual Console to switch If FFH, do not switch console

WW\_IM\_HERE switches a window by emulating a keyboard interrupt. It does this by first poking the "key" variables normally set by the keyboard ISR with the codes that correspond to the proper screen-switch key. It then performs a DEV SETFLAG system call (85H) to set the keyboard flag. This function places the Window Manager state value contained in CL into the im\_here field of the Window Control Block. The Window Control Block is described in Section 4.3.2.

### WW\_NEW\_WINDOW

Define window boundaries

Entry Parameters:

- Register AL: 14H (20)
	- DL: VC number<br>CH: Top left rov
	- Top left row
	- CL: Top left column
	- BH: Bottom right row
	- BL: Bottom right column

The XIOS defines a semaphore for each Virtual Console in the system. Before any XIOS routine attempts to update a window in any way, the semaphore for the window's Virtual Console is checked. If another process is in the window code, the XIOS waits until that process is finished before continuing.

Because defining new window boundaries can affect all Virtual Consoles, WW NEW WINDOW gains ownership of all semaphores before proceeding. At the point when it owns all semaphores, all other processes are locked out of the console output code. After updating the window variables, erasing the contents of the video display, and updating all windows, WW\_NEW\_WINDOW frees all the semaphores so that other processes may resume console output.

#### **WW CURSOR VIEW**

Set cursor tracking and update window

Entry Parameters:

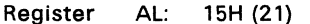

- DL: VC number
- DH: Cursor tracking mode:
	- 00 Fixed window (full 80x25 image)
		- 01 Track scrolling cursor
- CH: Top left row
- CL: Top left column

After obtaining the semaphore for a given console, WW\_CURSOR\_VIEW updates the variables in the Virtual Console Structure. Once it has updated the window on the screen and displayed the cursor if it falls within the window, this function releases the semaphore and returns.

When DH contains 01 on entry, WW\_CURSOR\_VIEW tracks the cursor by maintaining cursor row inside the window.
#### **WW\_WRAP \_COLUMN**

Set Screen Width

Entry Parameters:<br>Register AL:

Register AL: 16H (22)

VC number

CL: Wrap column number

WW WRAP COLUMN updates the width field of Virtual Console Structure for the selected Virtual Console with the specified column number. This function sets the Virtual Console's screen width.

#### **WW FULL WINDOW**

Switch window size

Entry Parameters: Register AL: 17H (23) DL: VC number

WW FULL WINDOW switches the Virtual Console currently in the foreground between full screen size and its previously defined size.

The XIOS must check whether the current window is full screen for this function. If it is, retrieve the previous window boundaries from the Virtual Console Structure and internally call WW\_NEW\_WINDOW. If the current window is not full screen, call WW\_NEW\_WINDOW to make it full screen.

#### **WW SWITCH DISPLAY**

Switch Virtual Console monitors

Entry Parameters:

- Register AL: 18H(24)
	- DL: VC number
	- CL: Monitor code:
		- 00 Monochrome
			- 01 Color

WW \_SWITCH\_DISPLAY updates the Virtual Console Structure to indicate the monitor (color or monochrome) on which a window is to be displayed. For a system that has both a color and a monochrome monitor, this function moves a window from one monitor to the other. Both displays are then cleared and all windows are updated.

### 4.3.2 **Virtual Console Data Structures**

The Concurrent XIOS maintains a Virtual Console Structure for each Virtual Console in the system. WW\_POINTER (10H) returns a pointer to the VC Structure that corresponds to the VC number passed as an entry parameter. Structure members include cursor position, window position, current attribute, and cursor tracking mode. Do not confuse the VC Structure with the Console Control Block (CCB).

Listing 4-1 shows a VC Structure as implemented in the XIOS for the IBM machines. NOTE this structure is not the same on the example XIOS for serial DOS consoles. These do not support character windows.

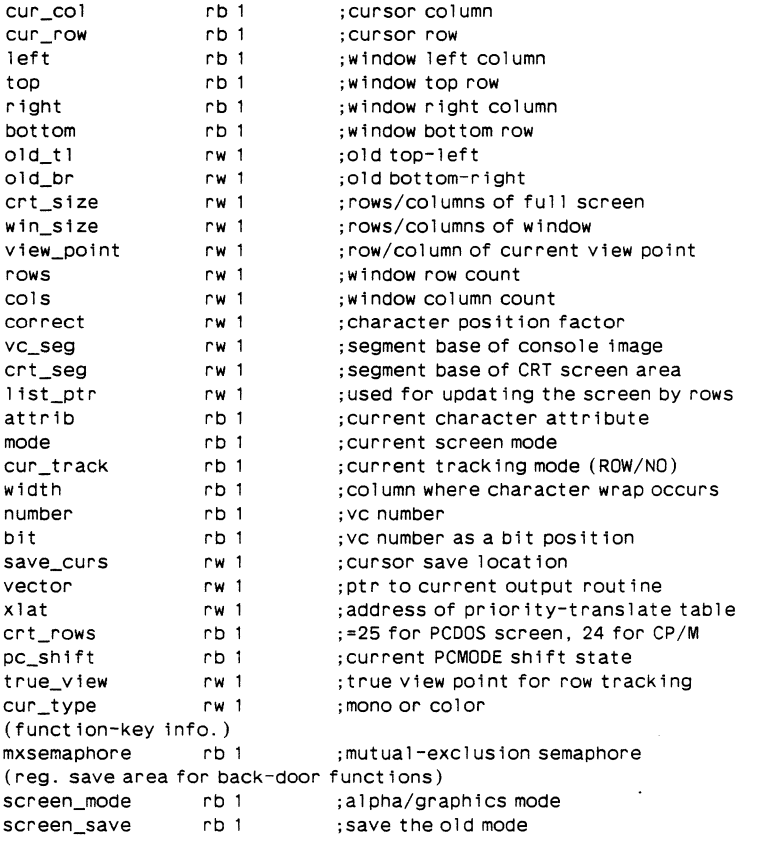

# **Listing** 4-1. **Virtual Console Structure**

Listing 4-2 defines a Window Data Block as implemented in the example XIOS for the IBM machines. WW POINTER returns a pointer to this data structure when  $DL =$ FFH on entry.

#### Listing 4-2. **Window Data Block**

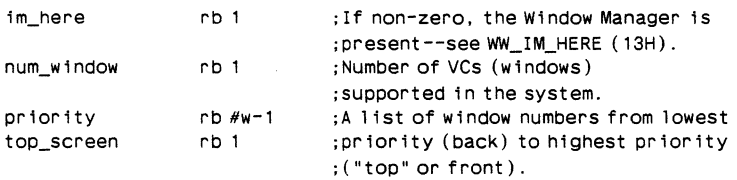

#### 4.3.3 **Basic Console Output Algorithms**

To support the four Virtual Consoles on the IBM machines, four full-screen-image RAM buffers are maintained, each 2000 (25 x 80) words (character plus attribute) in length. In a non-windowed Virtual Console system with a memory-mapped video display, character output in the XIOS consists of the following steps:

- 1. Check whether the current Virtual Console is switched-in.
- 2. If it is, put the character and attribute directly in the video display RAM.
- 3. If the current Virtual Console is not switched-in, put the character and attribute into the appropriate screen-image buffer.
- 4. Handle escape sequences (to position cursor, clear screen, set attribute, and so forth) properly.

Here are the steps required to switch Virtual Consoles in the system described above:

- 1. Copy the contents of the video display RAM to the screen-image buffer for that Virtual Console.
- 2. Copy the screen-image buffer for the newly switched-in Virtual Console into the video display RAM.

In a windowed system, the algorithms become more complex. To support windows in addition to the full-screen buffers for each Virtual Console, there must also exist a 2000-byte (80 x 25) "ownership" map in which each byte corresponds to a unique character position on the physical screen. The value of the byte indicates which window owns that character position. The priority of ownership changes according to the screen-switch history. Take the following steps to output characters in such a system:

- 1. If the current Virtual Console is full screen size and on top, place the character and attribute directly into the video display RAM, handle all escape sequences, and return.
- 2. If the current Virtual Console is not full screen and on top, put the character and attribute into the appropriate screen-image buffer.

 $4 - 16$ 

- 3. If the current character position is not within the defined window for the Virtual Console, simply update the virtual cursor information and return.
- 4. If the current character position is within the window, check the ownership map. If the Virtual Console owns the current character position, place the character and attribute directly in the video display RAM.
- 5. Update the virtual cursor information and return.

The console-switch steps for the windowed Virtual Console system are as follows:

- 1. Draw a single-line frame around the old window in the video display RAM.
- 2. Update the ownership map described above.
- 3. Draw a double-line frame around the new window in the video display RAM.
- 4. Update the current window from the screen-image buffer.
- 5. Set the physical cursor from the virtual cursor information and return.

#### 4.4 **LIST DEVICE FUNCTIONS**

This section describes the data structures and functions that the XIOS uses to support list devices.

Concurrent uses two data structures to manage list devices: List Control Blocks (LCBs) and the LCB Table. One LCB, similar to the CCB, must be defined in the XIOS for each list output device supported. The number of LCBs must equal the NLCB variable in the XIOS Header. The LCB Table, shown in Figure 4-4, begins with LCB zero, and ends with LCB NLCB-1, according to their logical list device names.

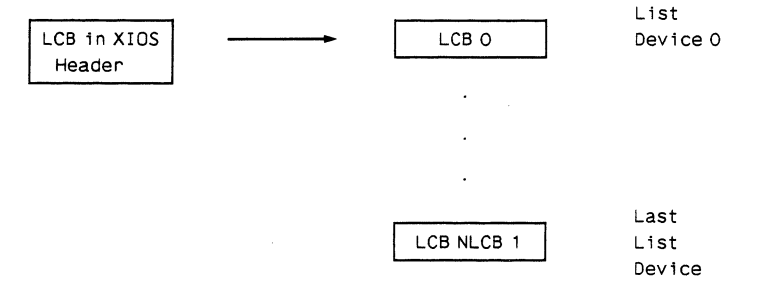

**Figure** 4-4. **The LCa Table** 

In addition there is an LCBLlST pointer in the XIOS header to an array of pointers to the LCBs. This is to be used for all access to any LCB.

Because the operating system uses the LCBs to manage processes that make list device calls, each LCB Table entry must be properly initialized, either by the XIOS INIT routine or at XIOS assembly time. Table 4-3 lists the initialization values for the LCB fields.

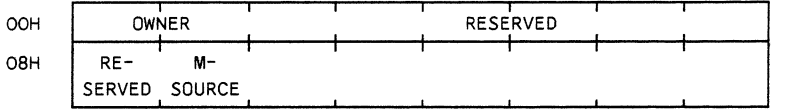

#### **Figure** 4-5. **List Control Block**

### **Table** 4-3. **List Control Block Fields**

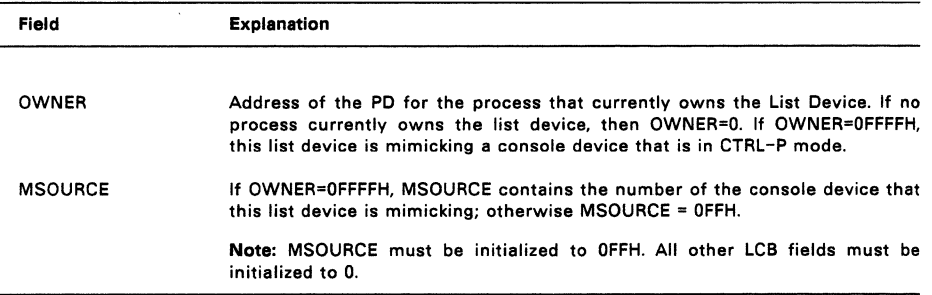

### **IO\_LSTST**

#### Return list status

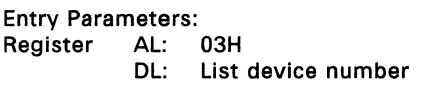

Returned Values:

- Register AL: OFFH if device ready
	- o if device not ready
	- AH: 90H if device ready
		- 10H if device not ready
	- BL: Same as AL
	- BH: Same as AH

ES. OS. SS. SP:preserved

IO\_LSTST returns the output status of the specified list device.

#### **IO\_LSTSTOUT**

Output character to specified list device

#### Entry Parameters:

- Register AL: 04H
	- CL: Character<br>DL: List device
		- List device number

IO\_LSTOUT sends a character to the specified list device. List device numbers are zero-based. It is the responsibility of the XIOS device driver to zero the parity bit for list devices that require it.

IO DEVIO (27H) is used to output a block of characters to a list device; see Section 4.6.

### 4.5 **AUXILIARY DEVICE FUNCTIONS**

This section describes the data structures and functions that the XIOS uses to support auxiliary devices.

There are two data structures that the XIOS uses to manage auxiliary device access, Auxiliary Control Blocks (ACBs) and the ACB Table. The XIOS must define an ACB for each auxiliary device it supports. The number of ACBs must equal the number specified in the NACB field of the XIOS Header (offset COFH). The ACB field of the XIOS Header (offset C3AH) contains the offset (relative to SYSDAT) of the first ACB. The ACB Table begins with ACB (0) and ends with ACB (NACB-1). As shown in Figure 4-6, the ACB Table must immediately follow the LCB Table in your XIOS.

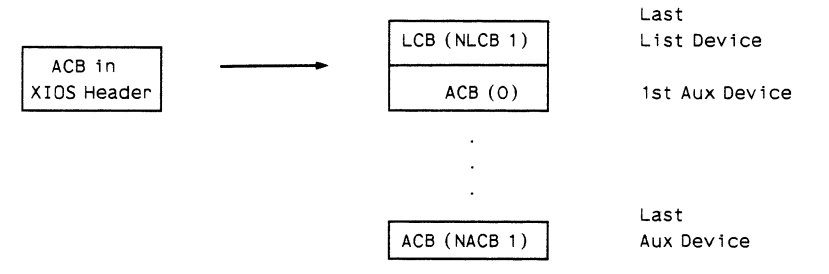

**Figure** 4-6. **Auxiliary Control Block Table** 

In addition there is a ACBLlST pointer in the XIOS header to an array of pointers to the ACBs. This is to be used for all access to any LCB.

Figure 4-7 shows the ACB format.

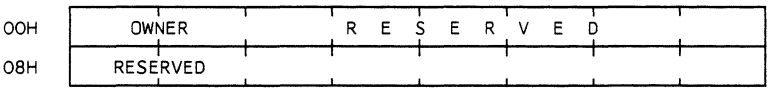

#### **Figure** 4-7. **Auxiliary Control Block**

The OWNER field of the ACB contains the address of the PD of the process that currently owns the auxiliary device. If no process currently owns the device, OWNER equals zero.

The XIOS auxiliary device functions described below are accessible through device-related BDOS calls. Processes use these functions by placing a zero-based number in register DL to refer both to the physical device that is to be read or written to and to other parameters as appropriate.

#### **IO AUXIN**

#### Return a character from an auxiliary device

Entry Parameters:<br>Register AL: Register AL: OSH Aux device number

Returned Values: Register AL: Character ES, OS, SS, SP:preserved

IO AUXIN returns a character from the auxiliary device whose number is specified in register DL. Auxiliary device numbers are zero-based.

IO\_DEVIO (27H) is used to return a block of characters from an auxiliary device; see Section 4.6.

#### **IO AUXOUT**

#### Output a character to an auxiliary device

Entry Parameters:

- Register AL: 06H
	- CL: Character
	- DL: Aux device number

IO\_AUXOUT sends a character to the auxiliary device whose number is specified in DL. Auxiliary device numbers are zero-based. The XIOS device driver is responsible for clearing the parity bit for the auxiliary devices that so require.

IO DEVIO (27H) is used to output a block of characters from an auxiliary device; see Section 4.6.

#### **IO\_AUXSTIN**

#### Return auxiliary device input status

Entry Parameters:

- Register AL: 2SH (37)
	- DL: Aux device number

Returned Values:

Register AL: FF if character ready 00 if no input character available

 $4 - 20$ 

# **10 AUXSTOUT**

#### Return auxiliary device output status

Entry Parameters:<br>Register AL: AL: 26H (38)<br>DI: Aux devi Aux device number

Returned Values: Register AL: FF if device ready 00 if device not ready

# **IO POINTER**

Return address of machine-specific data

Entry Parameters:<br>Register AL:

0EH (14)

- CL: Data value:
	- 0 Equipment configuration
	- 1 Setup data
	- 2 VC switch bits
	- 3 Auxiliary protocol
	- 4 Color monitor scroll mode
	- 5 Offset of auxiliary port 0 interrupt routine
	- 6 Offset of auxiliary port 1 interrupt routine
	- 7 Offset of internal vector table [code segment]

Returned Values:

Register AX: Data/interrupt routine offset 00 Data value out of range

10\_POINTER is called by the auxiliary 110 functions, 10\_CONIN (01), 10\_SWITCH (07), and the XIOS-specific disk utilities distributed with Concurrent. This function returns the offset, relative to the SYSDAT segment, of data that describe a machine's equipment configuration, setup information, Virtual Console switch bits, auxiliary port protocol, monitor scroll mode, and the auxiliary port interrupt routines.

The format of the data blocks whose offsets are returned by IO POINTER are shown below.

Equipment configuration data block:

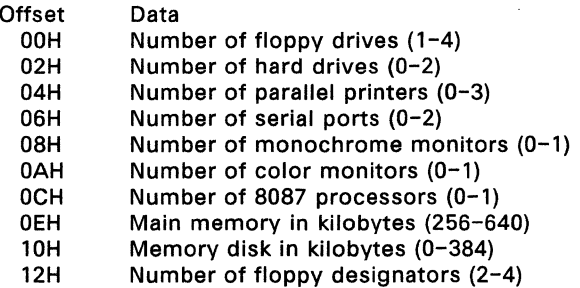

#### Setup data block:

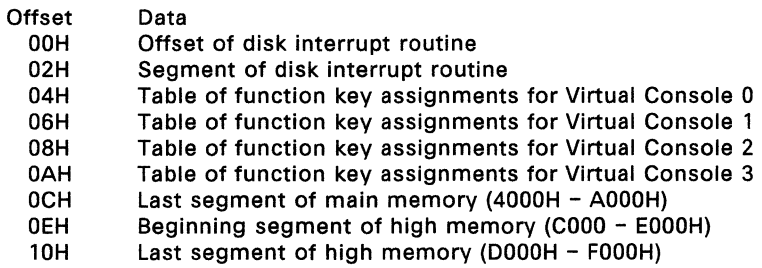

# Auxiliary 1/0 protocol byte:

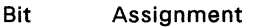

- 00 Ready, no protocol<br>01 DTR/DSR
- 
- 01 DTR/DSR<br>02 RTS/CTS 02 RTS/CTS<br>04 XON/XOF
- 
- 04 XON/XOFF<br>80 Receive inh Receive inhibited

Scroll mode byte:

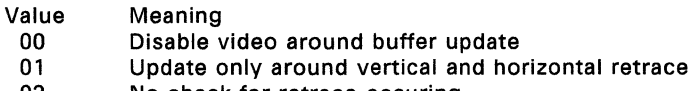

02 No check for retrace occuring

#### 4.6 **DEVICE BLOCK READ/WRITE FUNCTION**

# **IO\_DEVIO**

#### Device Block Read/Write

Entry Parameters:

- Register AL: 27H (39)
	- Device type:
		- o Console output
		- 1 Printer output
		- 2 Aux input
		- 3 Aux output
	- DL: Device number
	- CX: Number of characters

Return Values:

Register AX: Number of characters transferred (if Aux device) or -1 on device type range error

ES, OS, SS, SP:preserved

IO DEVIO reads or writes a block of characters to the device whose type and number is specified in registers DH and DL, respectively.

Before calling IO DEVIO, a process must PUSH registers DX, CX, and the segment and offset of the character buffer on the stack. See Figure 4-8. The calling process must also clear the stack on return from IO\_DEVIO.

| $SP + 6$  | Buffer Offset  |
|-----------|----------------|
| $SP + 8$  | Buffer Segment |
| $SP + 10$ | СX             |
| $SP + 12$ | DХ             |

**Figure** 4-8. **Stack Contents for IO\_DEVIO Call** 

If an auxiliary device is specified, IO\_DEVIO returns a count of the characters transferred. IO DEVIO returns -1 in AX if the device type value specified in DH is greater than 4.

IO DEVIO updates two fields of the parameter block on return: Buffer Offset (SP + 6) is updated to address the last character read or written, plus one; the CX field (SP + 10) is updated to contain the number of characters remaining in the block.

### 4.7 **IO\_POLL FUNCTION**

### **IO POLL**

#### Poll device and return status

Entry Parameters:<br>Register AL: AL: 0DH (13)<br>DL: Poll devi Poll device number

Returned Values:

Register AL: BL: OFFH if ready 00 if not ready Same as AL

ES, OS, SS, SP:preserved

10\_POLL interrogates the status of the device specified by the poll device number and returns its current status. This function is called by the Dispatcher.

A process polls a device only in response to Concurrent's DEV POLL system call. The poll device number used as an argument for DEV POLL is the same number that IO\_POLL receives as a parameter. The mapping of poll device numbers to actual physical devices is maintained by the XIOS. Each polling routine must have a unique poll device number. For instance, if the console is polled, it must have different poll device numbers for console input and console output.

The sample XIOSs show IO\_POLL taking the poll device number as an index to a table of poll functions. Once the address of the poll routine is determined, it is called and the return values are used directly for the return of the IO\_POLL function.

# **DISK DEVICES**

Under Concurrent, a disk drive is any I/O device that has a directory and is capable of reading and writing data in logical sectors. The XIOS can therefore treat a wide variety of peripherals as disk drives. The logical structure of a Concurrent disk drive is described in Section 11, "OEM Utilities." Concurrent's native media is fully compatible with PC-DOS, and MS-DOS (DOS media). The extensions used by Concurrent for password support is transparent to PC-DOS and MS-DOS. Concurrent supports CP/M media at the XIOS level only. This allows a utility supplied with Concurrent to access a CP/M floppy disk and perform all the basic functions on that disk (COPY, REN, ERA etc.).

This section describes the Concurrent XIOS disk functions, their input and output parameters, associated data structures, and how to calculate values for the XIOS disk tables. Also described in this section is Concurrent's support for DOS device drivers.

# 5.1 **DISK** I/O **FUNCTIONS**

Concurrent performs disk I/O with a single XIOS call to the 10\_READ, 10\_WRITE or 10\_WRITE\_VFY functions. These functions reference disk parameters contained in the Input/Output Parameter Block (lOPB) to determine which disk drive to access, the number of physical sectors to transfer, the track and sector to read or write and the offset and segment of the DMA involved in the I/O operation. The BOOS initializes and places the IOPB on the stack before each call. The XIOS may modify the 10PB during the call as it is discarded by the BOOS.

If a physical error occurs during a disk I/O function, the call should perform at least 10 recovery attempts before returning an error condition to the BOOS. Table 5-1 lists the extended error codes returned by disk I/O functions. Register al for 10\_SELDSK, Register ah for 10\_READ, 10\_WRITE and 10\_WRITE\_VERIFY.

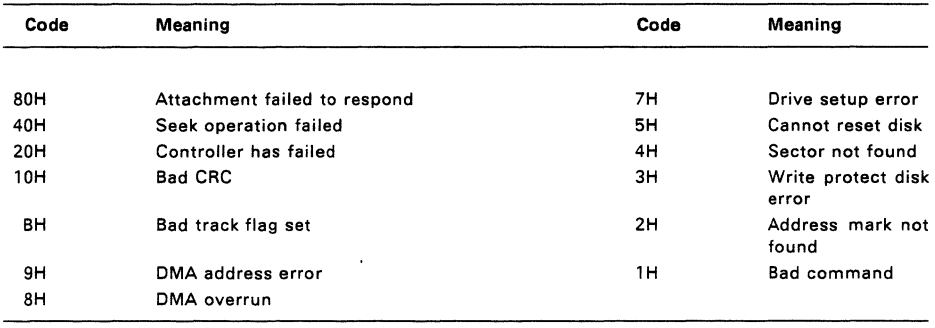

# **Table** 5-1 **Disk** I/O **Extended Error Codes**

#### **IO\_SELDSK**

#### Select the specified disk drive

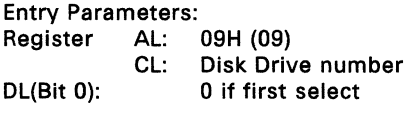

Returned Values:

Register AX: Offset of DPH if no error<br>AH: 0 if Error and

- AH:  $0$  if Error and<br>AI: Frror code
- AL: Error code<br>BX: Same as A)
- Same as AX

ES, OS, SS, SP: preserved

If it is the first select then 10\_SELOSK checks if the specified disk drive is valid.

If the drive is valid this function returns the offset of the corresponding OPH. If more than one media type is possible on that drive, then 10\_SELOSK should read a sector to determine the disk type and set the OPB field in the OPH for this media type. The OPB may be dynamically calculated at this time, but it must not require larger memory table space (CSV, OOSC) than was originally allowed. If the media is CP/M (function called from utility rather than from the BDOS) then use a standard DPB, otherwise it will be an extended OPB. If a physical error occurs or the media is unknown, the return AH will be zero and AL is set to the error code (if appropriate).

If it is not the first select then the function returns the current DPH.

# Listing 5-1. IO\_SELDSK XIOS Function

```
;***************************************************** 
         DISK IO CODE AREA
;***************************************************** 
. ==========
IO SELDSK:
                     ; Function 7: Select Disk 
. ==========
       entry: CL= disk to be selected 
\mathbf{r}DL= OOh for first select
\ddot{\cdot}\ddot{\cdot}= 01h if previously selected 
        exit: AH= 0 if illegal disk, AL = error code.
\ddot{i}= offset of DPH from XIOS Data Segment 
\ddot{\cdot}xor bx, bx Get ready for error
      cmp cl , 15 
                                       Is it a val id drive 
      ja sel ret
                                       : If not just exit
       mov bl ,cl 
       shl bx, 1 
                                      : Index into the Dph's
       mov bX,dph_tbl [bx] 
                                       get DPH address from table 
                                       in XIOS Header 
     or dl ,dl 
                                       First time select? 
      inz sel ret
                                       No, exit 
       mov ch,O 
                                       Yes, set up DPH 
       mov si ,cx 
       shl si, 1
       call word ptr sel_tbl[si]
sel ret: 
     mov ax, bx 
      ret
```
# **IO READ**

#### Read sector(s) defined by the 10PB

Entry Parameters: Initialized IOPB (on stack) Register AL: OAH (10)

Returned Values:

- AL: 0 Success
	- 1 Physical Error

OFF Media density changed

- AH: Extended error code (see Table 5-1)
- BL: Same as AL
- BH: Same as AH

ES, OS, SS, SP: preserved

10\_READ transfers data from disk to memory according to the parameters specified in the Input/Output Parameter Block (lOPB). The 10PB, which is located on the stack, indicates the drive, multisector count, track, sector, and DMA offset and segment. See Section 5.2, "IOPB Data Structure."

If the multisector count is equal to 1, the function should attempt a single physical sector read based upon the parameters in the 10PB. If a physical error occurs, the read function should return 1 in AL and BL and the appropriate extended error code in AH and BH. The XIOS should perform several retry attempts (10 are recommended) before returning an error condition.

If the hardware detects a media density change (for disk drivers with auto density select) IO\_READ should immediately return OFFH. To reinitialize the drive's parameter tables and avoid writing erroneous data to disk, the BDOS then performs an IO\_SELDSK call for that drive.

If the multisector count is greater than 1, IO READ must read the specified number of physical sectors before returning to the BDOS. IO READ should read as many physical sectors as the specified drive's disk controller can handle in one operation.

If the disk controller hardware can handle only single physical sector operations, the function must read the number of single sectors defined by the multisector count. In any case, when more than one call is made to the controller, the function must increment the sector number and add the number of bytes in each physical sector to the DMA address for each successive read. If the sector number exceeds the last physical sector of the current track, the function must increment the track number and reset the sector number to zero. This operation is illustrated in the portion of a hard disk driver routine contained in Listing 5-2.

The BDOS will issue an IO READ with a multisector count of 0 after a door open interrupt has been signalled on this drive (removable media only). The XIOS should return the following values in AL

- OOL Disk may have changed
- 01L Disk has not changed
- FFL Disk has changed

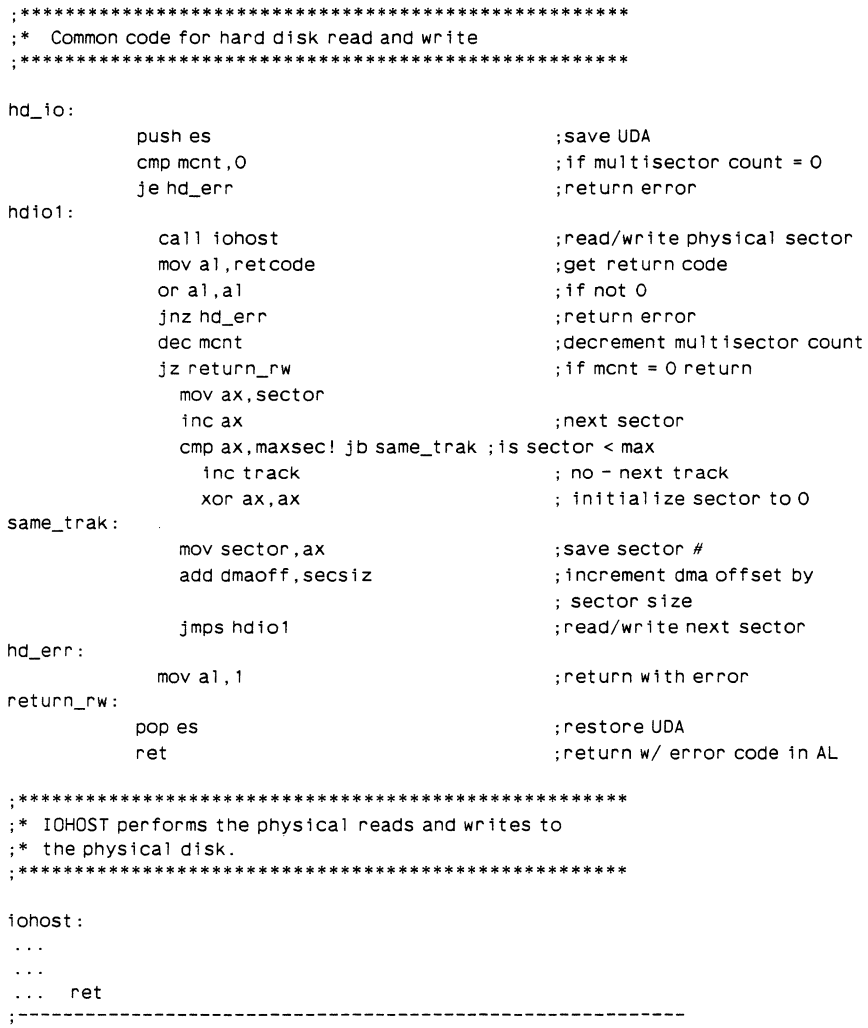

# Listing 5-2. Multisector Operations

 $\mathcal{L}^{\pm}$ 

 $\sim$ 

In Listing 5-2, the routine returns with an error if the multisector count is zero. Otherwise, it immediately calls the read/write routine for the present sector, puts the return code passed from it into AL, and, if there is no error, decrements the multisector count. When the multisector count equals zero, the read or write is finished and the routine returns. If the multisector count is not zero, the sector to read or write is incremented. If the sector number exceeds the number of sectors on a track (MAXSEC) the track number is incremented and the sector number is set to zero. The routine then performs the number of reads or writes remaining to equal the multisector count. Each time a sector is read or written, the size of a physical sector is added to the DMA offset passed to the disk controller hardware.

# IO WRITE/ IO WRITE VFY

Write (write/verify) sector(s) defined by the IOPB

Entry Parameters: Initialized lOPS (on stack)

- AL: 0BH (11)<br>CL: 0 Deferre
	- 0 Deferred write
		- 1 Nondeferred write
		- 2 Deferred write, first sector unallocated block

Returned Values:

- Register AL: 0 Success
	- 1 Physical error
	- 2 Read/only disk
	- OFF Media density changed
	- AH: Extended error code (Table 5-1)
	- BL: Same as AL
	- SH: Same as AH
- ES, OS, SS, SP: preserved

IO WRITE transfers data from memory to disk according to the parameters specified in the lOPS. This function works in much the same way as the read function, with the addition of a read/only disk return code and an entry parameter that specifies whether a deferred write is to be performed.

lO\_WRITE should return the read/only code when the specified disk controller detects a write-protected disk.

If your XIOS performs disk cacheing, check CL for the type of write operation to be performed by IO\_WRITE. There is no need to check the contents of CL if your XIOS does not perform disk cacheing.

# **IO FLUSH**

Write pending I/O system buffers to disk

Entry Parameters: Register AL: OCH (12) Returned Values: Register AL: 0 Success 1 Physical Error 2 Read/only disk AH: Extended error code (Table 5-1) BL: Same as AL<br>BH: Same as AH Same as AH ES, OS, SS, SP: preserved

10 FLUSH is called when a process terminates, a file is closed, or a disk drive is reset to indicate that all disk-cacheing buffers should be written to disk. The XIOS should perform 10 recovery attempts before returning the error codes for this function.

#### **IO\_FORMAT**

Format a CP/M disk

Entry Parameters: Register AL: OFH (15)

Returned Values:

- Register AL:
- o Success 1 Physical error
- 2 Read/only disk
- AH: Extended error code (Table 5-1)
- BL: Same as AL
- $BH<sup>+</sup>$ Same as AH

ES, OS, SS, SP: preserved

10\_FORMAT formats the current track of the current drive with eight sectors per track using the standard gap and CP/M fill character (E5H). This function adds the gap and fill values to the I/O Parameter Block on the stack (offset 16). See Section 5.2.

In the example XIOS, IO FORMAT shares the FORMAT FLOPPY routine with 10\_NEW\_FORMAT (lDH). The FORMAT\_FLOPPY routine is shown in Listing 5-3 (see the 10\_NEW\_FORMAT function below). This function is not called by the kernel and is used only by system-specific utilities.

#### **IO NEW FORMAT**

Variable disk format

Entry Parameters: Initialized IOPB (on stack)<br>Register AL: 1DH (29) Register

Returned Values:<br>Register AL: 0 Success

- 
- 1 Physical error
- 2 Read/only disk
- AH: Extended error code (Table 5-1)
- BL: Same as AL
- BH: Same as AH

ES, DS, SS, SP: preserved

10\_NEWfORMAT writes either the CPIM or DOS format on the current track of the disk in the current drive as specified by the I/O Parameter Block.

The referenced 10PB is extended to include a word at offset 16 that contains the gap value in the low order byte and the fill character in the high order byte. See Section 5.2 for a description of the 10PB. This function is not called by the kernel and is used only by system-specific utilities.

10\_NEW\_FORMAT shares the FORMAT\_FLOPPY routine shown in Listing 5-3 with 10\_FORMAT (OFH).

#### **Listing** 5-3. **FORMAT\_FLOPPY Routine**

Floppy disk track format entry:

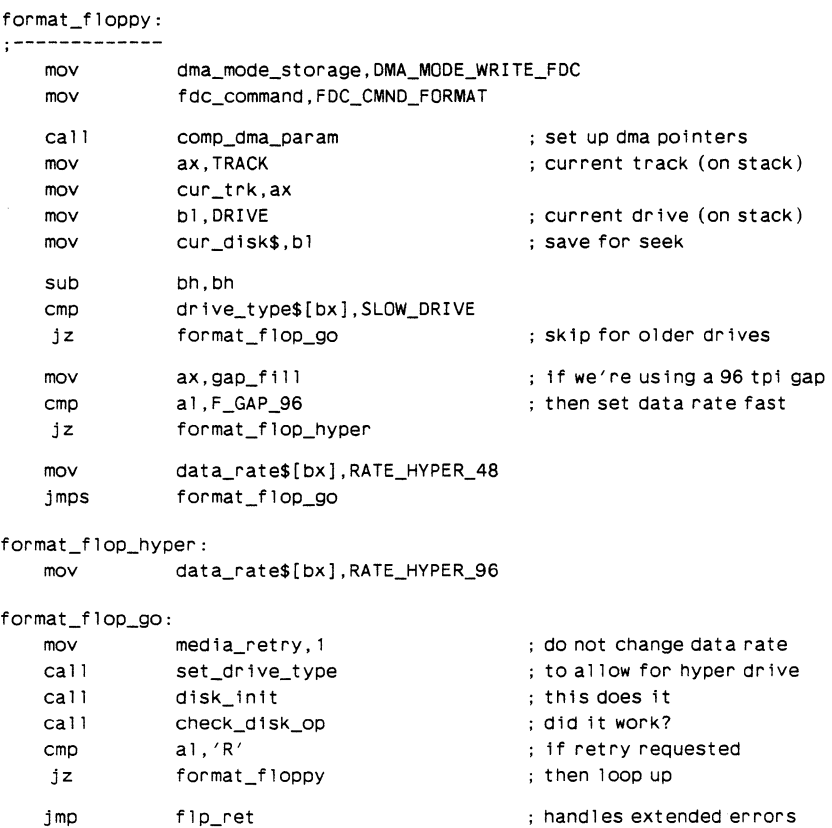

#### 5.2 I/O **PARAMETER BLOCK**

This section presents the tables and data structures within the XIOS that define the characteristics of the Concurrent disk system. You must code the XIOS DPHs and DPBs by hand, using values calculated from the information presented below.

The disk Input/Output Parameter Block (lOPB) contains the parameters required for the disk 1/0 functions. These parameters are located on the stack, and appear at the example XIOS IO READ and IO WRITE function entry points as described below. The 10PB example in this section assumes that the ENTRY routine calls the read or write routines through only one level of indirection; the XIOS has therefore placed only one word on the stack. RET \_ADR is reserved for this local return address to the XIOS ENTRY routine.

 $\cdot$ 

 $\ddot{\cdot}$ 

Since the IOPB parameters are removed by the BDOS when the function call returns, the disk drivers may index or modify them directly on the stack. The IOPB fields are usually defined relative to the BP and SS registers. One of the first instructions of the IO\_READ and IO\_WRITE routines sets the BP register equal to the SP register for indexing into the IOPB.

Listing 5-4 contains a definition of the IOPB and shows how it is used in IO WRITE. See Table 5-2 for descriptions of the IOPB fields.

#### Listing 5-4. IOPB Definition

\*\*\*\*\*\*\*\*\*\*\*\*\*\*\*\*\*\*\*\*\*\*\*\*\*\*\*\*\*\*\*\*\*\*\*\*\*\* I/O PARAMETER BLOCK FORMAT 

:Equates for parameter passing for read and write from BDOS.

:At the disk read and write function entries, all disk I/O ; parameters are on the stack. The stack at these entries appears as follows:

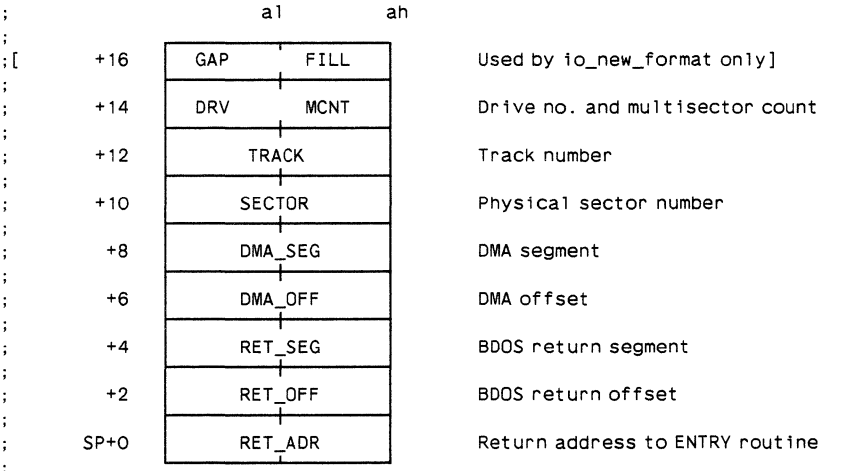

; These parameters may be indexed and modified directly on the stack by the read and write routines. They are removed by the BDOS when the function completes.

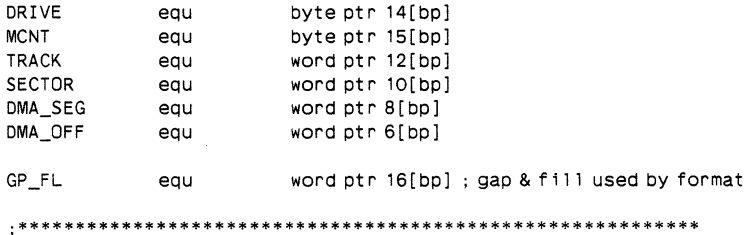

#### Field **Description** DRV This field specifies the logical disk drive for the function. Drive numbers range from 0 to 15 for drives A through P, respectively. MCNT This field contains the multisector count. To transfer logically consecutive disk sectors to or from contiguous memory locations, the BDOS issues an 10\_READ or 10\_WRITE function call with the multisector count greater than one. The maximum value of the multisector count is 255. This is further limited by the maximum transfer size of 64 kbytes. **TRACK** This field defines the logical track for the specified drive to seek. The BDOS defines the track number relative to O. If your disk hardware defines physical track numbers relative to 1, increment the track number befor passing it to the disk controller. **SECTOR** This field defines the logical sector for a read or write operation on the specified drive. The sector size is determined by the PSH and PHM parameters in the Disk Parameter Block. See Section 5.5. The BDOS defines the sector number relative to O. If your disk hardware defines sector numbers relative to 1, increment the sector number before passing it to the disk controller. If the drive uses a skewed-sector format, your XIOS must translate the sector number according to the translation table specified in the Disk Parameter Header. See Section 5.4. DMA SEG DMA OFF The DMA segment and offset define the address of the data buffer. The DMA address may reside anywhere within the address space of the microprocessor. If the disk controller for the specified drive can only transfer data to and from a restricted address area, 10\_READ and 10\_WRITE must block move the data between the DMA address and this restricted area **before a write or following a read operation.**  RET SEG RET OFF The BDOS return segment and offset define the RETURN FAR address from the XIOS to the BDOS. RET ADR The local return address returns to the ENTRY routine in the example XIOS.

#### **Table** 5-2. **lOPS Data Fields**

#### 5.3 **MULTISECTOR OPERATIONS ON SKEWED DISKS**

This section describes how to optimize performance on skewed disks with multisector 1/0 requests. Sector skewing is a method of logically numbering the sectors on a track so that they are not sequential. The example 8-inch disk format skews the sectors by a factor of 6. The S.2S-inch disk format has no skew.

For a disk format that uses a skew table, optimize multisector transfer times by first translating each logical sector number into its physical sector number. Next, create a table of each sector's DMA address. The physical sector provides the index to the sector's DMA address (see Figure 5-1). In this way, the DMA address table sorts the requested sectors according to their physical locations on the track allowing them to be transferred in as few disk rotations as possible. The data from each sector must be separately transferred to or from its proper DMA address.

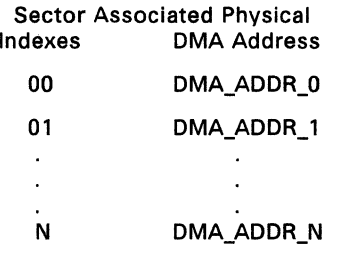

#### **Figure** 5-1. **DMA Address Table for Multisector Operations**

When the sector number exceeds the last physical sector of the current track during a multisector data transfer, increment the track number and reset the sector number to O. You can then complete the operation for the balance of sectors specified in the IO\_READ or IO\_WRITE function call. See Listing 5-2 in the description of IO\_READ.

If an error occurs during a multisector transfer, the XIOS should return the error immediately to terminate the read or write BDOS function call.

Listing 5-5 contains a coding example for multisector unskewing. The routine begins by calling 10\_SELDSK for the DPH address. If the address is invalid (equal to zero), the routine returns with an error.

Next, the routine gets the translation table address, the number of sectors per track, and the physical shift factor from the Disk Parameter Header (DPH) and Disk Parameter Block (DPB) and stores them in local variables. This information is used to compute the physical record size and initialize the DMA address table with OFFFFH word values. Notice that the DMA table is one word greater than the number of sectors per track, in case the sectors index is relative to 1 for that particular drive. If the multisector count is zero, the routine returns an error, Otherwise, the sector number is compared to the number of sectors per track to determine if the track number should be incremented and the sector number set to zero. If this is the case, the sectors for the current track are transferred, and the DMA address table is reinitialized before the next tracks are read or written.

The current sector number is moved into AX and same trk checks the offset of translation table's address. If the offset value is zero, no translation table exists and translation is not performed, no trans translates the sector number for use as an index into the DMA address table. The current DMA address, incremented by the physical sector size for multisector operations, is stored in the table for use by the rw sects routine. Local values, beginning with i, are initialized for the various parameters needed by the disk hardware and the disk driver routine is called.

#### Listing 5-5. Multisector Unskewing

.  $\ast$ DISK I/O EQUATES  $x1t$  $\Omega$ :translation table offset in DPH eau  $\mathbf{R}$ :disk parameter block offset in DPH  $d$ nh eau spt eau  $\Omega$ : sectors per track offset in DPB :physical shift factor offset in DPB  $15$  $nsh$ eau DISK I/O CODE AREA ; unskews and reads or writes multisectors read write:  $SI = read$  or write routine address input:  $\mathbb{R}^2$  $AX = return code$ output:  $\ddot{\phantom{a}}$ mov c1.drive mov  $d1.1$ call seldsk : get DPH address or bx, bx! jnz dsk ok ; check if valid ret error:  $mov$  a $1.1$ : return error if not ret dsk ok: mov ax.xlt[bx] mov x1tbl.ax ; save trans table address mov bx.dpb[bx] mov ax.spt[bx] mov maxsec.ax :save maximum sector/track mov c1.psh[bx] mov ax. 128  $sh1$   $ax$ . $c1$ ; compute phys record size mov secsiz.ax : and save it call initdmatbl : initialize dma offset table cmp mcnt.0 je ret\_error

# Listing 5-5. (Cont'd)

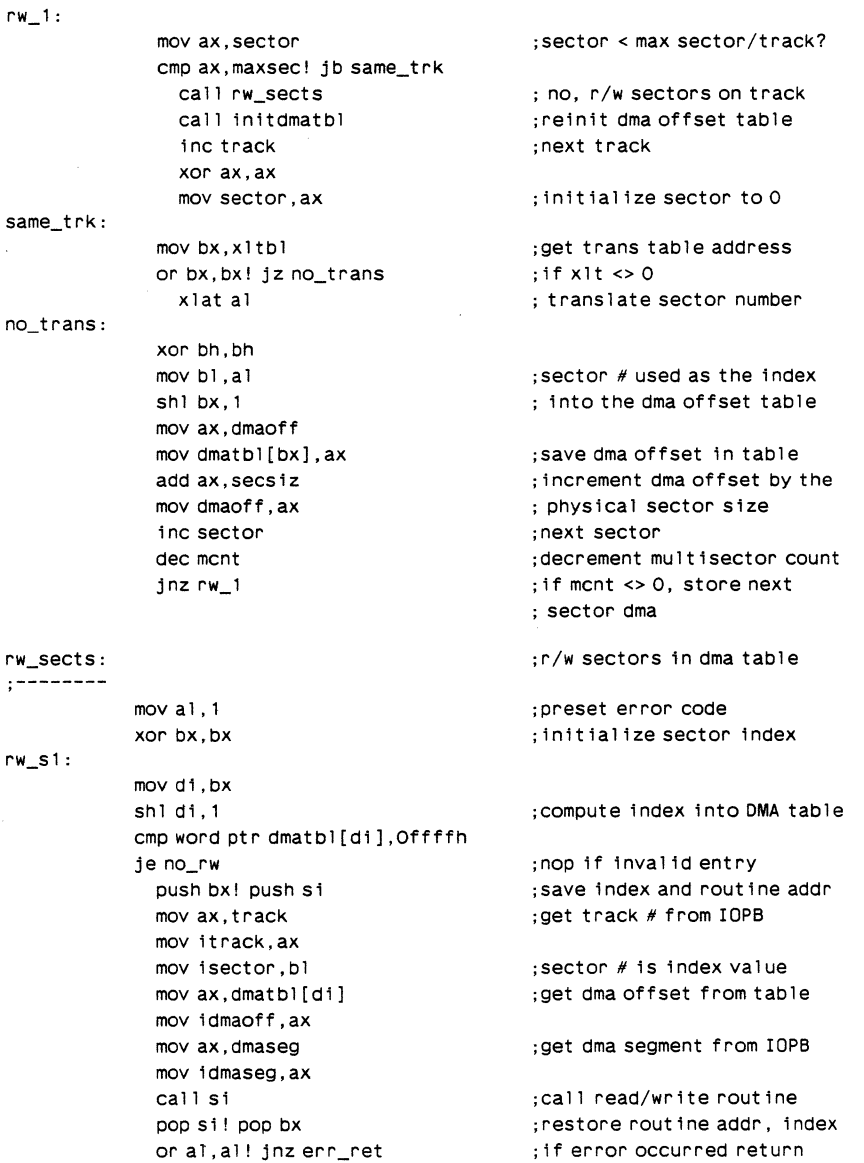

 $\bar{z}$ 

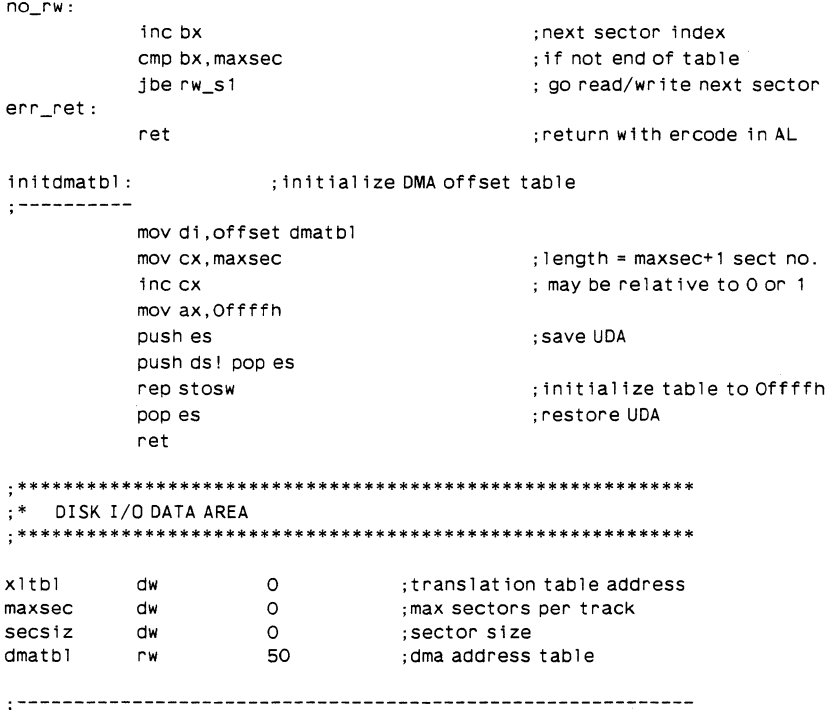

# Listing 5-5. (Cont'd)

# **5.4 DISK PARAMETER HEADER**

It is recommended that disk structures (DPH, DPB, CSV and DDSC) are initialized and allocated at run time rather than at generation time. This permits BDOS more economic use of memory.

Each disk in the system must have a Disk Parameter Header (DPH). The DPH contains information about the drive and provides a scratchpad for certain kernel data. Figure 5.2 shows the DPH format; Table 5-3 describes the DPH fields.

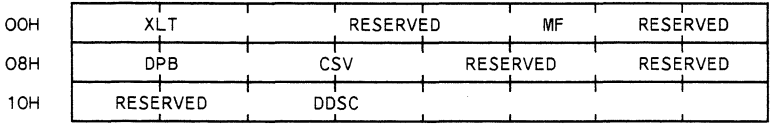

#### Figure 5-2. Disk Parameter Header

 $\varphi\rightarrow\varphi$ 

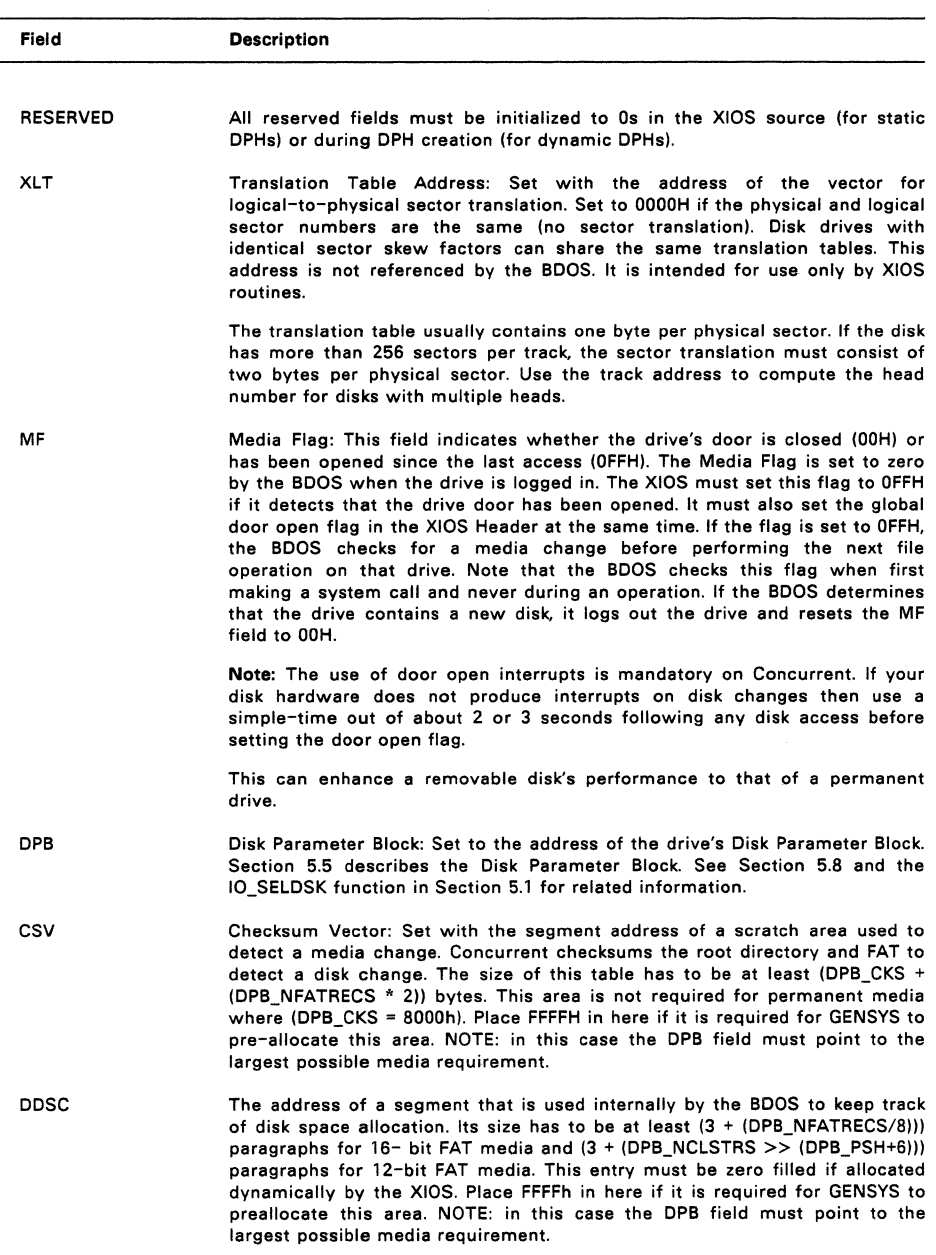

# **Table 5-3. Disk Parameter Header Fields**

V.

### 5.5 **DISK PARAMETER BLOCK**

Disk Parameter Blocks (DPBs) define the characteristics of disk drives. A Disk Parameter Header (DPH) points to a DPB to give the BDOS information on how to access a particular disk drive. Drives with the same characteristics can have the same DPB.

**Note:** When a drive supports both CP/M and DOS media, the IO\_SELDSK routine must determine the type of media currently in the drive and return a OPH with a pointer to a DPB with the correct values. For CP/M media, use the standard OPB shown in Figure 5-3. For DOS media, use the extended DPB shown in Figure 5-4. Standard OPB fields are described in Table 5-4; extended DPB fields in Table 5-5. Use the worksheet in Section 5.5.1 to calculate a value for each OPB field.

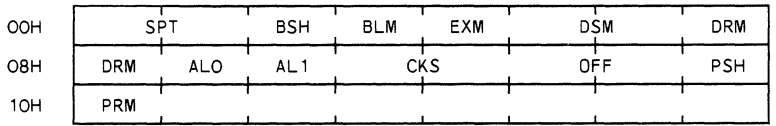

# **Figure** 5-3. **Standard Disk Parameter Block Format**

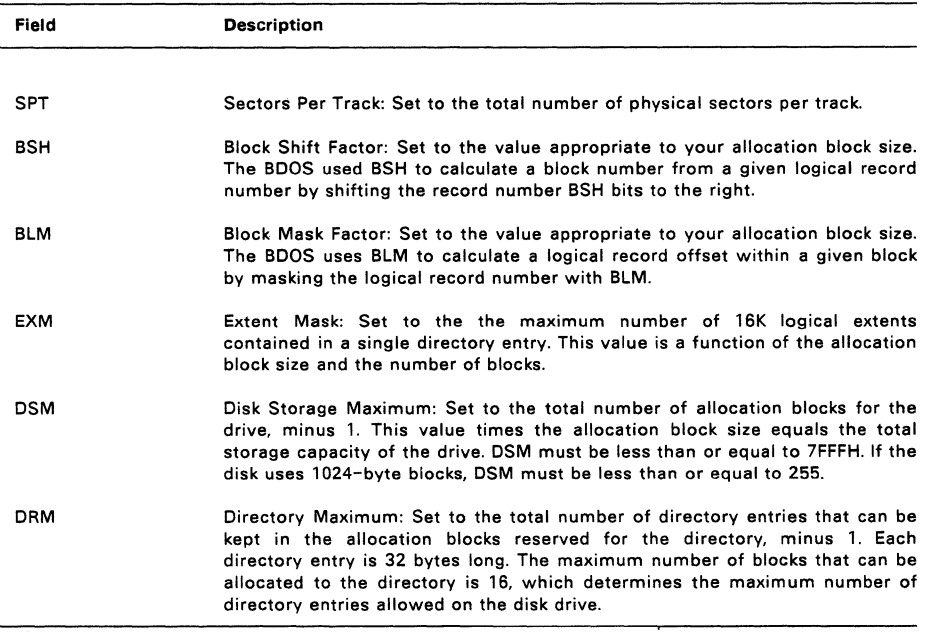

#### **Table** 5-4. **Standard Disk Parameter Block Fields**

# **Table 5-4. (Cont'd)**

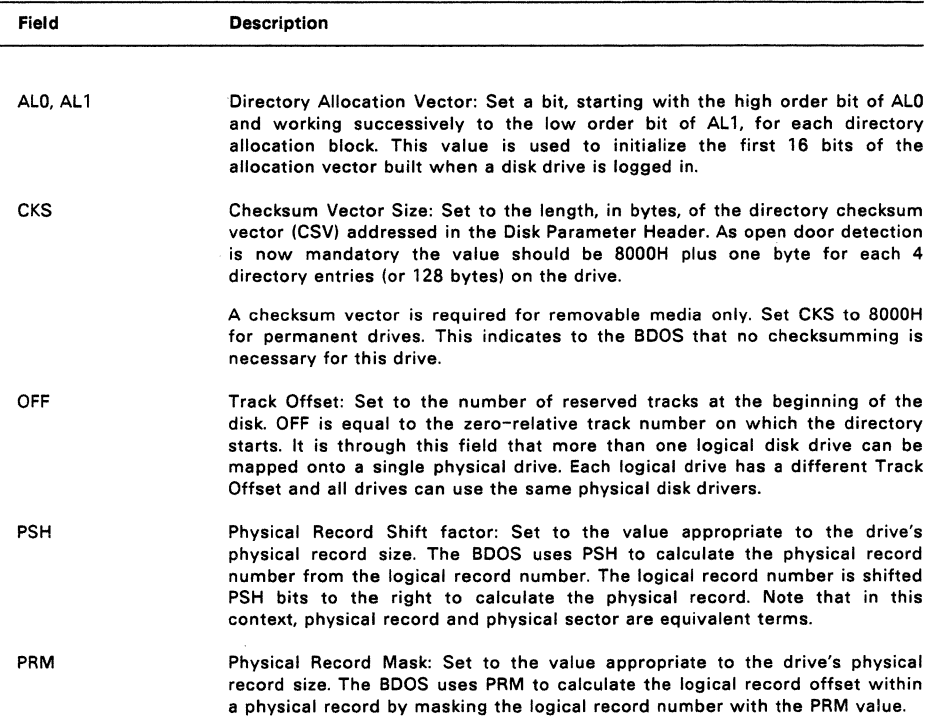

Listing 5-6 contains an assembly language definition of a OPB. Note that the parameter values in this listing are for a doubled-sided diskette.

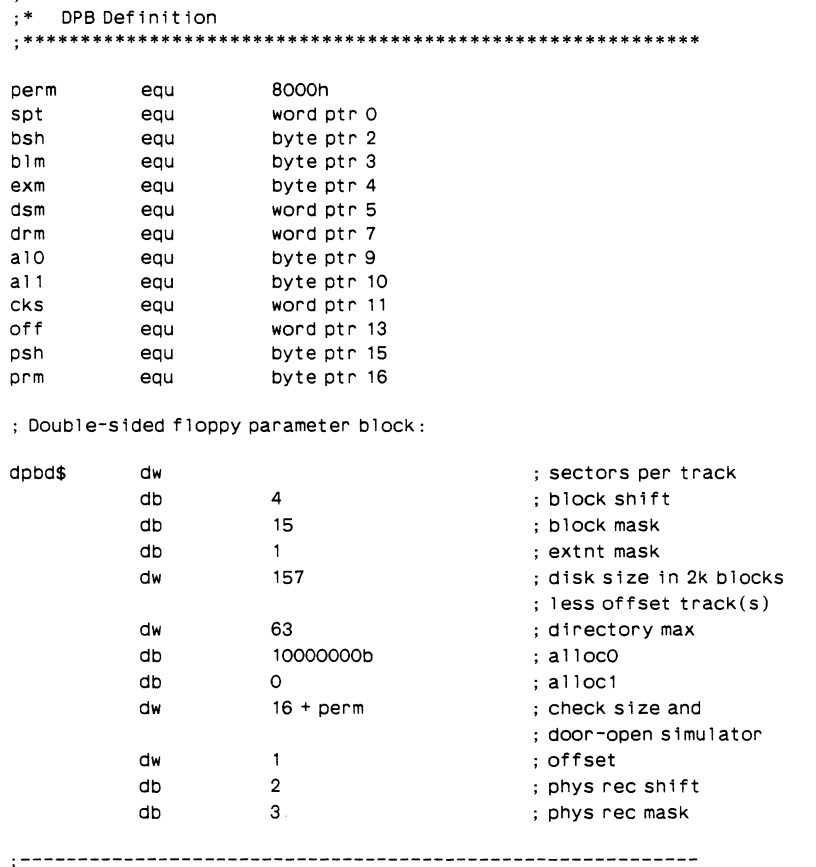

# Listing 5-6. DPB Definition

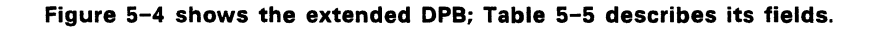

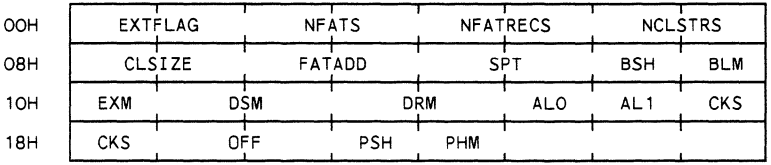

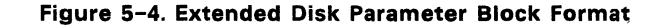

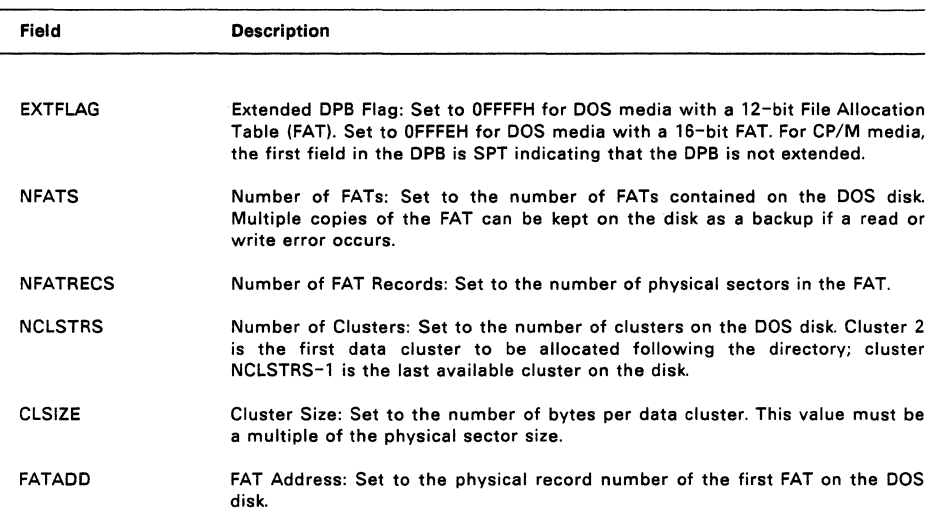

# **Table 5-5. Extended Disk Parameter Block Fields**

The remainder of the fields in the extended OPB are the same as their standard DPB equivalent. Note, however, that for DOS media, the EXM value must be OOH, and ALO and AL1 are not used.

Listing 5-7 contains an assembly language definition of an extended DPB. Note that the parameter values in this listing are for a double-sided, nine sector DOS diskette.

# Listing 5-7. Extended DPB Definition

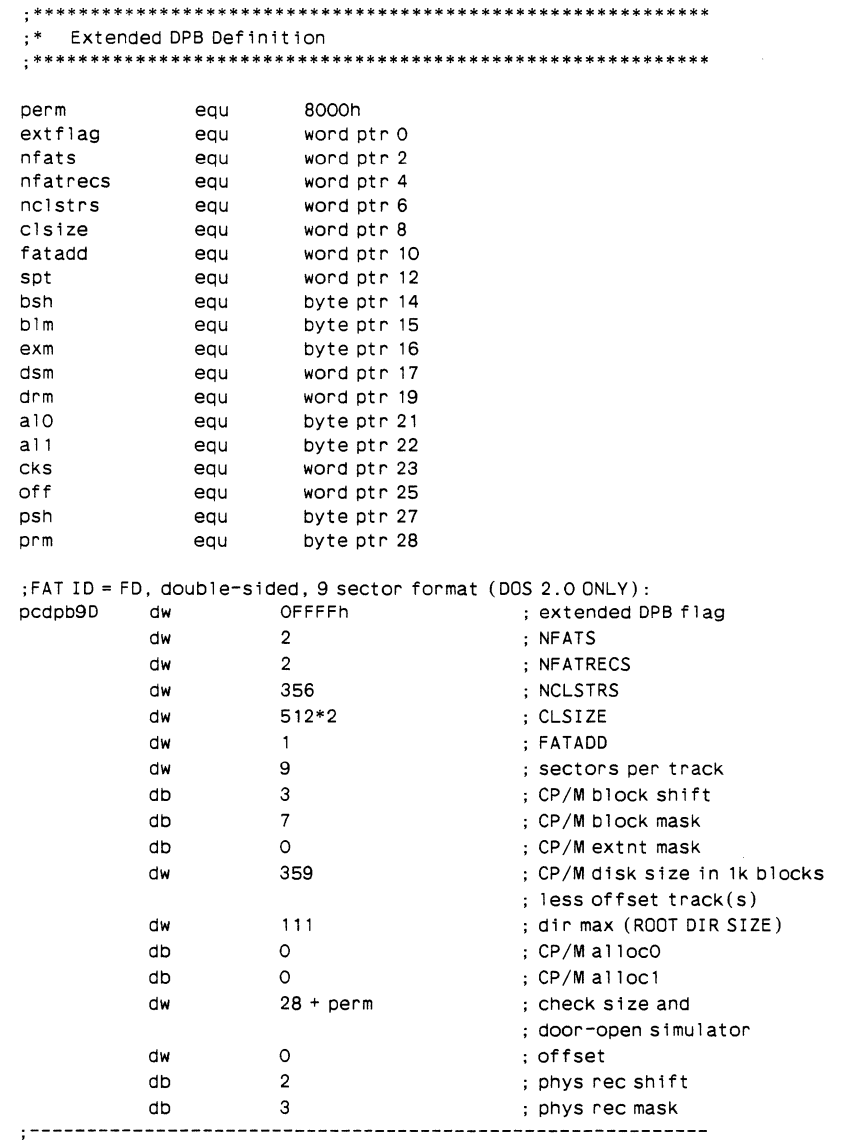

#### 5.5.1 **Disk Parameter Block Worksheet**

The worksheet below is provided to help you create a Disk Parameter Block for your disk hardware. Instructions for calculating the fields common to both DPBs are presented first. The instructions for the extended DPB fields follow.

#### <A> **Allocation Block Size**

Concurrent allocates disk space in a unit referred to as an Allocation Block. The Allocation Block is the minimum allocation of disk space given to a file. legal values are 1024 (400H), 2048 (800H), 4096 (1000H), 8192 (2000H), and 16384 (4000H) decimal bytes. Note that disks larger than 256K bytes require at least 2048-byte Allocation Blocks.

**Note:** For DOS media, use the Cluster Size (ClSIZE), <V>, instead of the' Allocation Block size in the calculations below.

#### < B > **BSH -- Block Shift Factor**

#### < C > **BlM -- Block Mask Factor**

Table 5-6 lists values for BSH and BLM for each value of <A>.

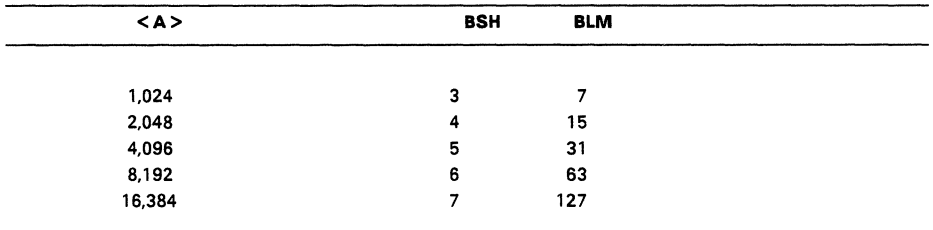

# **Table** 5-6. **BSH and BlM Values**

**Note:** For clusters of 512 and 1024, use a BSH value of 3 and a BlM value of 7.

#### <0> **Total Allocation Blocks**

To determine the total number of Allocation Blocks on the disk drive, divide the total data storage capacity of the disk by the Allocation Block Size. To get the total data storage capacity, multiply the total number of tracks on the disk minus those reserved for the operating system by the number of sectors per track and then physical sector size. If the result is not a whole number, round down to the next lowest integer.

#### <E> **DSM -- Disk Storage Max field**

The value of DSM is the total number of Allocation Blocks relative to zero or  $<$  D $>$  - 1.

**Note:** The product of <A>\*(DSM+ 1) is the total number of data bytes the drive holds. This value plus the amount of space' in the tracks reserved for the operating system must be within the capacity of the physical disk.

#### $< F$  EXM -- Extent Mask field

For CP/M media, obtain the value of EXM from the values listed for <A> and  $\langle F \rangle$  in Table 5-7. FXM must be zero for DOS media.

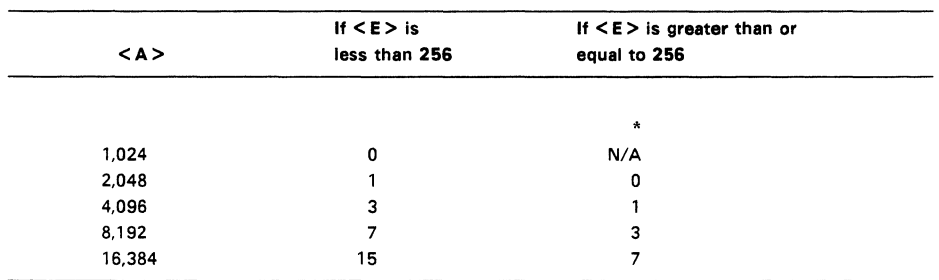

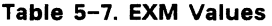

#### \*

 $N/A$  = not applicable

#### $<sub>G</sub>$ </sub> Directory Blocks

The number of Allocation Blocks reserved for the directory must be between 1 and 16.

#### $<$ H $>$ Directory Entries per Block

Given the Allocation Block size, <A>, use Table 5-8 to determine the number of directory entries per Directory Block,

#### Table 5-8. Directory Entries per Block Size

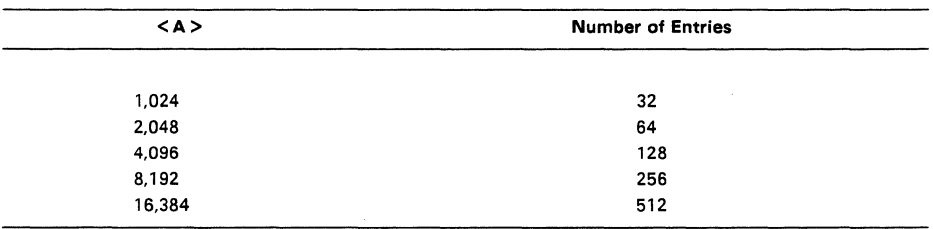

# < I> Total Directory Entries

Multiply <G> by <H> to determine the total number of Directory Entries.

#### < J> DRM -- Directory Max field

Determine DRM by subtracting 1 from  $\langle I \rangle$ ; the DRM field must contain this value at run time.

#### < K> ALO, AL 1 -- Directory Allocation vector 0, 1 fields

Determine values for AL0 and AL1 according to the number of Directory Blocks, <G>, as listed in Table 5-9.

Note that DOS disks do not use these fields.

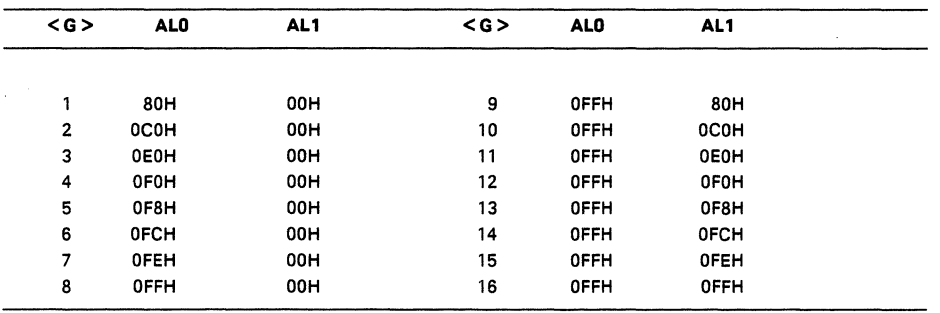

### Table 5-9. ALO, AL1 Values

### < L> CKS -- Checksum vector size

Set the size of the Checksum Vector with one of the following values:

- \* If the drive media is permanent, set CKS to 8000H.
- \* If the drive media is removable and the Media Flag is implemented (open door can be detected through interrupt), set CKS to:  $((\langle$  <1>-1)/4)+1)+ 8000H.

#### $< M >$ OFF -- Offset field

Set to the number of tracks that are reserved at the beginning of the physical disk. The BOOS automatically adds this number to the value of TRACK in the 10PB. Set OFF to skip reserved operating system tracks and to partition a large disk into smaller logical drives.

#### $<sub>0</sub>$ </sub> Physical Sector Size

Specify the disk drive's physical sector size. Note that the physical sector size must be greater than or equal to 128 and less than 4096 or the Allocation Block Size, <A>, whichever is smaller. Typically, this value is the smallest unit that can be transferred to or from the disk.

#### <P> PSH -- Physical Record Shift Factor  $Q$

PRM -- Physical Record Mask

Set the values of PSH and PRM according to the physical sector size, <0>, as listed in Table 5-10.

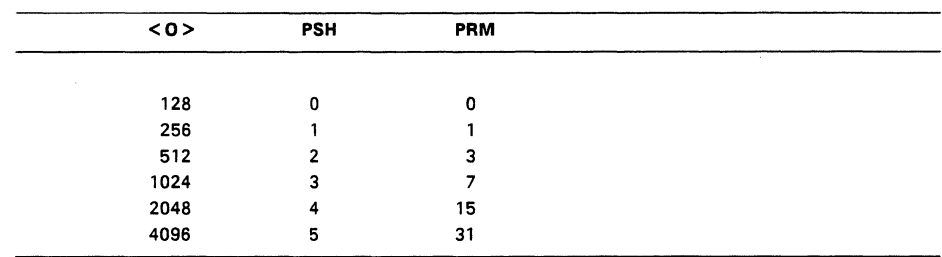

# Table 5-10. PSH and PRM Values

# < R > EXTFLAG -- Extended DPB Flag

Set EXTFLAG to OFFFFH for DOS media with 12-bit FATs; to OFFFEH for DOS media with 16-bit FATs.

### < S > NFATS -- Number of File Allocation Tables

Set to the number of FATs on the disk currently in the drive.

#### <T> NFATRECS -- Number of FAT Records

Set to the number of physical sectors in the FAT. Calculate this value from the number of clusters, <U>, and the physical sector size, <0>, using the following formula:

 $<$ T> :=  $(<$ U>\*1.5)+ $(<$ O>-1)/<O>

# <U> NCLSTRS -- Number of Clusters Set to the number of clusters on the DOS disk.

# <V> CLSIZE -- Cluster Size

Set to the number of bytes per cluster.

#### <w> FATADD -- File Allocation Table Address

Set to the physical sector number of the first FAT on the DOS disk.

#### 5.5.2 Disk Parameter List Worksheet

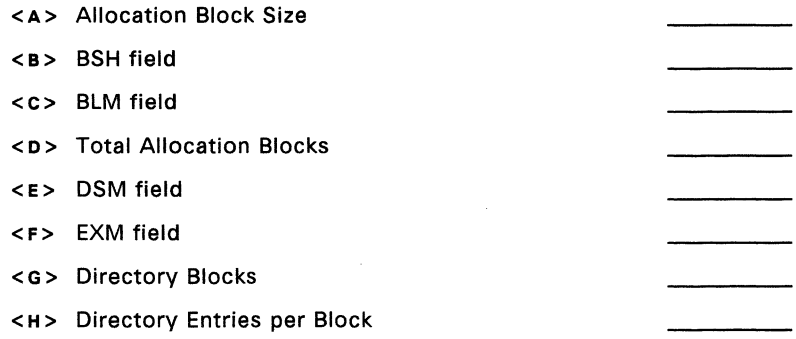
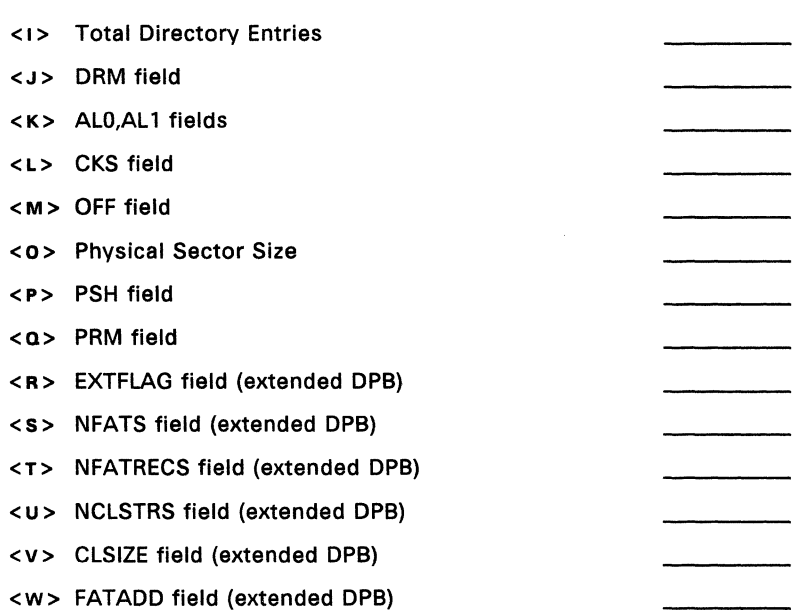

## 5.6 **Buffer and Hash Control Blocks**

### 5.6.1 **Buffer Control Blocks** (BCBs)

The disk buffering algorithm in Concurrent DOS 6.0 and Concurrent 386 2.0 is different from that of previous versions.

These BCBs consist of 16 bytes immediately preceding the actual data buffers. BCBs are always shared for all drives and therefore must be big enough for the largest sector size of all drives. For example, if the largest sector size supported is 512 bytes (32/20h paragraphs), then 33/21h paragraphs have to be allocated for each buffer. The segment address of the first BCB is stored in BCB\_ROOT (SYSOAT:009Ah). There have to be at least three buffers in the system for the BOOS to work correctly. More buffers are recommended for better performance. Buffers are used for storing data, directory and FAT sectors. Figure 5-5 shows the Buffer Control Block format.

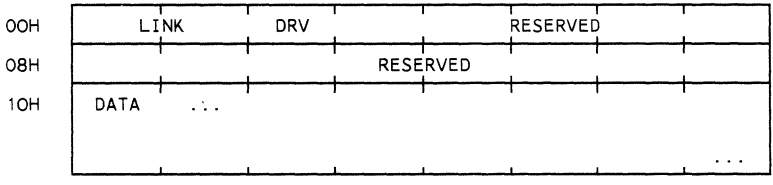

Figure 5-5 **Buffer Control Block format** 

BCB\_LlNK contains the segment address of the next BCB in the list or OOOOh for the last BCB.

BCB\_DRV has to be initialized to 0FFh for all BCBs in the list.

BCB RESRVD is used internally by the BDOS and should be initialized to all zeroes (13 bytes).

BCB DATA is where the actual data for the sector starts.

### 5.6.2 **Hash Control Blocks (HCB)**

Concurrent DOS 6.0 and Concurrent 386 2.0 uses directory hashing to speed up directory operations. By storing information about file names in the most recently used directories, slow disk accesses and memory consuming buffers can be saved. Concurrent uses a list of Hash Control Blocks (HCBs) which are maintained in a linked list. The root of this list called HASHROOT and is located in SYSDAT at offset 00B0h. HASHROOT contains 0000h if hashing is not supported or the offset of the first HCB.

The number of directory entries hashed by one HCB is up to HCB\_CLS\*8 (if the cluster size is the maximum supported). As a general rule, about 512 to 1024 directory entries should be hashed for optimal performance (4-8 HCBs with 4 K clusters, 8-16 HCBs with 2 K clusters). This will consume 1-2 K of memory plus the space taken up by the HCBs. Figure 5-6 shows the Hash Control Block format.

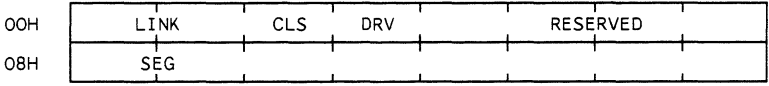

### **Figure 5-6 Hash Control Block format**

HCB\_LlNK contains the offset of the next HCB in SYSDAT or OOOOh for the last HCB.

HCB\_CLS contains the maximum cluster size supported, divided by 256. For example, if hashing is to be supported on disks with block sizes up to 4 Kb (1000h), HCB CLS has to be set to 16 (10h). This field has to be set to the same value for all HCBs. If the BOOS finds that the cluster size of a drive is larger than the maximum indicated by HCB\_CLS, it will not use hashing on that drive.

HCB\_DRV is used by the BDOS to keep track of which drive this HCB is currently used for. This field has to be initialized to OFFh for all HCBs.

HCB RESRVD is used internally by the BDOS and doesn't need to be initialized.

HCB\_SEG contains the segment address of a memory block that is used by the BDOS to keep track of the file name information. The size of this block has to be HCB\_CLS paragraphs.

## 5.7 **MEMORY DISK APPLICATION**

A memory disk may be implemented if sufficient memory is available. Usually this will be I/O addressed, extended or expanded memory. In some cases a loadable DOS driver is available for specific hardware add-on boards. If a memory disk driver is required in the XIOS then it should be implemented as a simple DOS hard disk. In this case the sectors are simulated by areas of memory. The initialization code must clear the directory and FAT sectors and create a DPH and extended DPB for the drive. Drive M: is reserved for use as a memory disk. To simplify calculations it is usual to have 512 byte sectors and clusters. For a 1 Mbyte disk there would be 2048 sectors on a single track. A 12 bit FAT would be sufficient.

### 5.8 **MULTIPLE MEDIA SUPPORT**

Disk access is controlled by a number of data structures that describe various disk parameters. Some of these parameters are set in the code of the XIOS; others are supplied by GENSYS. When a particular disk drive supports more than one type of media, some of these parameters must be set at run time. This section explains how these parameters are set up and which ones must be changed at run time.

Each disk drive is described by a Disk Parameter Header (DPH). The DPH contains the addresses of several data structures required for disk access, including the Disk Parameter Block (DPB). The DPB describes the disk in detail, and includes such information as the size of the directory and the total storage capacity of the drive. The information in the DPB varies according to the density and/or format of the disk currently in the drive.

The DPH is located by the DPH pointers in the XIOS Header (see Section 3.1, "XIOS Header"). Values for the DPH fields may be hard-coded in the XIOS or calculated at run time.

GENSYS can supply those that are dependant on the allocation of memory (CSV, DDSC) if they are set to OFFFFH in the DPH.

Auto Density Support describes the ability to use different types of media on the same drive. Some floppy disk drives can read many different disk formats. Auto Density Support enables the XIOS to determine the density of the disk when the 10\_SELDSK function is called, and to detect a change in density when the 10\_READ or IO WRITE functions are called.

To implement Auto Density Support or support for both CP/M and DOS media, the XIOS disk driver must include a DPB for each disk format, or routines that generate proper DPB values automatically in real time. The disk driver must also determine the type and format of the disk when 10\_SELDSK is called for the first time, set the DPH to address the DPB that describes the media, and return the address of the DPH to the BDOS. If IO SELDSK is unable to determine the disk format, it can return a zero to indicate that the select operation was not successful. On all subsequent 10\_SELDSK calls, the XIOS must continue to return the address of the same DPH. A return value of zero is allowed only on the initial 10\_SELDSK call.

Once IO SELDSK has determined the format of the disk, IO\_READ and IO\_WRITE assume the format is correct until an error is detected. If an XIOS function

#### Concurent DOS 86 System Guide Disk Parameter Block

encounters an error and determines that the media has been changed to another format, it must abandon the operation and return OFFH to the BDOS. This prompts the BDOS to make another initial IO\_SELDSK call to reestablish the media format. XIOS routines must not modify the drive's DPH or DPB until the IO\_SELDSK call is made. BDOS can also determine that the media has changed and make an initial IO\_SELDSK call even though the XIOS routines have not detected any change.

#### 5.9 **SVSDAT DATA SPACE ALLOCATION**

If your XIOS is to provide support for DOS drivers as described in Section 1.12, you must implement the SYSDAT ALLOC XIOS function.

#### SYSDAT ALLOC

Allocate buffer space from SYSDAT

Entry Parameters:<br>Register AL: 1C(28) Register AL:<br>CX: Number of bytes to allocate

Returned Values:

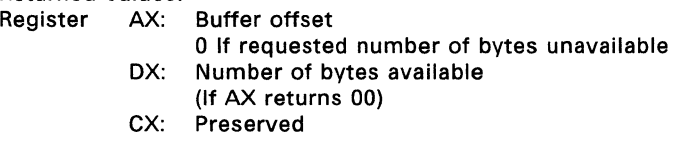

SYSDAT ALLOC is an optional XIOS function that allocates buffer space in the SYSDAT area to DOS drivers loaded at boot time.

This function first attempts to use the area of SYSDAT occupied by the XIOS INIT routine. SYSDAT ALLOC then attempts to satisfy the request by using the memory space reserved by the user with the SETUP utility. See the User's Reference Guide for a description of SETUP.

If both areas of memory have been previously allocated or not enough space remains to satisfy the number of bytes requested, SYSDAT \_ALLOC returns zero in AX and the amount of space remaining in these areas in DX.

 $\mathcal{F}^{(1)}$ 

 $\mathcal{O}(\mathcal{O}_\mathcal{O})$  . The contract of the contract of the contract of the contract of  $\mathcal{O}(\mathcal{O}_\mathcal{O})$ 

# **EXPANDED MEMORY SUPPORT**

Concurrent provides generic, hardware-independent support for expanded memory. This support is provided through the Memory Manager (MEM), Real-time Monitor (RTM), and Interceptor modules and four XIOS functions. Note that the support provided through MEM and RTM is not hardware or driver software specific.

This section describes the data structures and XIOS function calls associated with Concurrent's support for expanded memory.

Expanded Memory Terminology

- \* Expanded memory is memory not enabled on the machine's motherboard or add-on board. Expanded memory is not recognized by the processor.
- \* Memory paging is the technique of managing and swapping pages of physical memory in and out of logical address windows within the 1M byte address space to effectively increase the usable memory of the machine.
- \* Pages are regions (usually 16K bytes) of the physical memory on the board that can be dynamically readdressed by the memory paging hardware.
- \* Logical address windows are the areas in the address space of the processor into which pages can be mapped. This document sometimes refers to these areas as windows.

### 6.1 **MEMORY PAGING ENVIRONMENTS**

Concurrent's support of expanded memory accounts for two dissimilar environments.

The first environment is generic. In this environment, the XIOS is responsible for managing the memory mapping hardware and allocating physical pages of memory. A special case of the generic environment is the Concurrent 386 system where the MEM module directly sets the 386 memory management registers so the XIOS functions are not required. In addition Concurrent 386 implements LIM (int 67) support directly and supports applications making LIM memory calls.

The second environment is that of an IBM personal computer (or compatible) with a memory board that conforms to the  $AST^M$  superset of the Intel<sup>(R)</sup>/Lotus above-board standard, such as the RAMpage!™ board. In this environment, certain applications may call the Expanded Memory Management (EMM) Driver to perform their own memory management tasks completely outside of the operating system. This second environment is referred to as the "EMM environment."

## 6.1.1 **Generic Environment**

In the generic environment, the Supervisor and applications call the Memory Manager (MEM) for all memory requests. MEM passes these calls to the XIOS as memory page allocation and release requests. During process dispatching, the Real-time Monitor (RTM) generates XIOS calls to save the current state of the memory mapping hardware and to restore the previously saved hardware to its original state. ( Concurrent 386 does not pass on the XIOS calls. )

Figure 6-1 illustrates the generic environment's interfaces.

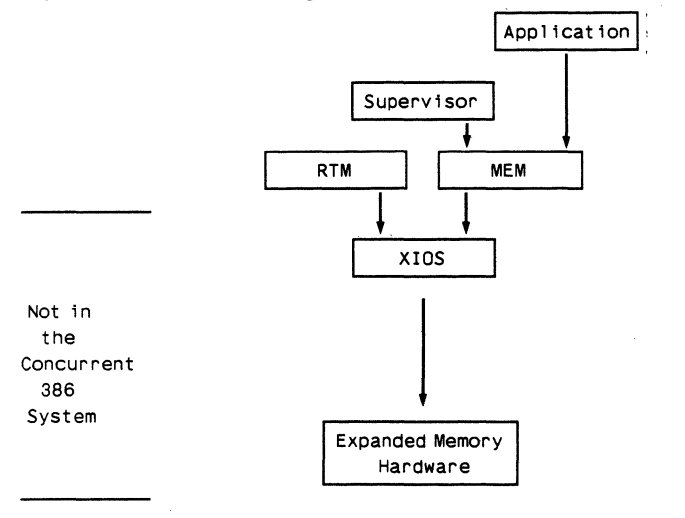

**Figure** 6-1. **Generic Environment Memory Paging Interfaces** 

## 6.1.2 **EMM Environment**

In the EMM environment, the XIOS passes all of its memory page allocation and release requests along to the EMM Driver, which handles the page mapping hardware. Calls into the XIOS are translated to EMM Driver calls, and the EMM Driver is invoked with an Interrupt 67H.

An application running in the EMM environment may be making calls directly to the EMM Driver. The Interceptor module intercepts all calls to the EMM Driver so that the system can handle context switching and memory deallocation for aborted processes. To reserve some memory for system use, the Interceptor might not let an application know the total number of available memory pages.

The Interceptor's primary functions are creating and linking new Memory Page Allocation Descriptors (MPADs) as an application performs EMM Allocate calls. The Interceptor destroys these MPADs when the application performs an EMM Close call. These functions allow the Interceptor to track an application's calls to the EMM Driver for the system. The MPAD data structure is described below in Section 6.2.

Figure 6-2 illustrates the interfaces within the EMM environment.

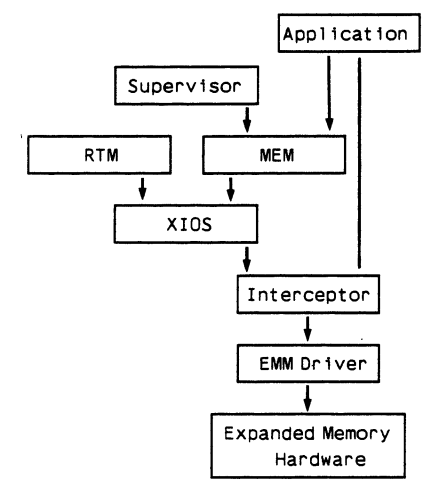

**Figure** 6-2. **EMM Environment Memory Paging** 

## 6.2 **EXPANDED MEMORY** DATA **STRUCTURES**

Expanded memory support adds two new data structures to Concurrent. These are the Memory Window Descriptor and the Memory Page Allocation Descriptor. Both are structured as elements of linked lists, and both are five words long.

### 6.2.1 **Memory Window Descriptor**

The XIOS maintains one Memory Window Descriptor (MWD) for each logical address window of paged memory in the system. MWDs are arranged as a linked list pointed to by the Memory Window Descriptor Root (MWDR) located at offset 98H in the System Data Area (SYSDAT).

The MWD List is a static structure that can be initialized by GENSYS. It is used by the Memory Manager to locate memory for paged allocation. Figure 6-3 illustrates the format of an MWD. Table 6-1 lists and defines the MWD fields.

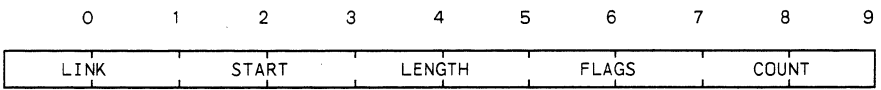

### **Figure** 6-3. **Memory Window Descriptor**

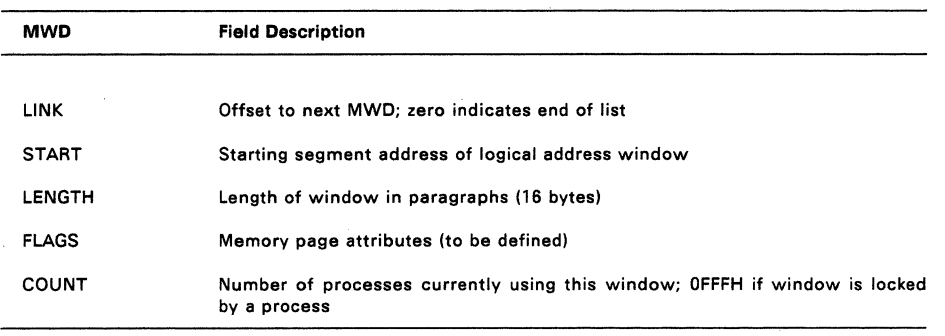

## **Table** 6-1. **Memory Window Descriptor Fields**

The MWD List describes the location of logical address windows that can be mapped to physical memory pages. If the MWD List has not been set up by GENSYS, the XIOS INIT routine must create it during system initialization. To create a complete MWD List, INIT first obtains Memory Descriptors from the linked list of unused Memory Descriptors pointed to by the MDUL field at offset 58H in SYSDAT DATA. It then links the newly created MWD's to the MWD List in address order.

If a default MWD List has been created by GENSYS, the INIT routine modifies the list to match the existing hardware configuration. It does this by unlinking unnecessary MWDs and returning them to the list of unused Memory Descriptors according to a procedure similar to that shown in the example XIOS for trimming the memory partition list.

### 6.2.2 **Memory Page Allocation Descriptor**

The Memory Page Allocation Descriptor (MPAD) is a dynamic structure created by MEM whenever paged memory is allocated to a process. MEM destroys the MPAD when the process frees the paged memory. MPADs are arranged as a linked list pointed to by the Memory Page Allocation Root (P MPAR) field in the Process Descriptor of the process that owns this unit of paged memory. The P MPAR field is located at offset 34H in the Process Descriptor. The Process Descriptor is defined in the Programmer's Guide.

The Interceptor creates and links a new MPAD when an application performs a successful allocation call directly to the EMM Driver. When the application makes a corresponding EMM Driver Close call, the Interceptor destroys the MPAD it had previously created.

Figure 6-4 shows the MPAD format. Table 6-2 describes the MPAD fields.

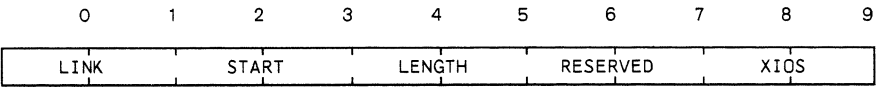

### **Figure** 6-4. **Memory Page Allocation Descriptor**

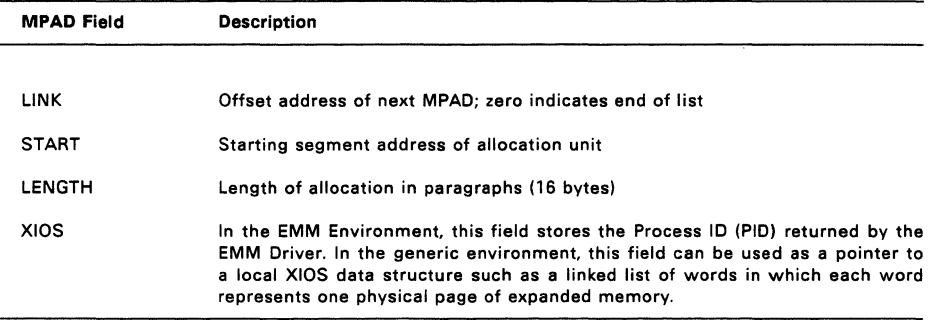

# **Table** 6-2. **Memory Page Allocation Descriptor Fields**

Note: Both the START and LENGTH fields of new MPADs created by the Interceptor contain zero values (the Interceptor has no knowledge of where the application will place its memory pages).

#### 6.3 **EXPANDED MEMORY FUNCTION CALLS**

This section describes the four function calls that the XIOS uses to manage expanded memory. The MEM module calls two of these functions, IO MPALLOC and 10\_MPFREE, when a process allocates or releases pages of memory. The other two functions, IO MPSAVE and IO MPRESTORE, are called by the Real-time Monitor (RTM) when it suspends or returns a process to context.

All of the expanded memory function calls preserve registers DS, ES, SS and SP.

### **IO\_MPALLOC**

#### Allocate a bank of paged memory

Entry Parameters: Register AL: 28H (40) DX: Address of MPAD

Returned Values: Register AL: 0 On Success Error code on failure

MEM calls this function to allocate the physical pages of memory described in the referenced Memory Page Allocation Descriptor (MPAD). The MPAD's START field indicates where the memory pages are to be mapped within the logical address space; the LENGTH field indicates how many pages are to be mapped.

The XIOS should use the XIOS field of the MPAO to keep track of the physical pages associated with the allocation.

In the EMM environment, the XIOS must translate this function into two EMM calls, Allocate and Map, the first to acquire the necessary pages of physical memory, the second to map them into the appropriate logical address windows.

For an EMM Close call, the Interceptor deletes the MPAO only if it finds the START and LENGTH fields equal to zero (the MPAO is therefore one that it created).

If the allocation is unsuccessful for any reason, this function must return a nonzero value in AL.

#### **IO MPFREE**

#### Free a bank of paged memory

Entry Parameters:<br>Register AL: 29H (41) OX: Address of MPAO

MEM calls this function to release the physical pages of memory previously allocated through IO\_MPALLOC. IO\_MPFREE should use the MPAD\_XIOS\_field to identify the physical pages involved.

In the EMM Environment, this call translates into an EMM Close call.

### **IO MPSAVE**

#### Save current state of paged memory hardware

Entry Parameters:

Register AL: 2AH (42) DX: Address of MPAD List

The RTM calls IO\_MPSAVE when it suspends the currently running process. This function causes the XIOS to preserve the current state of the memory mapping hardware for later restoration (IO\_MPRESTORE).

If the memory mapping scheme involves restoring specific pages rather than the entire hardware state, this call may simply return without action.

## **IO\_MPRESTORE**

Restore previously saved hardware state

Entry Parameters: Register AL: 2BH (43) Address of MPAD List

The RTM calls IO\_MPRESTORE to return the memory mapping hardware to the state it was in when the process that owns the referenced MPAD List was last in context.

The XIOS can perform this function by restoring the entire hardware state as saved by a previous IO MPSAVE call, or by restoring the specific pages in each of the linked MPADs.

 $\mathcal{L}^{\text{max}}_{\text{max}}$  and  $\mathcal{L}^{\text{max}}_{\text{max}}$  $\label{eq:2.1} \frac{1}{\sqrt{2}}\int_{\mathbb{R}^3} \frac{d\mu}{\mu} \left( \frac{d\mu}{\mu} \right)^2 \frac{d\mu}{\mu} \left( \frac{d\mu}{\mu} \right)^2 \frac{d\mu}{\mu} \left( \frac{d\mu}{\mu} \right)^2 \frac{d\mu}{\mu} \left( \frac{d\mu}{\mu} \right)^2.$ 

# **SECTION 7**

#### **PC/AT ROS Support**

In order to improve performance and compatibility ROS interrupt support has been changed from previous revisions to give the XIOS greater control over handling the various functions.

Concurrent will intercept some of the ROS interrupts and emulate a limited sub-set of functions, the remaining functions will be passed onto the original interrupt service routines (ISRs). This means that the XIOS INIT routine should set all the interrupt vectors between 10h and 1Fh to point to XIOS code. These XIOS services routines should either handle the function requested or print an error message and terminate the current process. Obviously on a PC or compatible many of the functions can be passed on to the ROS.

The following ROS interrupts are intercepted by Concurrent.

INT 11h System Configuration This function calls the PC\_EQUIP XIOS function.

INT 12h Memory Size The PCMODE returns the correct memory size based on the memory allocated to the current process.

INT 13h Disk I/O Concurrent DOS uses the IO INT13 XIOS function to support the Disk I/O ROS function.

INT 14h Serial I/O Sub-functions 1 (Send Character), 2 (Get Character) and 3 (Status) are trapped by Concurrent and passed to the appropriate AUX devices. All other sub-functions are passed to the original ISA.

INT 16h Keyboard Services Sub-functions 0 to 2 and 10h to 12h are emulated by Concurrent. All other sub-functions are passed to the original ISA. INT 16h is commonly used by clone manufacturers to access extra facilities provided by their hardware, ie Processor Speed Switching.

INT 17h Parallel Printer I/O Sub-functions 0 (Print Character) and 2 (Status) are emulated by Concurrent all other sub-functions are passed to the original ISA.

#### 7.1 **XIOS Functions for ROS Video Support**

10\_SCREEN (30) (not used by kernel) 10\_VIDEO (31) (not used by kernel) 10\_KEYBD (32) Used to indicate to XIOS the application requirements.

- On Entry:- AL: 020h (32)
	- CL: DL: Bit 0: PC-Mode Keyboard Bit 1: 25 Line Support Bit 2: ANSI Support Bit 3: ROS Support Bit 4: Hardware Access Virtual Console Number
- On Exit:- AX: 0000
	- BX: Same as AX

#### Bit 0: PC-Mode Keyboard

This bit is set when a DOS process begins execution and is reset when it terminates. The XIOS uses this bit to control the keyboard decoding, ie. function key support is disabled when this bit is set.

#### Bit 1: 25 Line Support

When set this bit signifies that the current process requires a 25 line screen to function correctly. This bit is used by the example XIOS to disable the status line when a DOS application requiring all 25 lines is loaded.

#### Bit 2: ANSI Support

When set this bit signifies that the current process uses ANSI escape sequences. This bit can be used to select ANSI support in a serial terminal that supports several emulation modes.

Bit 3: ROS Support

When set this bit signifies that the current process uses the ROS video services software interrupt (INT 10).

Bit 4: Hardware Access

When set this bit signifies that the current process accesses the video hardware directly.

The PCMODE checks the ATTRIBUTES field in the CCB before loading a DOS process to check that the Virtual Console provides all the video services required by the DOS process.

#### 7.2 **XIOS Functions for ROS Disk Support**

IO INT13 (35) provides support for DOS interrupt 13 functions.

## **IO INT13**

#### DOS INT 13 Disk 1/0

Entry Parameters: Register AL: 23H (35) DX: Offset of parameter structure

Returned Values:

- Register AH: 00 Operation successful Status byte (if Carry Flag set, see Table  $7 - 1$ 
	- AL: Number of sectors (on read, write, and verify operations) Status byte (on read disk status)

OS, BX, OX, CX: preserved

Parameter Structure: Offset

- o Number of sectors (BYTE)
- 1 Select byte
	- o Reset disk system
	- 1 Read disk system status into AL
	- 2 Read sectors
	- 3 Write sectors
	- 4 Verify sectors
	- 5 Format track
- 2 Offset of DMA buffer (WORD)
- 4 Sector number (1-17)
- 5 Track number (0 relative)
- 6 Physical drive number (0 relative)
- 7 Head number (0-1)
- 8 Segment of DMA buffer (WORD)
- 10 Reserved on entry, Flags on return

The DMA address may reside anywhere in the one megabyte address space of the processor. If the disk controller transfers data only to and from a restricted address area, the read or write functions must block-move the data between the DMA address and this restricted area after a read or before a write operation.

If the byte at offset 00 of the parameter structure contains 5 (format track), offsets 02 and 08 must point to a format block. The format block consists of one four-byte address field for every sector on the track to be formatted. The address field bytes contain the track number, head number. sector number, and the number of bytes per sector, respectively.

If IO INT13 returns with the Carry Flag set, the status byte in AH indicates an error according to the values listed in Table 7-1.

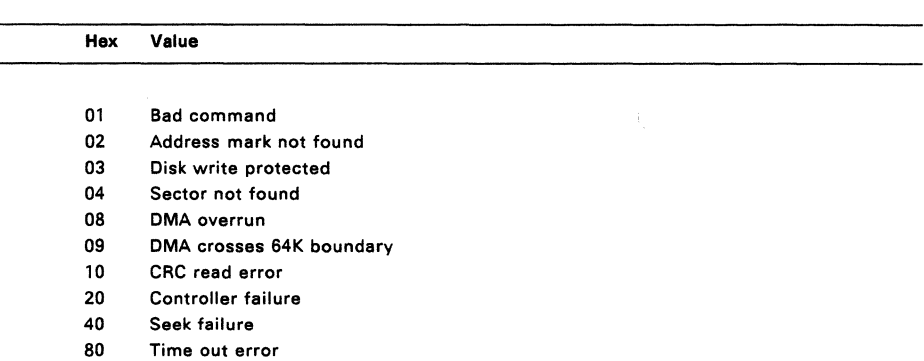

## Table 7-1. **IO INT13 Status Byte Values**

Note that IO INT13 must update the parameter structure before returning.

### 7.3 **XIOS Functions for ROS Keyboard Support**

There are two functions described in this section: PC\_KBD indicates whether or not PC Mode is active; PC\_SHIFTS returns the keyboard shift status of a console operating in PC Mode.

#### PC\_KBD

## PC Mode Keyboard Switch

Entry Parameters:

Register AL: 20H (32)

CL: 1 Enable PC Mode

2 Disable PC Mode

DL: VC number

Returned Values:

Register AX: 0 on success FFFFH on error ES, OS, SS, SP: preserved

PC\_KBD controls a variable that indicates when PC Mode is active. When PC\_KBD is enabled, the console is running a PC DOS program and the keyboard's function keys and the 25th line on the screen must behave differently.

When PC\_KBD is disabled, all non-ASCII keys are either ignored, initiate a screen switch, or return a string of characters (as does the sample XIOS). If PC\_KBD is enabled, IO\_CONIN must pass all 16-bit function key codes to the caller. -

Many PC DOS applications use the 25th line of the display. The 10\_STATLINE function (8) must not display the status line on a console that is in PC Mode. See Section 4.2, "Console I/O Functions," for information on IO STATLINE.

The PC\_KBD variable can also be used in the XIOS for any other functions that need to know if a console is in PC Mode.

When a Virtual Console is in PC Mode IO CONIN (1) must return the full ROS character and scan code. IO\_CONIN returns the ASCII code for characters in AL, and the scan code in AH.

### PC SHIFTS

### Return Shift Status

Entry Parameters: Register AL: 21H (33) DL: VC number

Returned Values: Register AL: Shift status bit map ES, OS, SS, SP: preserved

PC SHIFTS emulates subfunction 2 of DOS's interrupt 16. It returns a bit map that indicates the status of certain keys. This bit map is shown in Table 7-2.

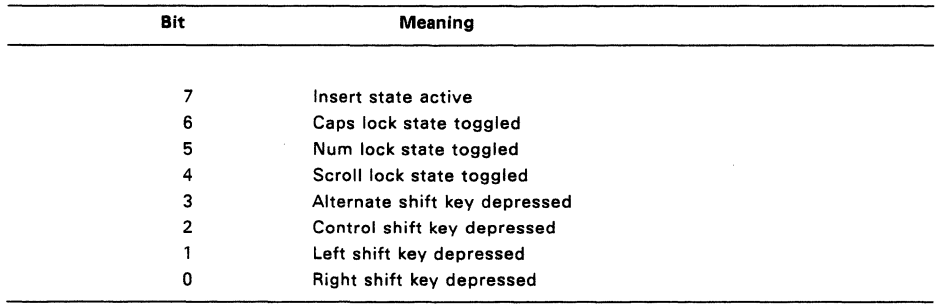

### **Table** 7-2. **Keyboard Shift Status Bit Map**

## 7.4 **XIOS Functions for ROS System Configuration Support**

#### PC\_EQUIP

#### Return Equipment Status

Entry Parameters:<br>Register AL:22F AL:22H (34)

Returned Values: Register AX: PC equipment bit map ES, OS, SS, SP: preserved

PC\_EQUIP emulates DOS interrupt 11 by returning the standard PC bit map that describes attached I/O devices. The bit meanings, from low to high order, are listed in Table 7-3. Note which values are to be interpreted as bit pairs or triplets.

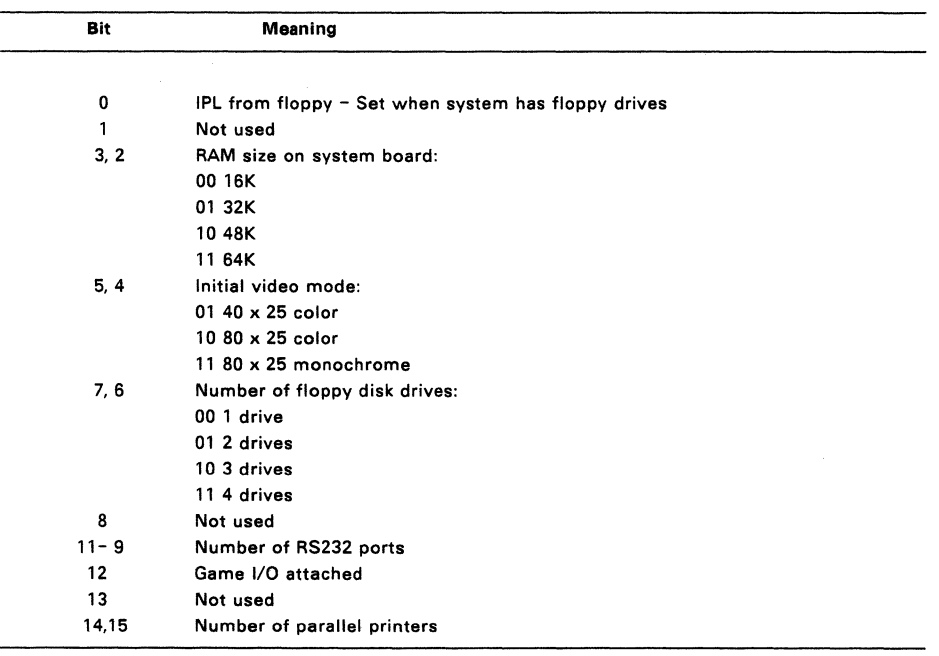

#### **Table** 7-3. **DOS Equipment Status Bit Map**

# **XIOS TICK INTERRUPT ROUTINE**

The XIOS Tick Interrupt routine forces process dispatches and "wakes up" the CLOCK RSP. To perform these functions, the routine continually sets (makes DEV SETFLAG calls on) two reserved flags:

- \* On every interrupt, the routine sets the Flag #1, the system tick flag, if the TICK flag in the XIOS Header is OFFH.
- \* Once every second, the routine sets Flag #2, the second flag.

If necessary, the routine must also reset the hardware timer interrupt.

After setting the flags, the Tick Interrupt routine must make a Jump Far call to the dispatcher entry point. This forces a dispatch. The double-word pointer to the dispatcher entry point is located at 0038H in the SYSDAT DATA. See Section 3.5, "Interrupt Devices," for more information on writing XIOS interrupt routines.

The system tick frequency determines the dispatch rate for compute-bound processes. If the frequency is too high, the system overhead required with each dispatch slows down system performance. If the frequency is too low, compute-bound processes monopolize the CPU resource for longer periods. The recommended time period for the system tick on systems with a power frequency of 60 Hz is 16.67 milliseconds. When operating on 50 Hz power, use a 20-millisecond period.

The CLOCK RSP calls DEV\_WAITFLAG on Flag #2 (the second flag) to maintain the system time and day in the TOD structure in SYSDAT. When CLOCK "wakes up," it updates the TOD structure and calls the IO STATLINE XIOS function to update the status line. If the system has more than one physical console, one physical console is updated each second. Thus if your system has four physical consoles, each one is updated once every four seconds.

 $\label{eq:2.1} \frac{1}{\sqrt{2}}\left(\frac{1}{\sqrt{2}}\right)^{2} \left(\frac{1}{\sqrt{2}}\right)^{2} \left(\frac{1}{\sqrt{2}}\right)^{2} \left(\frac{1}{\sqrt{2}}\right)^{2} \left(\frac{1}{\sqrt{2}}\right)^{2} \left(\frac{1}{\sqrt{2}}\right)^{2} \left(\frac{1}{\sqrt{2}}\right)^{2} \left(\frac{1}{\sqrt{2}}\right)^{2} \left(\frac{1}{\sqrt{2}}\right)^{2} \left(\frac{1}{\sqrt{2}}\right)^{2} \left(\frac{1}{\sqrt{2}}\right)^{2} \left(\$ 

 $\mathcal{A}^{\text{max}}_{\text{max}}$ 

 $\label{eq:2.1} \frac{1}{2} \sum_{i=1}^n \frac{1}{2} \sum_{j=1}^n \frac{1}{2} \sum_{j=1}^n \frac{1}{2} \sum_{j=1}^n \frac{1}{2} \sum_{j=1}^n \frac{1}{2} \sum_{j=1}^n \frac{1}{2} \sum_{j=1}^n \frac{1}{2} \sum_{j=1}^n \frac{1}{2} \sum_{j=1}^n \frac{1}{2} \sum_{j=1}^n \frac{1}{2} \sum_{j=1}^n \frac{1}{2} \sum_{j=1}^n \frac{1}{2} \sum_{j=1}^n \frac{$ 

# **DEBUGGING THE XIOS**

The distributed source for Concurrent is based on the PCIXT/AT/PS2 hardware and clones of that hardware. Debugging techniques will vary depending on the extent of your modifications to this source and hardware differences.

In all cases it is recommended that you use an AT/PS2 or clone to generate the system. First it is most important to check that you can generate the distributed system. Copy all the source files and tools to your hard disk maintaining the sub-directory structure. It is advisable to check that there is no name conflict with any files that may already exist on your hard disk. Follow any instructions provided on the README file if it is present. This file reflects any special version dependant instructions or corrections to this guide.

Re-assemble the XIOS and link it using the batch and makefiles provided. Generate the system using GENSYS. Compare this new CCPM.SYS file with the distributed file. They should be the same. If there is a difference in length check again that no errors occurred during the build. Check that you are comparing the bootable CCPM.SYS supplied with the sources and not another version or release. If the files are the same length but have a difference it may be due to a field installable patch. Check the README file for details of patches.

The appropriate technique for debugging the XIOS depends on the extent of your modifications. We will take 3 possible scenarios.

1) Hardware compatible with PC/XT/AT/PS2, modification to GENSYS parameters required.

This system should not require debugging. Test to see that the requested changes have been made. The SYSTAT utility is useful for this. Use SID-86 to check SYSDAT and CCPM.SYS values if there is a problem.

2) Hardware compatible with PC/AT/PS2 or Clone hardware, Alteration required to XIOS to improve performance, fix bug or adapt for addon hardware.

Restrict the changes to one area/module at a time. Ensure that the changes will not prohibit rebooting the system. If necessary use a flag in the XIOS to switch in the modified code. The system can then be rebooted and the code enabled after SID-86 etc are loaded. Check the changes by examination of the XIOS variables using SID-86 and your XIOS symbols. Use debug code in your source to store intermediate results. It is possible to step through portions of the XIOS code either by calling directly from a test programme to the XIOS or by setting the SID-86 registers directly. REMEMBER that the XIOS is being used for all processes so confine yourself to specific code areas that do not affect the basic operating system. If this is insufficient then you will need to use an ICE or ROM Monitor or ROM dump facility.

3) Hardware incompatible with PC/XT/AT/PS2. New XIOS required.

In this case it will be necessary to build the XIOS incrementally as previously described. Use code from the example XIOS but enable the simple features first. Begin testing with all 1/0 devices in polled mode, all interrupts, including the system Tick, disabled. NOTE: the PIN processes calls the 10\_CONIN and runs at higher priority than the TMP. It will be necessary to reduce PIN priority to enable console output from the TMP until the CONIN is changed from polling to flag\_wait. Once the XIOS functions are implemented using device polling, change them to interrupt-driven 1/0 devices and test them one at a time.

Debug the Tick Interrupt routine last. The initial system can run without a Tick Interrupt, and console and disk 1/0 routines are much easier to debug. Disable the Tick Interrupt by changing the routine to execute an IRET instead of a JMPF to the dispatcher and not allowing it to set Flags #1 (system tick) and #2 (second tick). As long as the Tick Interrupt is disabled, you have no way to force CPU-bound tasks to dispatch. In fact, if problems arise after the Tick Interrupt is implemented, it is often helpful to simplify the environment by disabling the effects of the Tick Interrupt.

Note: Until the Tick interrupt is implemented, P DELAY cannot be called. Instead, you must use an assembly language time-out loop for each instance of P DELAY. Be sure to replace these time-outs with P\_DELAY system calls after the tick routine is implemented and debugged. See the MOTOR ON routine in the example XIOS for more details.

To debug this system it will probably be necessary to have hardware assistance in the form of an In Circuit Emulator. This can be used to trap Concurrent after it boots as the XIOS is initialised and as each function is called. Most ICE systems allow the CCPM.SYS file to be loaded directly into the target memory from the host system.

# **BOOTSTRAP ADAPTATION**

This section describes an example bootstrap procedure for Concurrent implemented on the IBM PCIXT/AT/PS2 personal computers. You can customize this example for different hardware environments.

#### 10.1 **The Bootstrap Loader on Floppy** disks.

Sector 0 of the floppy disk is used as a bootstrap loader. It contains enough code to read the directory and FAT information on the disk and read the CCPM.SYS file into the correct memory area and jump to it.

The Boot Sector is brought into memory on reset or power-on by the PC's ROM monitor. The Boot Sector then reads in Sector 0 and transfers control to the Loader.

The Loader depends on software interrupt 13 to the ROS to perform the physical disk 1/0 and hence is machine independent. The Loader is written to the disk when the floppy disk is formatted using the Concurrent FORMAT utilities.

OEMs may use the DR FORMAT utility to prepare disks with this loader but will need to provide support for interrupt 13 in their ROM.

#### 10.2 **The Bootstrap Loader on Hard** disks.

In the case of hard disks the utility FDISK prepares the disk partition table and the logical partitions of the disk. One of these partitions is usually designated bootable. In the case of the hard disk a multi-stage bootstrap loader is used. Again it uses interrupt 13 to perform the physical I/O.

#### 10.3 **OTHER BOOTSTRAP METHODS**

Many departures from the previously described methods of bootstrap loader operation and construction are possible. All are dependent upon the hardware environment and goals of the system implementor.

The Boot Sector can be eliminated if the system ROM (or PROM) can read in the CCPM.SYS file at reset.

Concurrent may be placed in ROM and executed from ROM itself as discussed previously in section 2.

Another possibility is that the CCPM.SYS file is read by the ROM over a network from another server.

#### 10.4 ORGANIZATION OF CCPM.SYS

The CCPM.SYS file generated by GENSYS and read by the Loader consists of the required .CON files and any included .RSP files (see Section 2). CCPM.SYS is prefixed by a 128-byte CMD Header Record, which contains the two Section Descriptors shown in Figure 10-1.

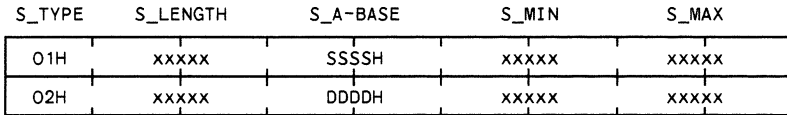

#### Figure 10-1. Section Descriptors - CCPM.SYS Header Record

The first Section Descriptor (S\_TYPE 01H) represents the CCPM.SYS Code Group; ( it also contains RSP and Network Data ). The second Section Descriptor (S\_TYPE 02H) represents the SYSTEM Data Group. The Code Section Descriptor has an A-Base load address at paragraph SSSSH, or "paragraph:byte" address of OSSSS:OOOOH. The A-Base value in the Data Group Descriptor is 00000:0000.

CCPM.SYS is read into memory by the Loader beginning at the address given by Code Section A-Base (in the example shown above, paragraph address SSSSH), and control is passed to the Supervisor INIT routine when the Loader Program executes a Jump Far (JMPF) instruction to SSSS:OOOOH. The Supervisor INIT must be entered with CS set to the value of S A-BASE in the Code Section Descriptor, IP equal to 0, and DS equal to the value of S A-BASE in the Data Section Descriptor.

# **OEM DISK UTILITIES**

A commercially viable Concurrent system requires OEM-implemented and supported utilities. Fundamental services provided by such utilities are disk formatting and verbatim copying. The code that performs these functions is hardware-specific and typically uses direct XIOS calls or goes directly to the hardware. This section lists the precautions you should observe when making direct XIOS calls and describes DOS-media directory contents.

**Note:** The DSKMAINT, FORMAT and DISKCOPY utility provided with Concurrent formats DOS media in several sector sizes and copies disks with the same format. DISKMAINT retains CP/M media formatting for the CP/M utility. Separate modules are provided for target machines with 5.25" and 3.5" drives. If you have different media to those already supported and cannot use DSKMAINT, use its source modules as models for your own format and copy utilities. Concurrent Sources are not included in this kit but are available separately.

#### 11.1 DIRECT-DISK **ACCESS PRECAUTIONS**

Programs that bypass the BDOS to make direct hardware calls circumvent Concurrent's normal disk control mechanisms. In a multiuser or multitasking environment, this can have disastrous consequences. The format program must include procedures that protect the user from formatting while a background process is using the disk and ensure that other users do not get access to the disk during the operation.

The following list contains the procedures required to provide safeguards under Concurrent.

- 1. Confirm that the Operating system BDOS version is 6.0 or later. (Use the S OSVER function.) The following steps apply only to this version of Concurrent.
- 2. Lock the disk drive using the DRV\_LOCK function. The program can now safely perform the format and copy operations on the disk system, independent of the BDOS. Only exit from the program according to the sequence of tasks outlined in steps 3 through 4.
- 3. Set the login sequence number in each affected DPH to 0 to allow the disk system to be reset. When the disk system is reset, these drives are reset even if they are permanent. The login sequence field is 06h bytes from the beginning of the DPH.
- 4. Unlock the drive with the DRV UNLOCK function.
- 5. Reset the Disk System with the DRV ALLRESET function.
- 6. Terminate.

 $\mathcal{L}^{\mathcal{L}}(\mathcal{L}^{\mathcal{L}})$  and the contract of the contract of the contract of the contract of the contract of the contract of the contract of the contract of the contract of the contract of the contract of the contrac  $\mathcal{L}_{\text{max}}$  and  $\mathcal{L}_{\text{max}}$ 

# **END-USER DOCUMENTATION**

OEMs must be aware that the documentation supplied by Digital Research for the generic release of Concurrent describes only the example XIOS implementations. If you decide to change, enhance, or eliminate a function that impacts the Concurrent operator interface, you must also issue documentation describing the new implementation. This is best done by purchasing reprint rights to the Concurrent DOS system publications, rewriting them to reflect the changes, and distributing them along with the OEM-modified system.

One area that is highly susceptible to modification by the OEM is the Status Line XIOS function. Depending upon the implementation, it might be desirable to display different, more, or even no status parameters. The documentation supplied with Concurrent assumes that the Status Line function is implemented exactly like the example XIOS presented in this document.

Another area that you might want to change is the default or current login disk. At system boot time, the default system disk, as specified in the system GENSYS session, is automatically logged-in and displayed in the first system prompt. However, a startup command file, STARTNN.BAT, where NN is the Virtual Console number, can be implemented for each Virtual Console. This file can switch the default logged-in disk drive to any drive desired. However, the User's Guide and the User's Reference Guide assume that the prompt will show the system disk. For more information on startup files, see the User's Guide, User's Reference Guide, and Programmer's Guide.

 $\sim 10^{-1}$ 

# **REMOVABLE MEDIA**

All disk drives are classified under Concurrent as having either permanent or removable media. Removable-media drives support media changes; permanent drives do not. Setting the high-order bit of the CKS field in the drive's OPB marks the drive as a permanent-media drive.

The BOOS file system makes two important distinctions between permanent and removable-media drives. If a drive is permanent, the BOOS always accepts the contents of physical record buffers as valid. It also accepts the results of hash table searches on the drive.

BOOS handling of removable-media drives is more complex. Because the disk media can be changed at any time, the BOOS discards directory buffers before performing most system calls involving directory searches. By rereading the disk directory, the BOOS can detect media changes. When the BOOS reads a directory record, it computes a checksum for the record and compares it to the current value in the drive's checksum vector. If the values do not match, the BOOS assumes the media has been changed, aborts the system call routine, and returns an error code to the calling process. Similarly, the BOOS must verify an unsuccessful hash table search for a removable-media drive by accessing the directory. The BOOS can detect a media change only by reading the directory.

Because of the frequent necessity of directory access on removable-media drives, there is a considerable performance overhead on these drives compared to permanent drives. Another disadvantage is that since the BOOS can detect media removal only by a directory access, inadvertantly changing media during a disk write operation results in writing erroneous data onto the disk.

If, however, the disk drive and controller hardware can generate an interrupt when the drive door is opened, another option for preventing media change errors becomes available. By using the following procedure, the performance penalty for removable-media drives is practically eliminated.

- 1. Mark the drive as permanent by setting the value of the CKS field in the drive's OPB to 8000H plus the total number of directory entries divided by four. For example, you would set the CKS to 80l8H for a disk with 96 directory entries.
- 2. Write an Open Door Interrupt routine that sets the DOOR field in the XIOS Header and the MF (Media Flag) field in the OPH for any drive that signals an open door condition.

The BOOS checks the XIOS Header OOOR flag on entry to all disk-related XIOS function calls. If the DOOR flag is not set, the BOOS assumes that the removable media has not been changed. If the OOOR flag is set (OFFH), the BOOS checks the Media Flag in the DPH of each currently logged-in drive. It then reads the entire directory of the drive to determine whether the media has been changed before performing any operations on the drive. The BOOS also temporarily reclassifies the drive as a removable-media drive, and discards all directory buffers to force all subsequent directory- related operations to access the drive.

In summary, using the DOOR and Media Flag facilities with removable-media drives offers two important benefits. First, performance of removable-media drives is enhanced. Second, the integrity of the disk system is greatly improved because changing media can at no time result in a write error.

# **GRAPHICS IMPLEMENTATION**

Concurrent can support graphics on any Virtual Console assigned to a physical console that has graphics capabilities. Graphics support is provided in the sample XIOS for GEM.

GEM drivers may perform their own hardware initialization to put a physical console in graphics mode. A graphics process that is in graphics mode can not run on a background console, because this causes the foreground console to change to graphics mode. Keep the following points in mind when writing an XIOS for a system that is to support graphics:

- \* The GEM driver will send an escape sequence (PC Clones: use a Software interrupt 10 ) when it wants to change a Virtual Console to graphics or alphanumeric mode. If the Virtual Console is in the background and graphics is requested, the XIOS must flagwait the process. If the Virtual Console is in the foreground, change the screen mode field in the XIOS VC Structure and allow the process to continue. You must reserve at least one flag for each Virtual Console for this purpose. The VC Structure is described in Section 4.3.2.
- \* IO\_SWITCH (7) must flagset any process that was flagwaited by when its Virtual Console is switched to the foreground.
- \* IO\_STATLINE (8) must not display the status line on a console that is in graphics mode. This can be done by checking the screen mode varible in the screen structure.
- GEM drivers should detect if they are running under Concurrent and attach to the appropriate auxiliary device for MOUSE input from a serial device. The GEM driver sources demonstrate the use of this technique.

# **80386 SPECIFIC INFORMATION**

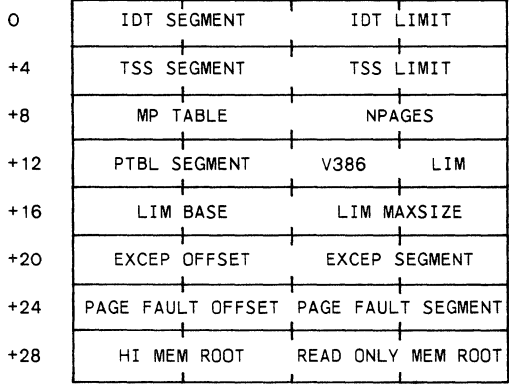

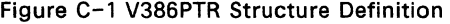

lOT SEGMENT: Segment base address of Interrupt descriptor table (inserted by XIOS INIT). XIOS must allocate enough table space for all interrupt descriptprs. Hardware specific interrupt descriptors must be inserted into the table. The 80386 interrupt descriptors will be allocated by the O/S.

lOT LIMIT - Total length in bytes of Interrupt descriptor table (inserted by XIOS INIT).

TSS SEG - Segment base address of Task state segment descriptor  $+1/O$  map if exception interrupts are required from certain I/O operations. The required bit must be set in the I/O map by the XIOS, and the rest of the TSS and I/O map cleared.

If the XIOS does not require a trap on any I/O operations then this field can be set to 0000. The O/S will subsequently build a TSS descriptor with an I/O bit map length of 1024 and no bits defined.

TSS LIMIT - Total length in bytes of Task state segment descriptor +  $I/O$ permission bit map (inserted by XIOS INIT).

MP TABLE - Segment base address of memory free space table initialised by XIOS INIT and segment address inserted.

#### Appendix C

The XIOS must allocate a table with one word per 16k page pf total system memory. All O/S reserved pages and I/O and ROM space pages must have their memory areas protected by mapping them out with OFFFFh in their repsective locations in the MP TABLE (see V386.A86 module in example PCXIOS).

NPAGES - Total memory size in 16k pages. Inserted by XIOS.

PTBL SEGMENT - Master page table segment base address (inserted by O/S).

V386 - COOS 386 flag

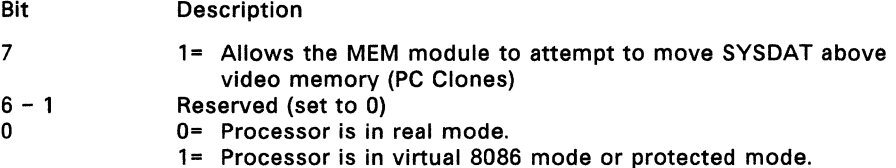

LIM - Lotus/Intel/Microsoft expanded memory emulator flag

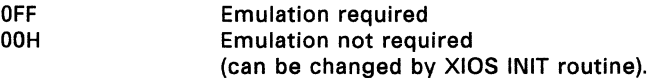

LIM BASE - LIM spec page frame base address. (Default = ODOOh - can be modified by XIOS INIT.)

LIM MAXSIZE - Maximum memory pages allocated per LIM application. (Default = 1 megabyte (1024/16).)

EXCEP OFFSET - Offset address of exception handler in XIOS (inserted by XIOS INIT). If 0000 the O/S will pass any underfined protection errors to INT 6 handler in XIOS, via interrupt vector page address.

EXCEP SEGMENT - Segment address of exception handler in XIOS (inserted by XIOS INIT). If 0000 the O/S will pass any underfined protection errors to INT 6 handler in XIOS, via interrupt vector page address.

PAGE FAULT OFFSET - offset address of exception handler in XIOS for all Page Faults. (Inserted by XIOS INIT.)

PAGE FAULT SEGMENT - Segment address of exception handler in XIOS for all Page Faults.

HI-MEM ROOT - Pointer to linked of available high memory. XIOS to initialise this list if it requires memory mapping in unused memory. This memory is available for use in the 10-protect function. The structure of the linked list is the same as the memory descriptor structure (MD).

READ ONLY MEM ROOT - Pointer to a linked list to be initialized by the XIOS INIT. The list contains the blocks of memory to be write-protected. The structure of the items in the list is the same as the memory descriptor structure (MD).

# **INDEX**

8087 exception handler, 3-14

## (A)

A-Base load address, 10-2  $ACB, 4-19$ ACB Table, 4-19 Adding memory partitions, 2-8 Allocation Block, 5-22, 5-23 Allocation Block Size, 5-22 Allocation vector, 5-24 Auto Density Support, 5-28 Auxiliary block input, 4-23 Auxiliary block output, 4-23 Auxiliary Control Block, 4-19 Auxiliary Control Block fields OWNER,4-19 Auxiliary Control Block Table,  $4 - 19$ Auxiliary device data structures,  $4 - 19$ Auxiliary device functions, 4-19 Auxiliary device functions 10\_AUXIN, 4-20 10\_AUXOUT, 4-20 10\_AUXSTIN, 4-20 10\_AUXSTOUT, 4-21 Auxiliary device input, 4-20 Auxiliary device number, 4-20 Auxiliary device output, 4-20 Auxiliary device status, 4-21 Auxiliary port interrupt routines,  $4 - 21$ Auxiliary port protocol, 4-22

### (B)

Banked memory, 1-7 Basic Disk Operating System, 1-2, 1-8 BCB, 5-26 BOOS, 1-2, 1-8 BOOS system calls, 1-8, 1-9 Block Mask Factor, 5-17 Block read, 4-23 Block Shift Factor, 5-1, 5-17, 5-22 Boot Sector, 10-1 Bootstrap adaptation, 10-1 Bootstrap process, 10-1 Buffer Control Block, 5-26

Buffer Control Block fields DRV,5-26 UK,5-26

## (C)

 $CCR$ ,  $4-1$ ,  $4-2$ CCB Table, 4-1 CCONFIG.SYS, 1-17 CCONFIG.SYS commands BREAK, 1-17 BUFFERS, 1-17 COUNTRY, 1-17 LASTDRIVE, 1-17 DEVICE, 1-17 EEMM, 1-17 EMM, 1-17 FIXED-DEVICE, 1-17 LASTDRIVE, 1-17 CCPM.SYS, 1-3, 2-1, 2-6, 10-1 CCPMSEG, 2-6 CDOS.COM, 2-1 Character devices, 4-1 Character 1/0 module, 1-2, 1-7 Checksum Vector, 5-16 Checksum Vector Size, 5-24 CIO, 1-2, 1-7 CIO system calls, 1-8 CLOCK.RSP, 2-10, 4-8, 8-1 Cluster Size, 5-20, 5-28 Clusters number of, 5-20 size of, 5-20, 5-22 CMDLOGGING, 2-6 Command Line Interpreter, 1-13 COMPATMODE,2-6 Concurrent modules, 1-2 Console algorithms, 4-16 Console block output, 4-23 Console Control Block, 4-1, 4-2 Console Control Block fields ATTR, 4-3 LINK, 4-3 MIMIC, 4-3 OWNER,4-3 PC, 4-3 STATE, 4-3 VG,4-3 Console Control Block Table,  $4-1, 4-2$
Console functions 10\_CONIN, 4-5 10\_CONOUT,4-6 10\_CONST,4-5 10\_STATLlNE, 4-7 10\_SWITCH, 4-6 Console I/O functions, 4-5 Console RAM buffers, 4-16 Console status line, 4-0 Console functions  $0.4 - 8$  $P, 4-8$  $S.4-8$ COUNTRY, 2-6 CP/M format, 5-7 CP/M media, 5-28 CS register, 10-2

#### (0)

Debugging the XIOS, 9-1 Default message terminator,  $2 - 10$ Deferred write, 5-6 Delay List Root, 1-14 Deleting memory partitions,  $2 - 9$ Determining disk density, 5-28 DEV\_FLAGWAIT, 4-2 DEV\_POLL, 1-6, 3-12,4-2,4-24 DEV \_SETFLAG, 1-6, 3-3, 3-13, 4-2,4-12,4-13,8-1 DEV\_WAITFLAG, 1-6, 3-13,  $4-11, 8-1$ Device block read/write, 4-23 Device control blocks, 1-7 Device polling, 9-2 DEVSETFLAG, 1-6 Direct disk-access, 11-1 Directory Allocation Vector, 5-24 Directory blocks, 5-23 Directory buffer space, 2-12 Directory Entries per Block, 5-23 Directory entry length, 5-24 Directory hashing, 5-27 Directory hashing space, 2-12 Directory Maximum, 5-17, 5-23 DISKCOPY command, 11-1 Disk cluster, 5-20, 5-25 Disk devices, 5-1 Disk I/O functions, 5-1

Disk 1/0 functions 10\_FLUSH, 5-7 10\_FORMAT,5-7 10\_NEW-FORMAT, 5-8 10\_READ, 5-3 10\_SELDSK, 5-2 10\_WRITE, 5-6 Disk 1/0 recovery attempts, 5-1 Disk Parameter Block, 5-17, 5-15 Disk Parameter Block definition, 5-19 Disk Parameter Block fields ALO, 5-18, 5-24 BLM, 5-1, 5-15, 5-15 BSH, 5-1, 5-17, 5-22 CKS, 5-17, 5-24, 10-4, A-1 DRM, 5-17, 5-23 DSM, 5-17, 5-22 EXM, 5-17, 5-23 OFF, 5-17, 5-24 PRM, 5-17, 5-25 PSH, 5-11, 5-17, 5-25 SPT, 5-17 Disk Parameter Block values, 5-22 Disk Parameter Header, 5-25, 5-17 Disk Parameter Header fields CSV, 5-27 DDSC, 5-15 DPB, 5-25 MF, 5-15, A-2 XLT, 5-23 Disk Select, 5-2 Disk Storage Maximum, 5-22 Disk utilities, 11-1 Dispatch rate, 8-1 Dispatcher, 3-13 Dispatcher entry point, 8-1 DMA address, 5-11, 7-3 DMA address table, 5-11 DOS device drivers, 1-17, 5-29 DOS equipment status bit map, 7-6 DOS File Allocation Table, 5-16, 5-20, 5-28 DOS interrupt 10, 7-2 DOS interrupt 11, 7-21 DOS interrupt 12, 7-1 DOS interrupt 13; 7-1 DOS interrupt 14, 7-1

#### Concurrent DOS System Guide

DOS interrupt 16,7-1 DOS interrupt 17, 7-1 DOS media, 5-24, 5-25, 5-28 DPB, 5-15, 5-17, 5-28 DPB definition, 5-19 DPB values, 5-22 DPB worksheet, 5-22, 5-25 DPH, 5-15, 5-17, 5-28, 11-1 Drive numbers, 5-11 DRV ALLRESET, 11-1 DRV LOCK, 11-1 DRV\_UNLOCK, 11-1 DSKMAINT utility, 11-1

#### (E)

EMM driver, 6-2 End-user documentation, 12-1 ENTRY, 3-1 ENVSIZE, 2-6 Equipment check, 7-6 Equipment configuration data,  $4 - 22$ Example bootstrap, 10-1 Expanded memory, 1-7, 6-1 Expanded memory data structures, 6-3 Expanded memory functions 10\_MPALLOC, 6-5 10\_MPFREE, 6-6 10\_MPRESTORE, 6-7 10\_MPSAVE, 6-6 Expanded Memory Management Driver, 6-2 Expanded Memory Support, 6-1 Extended Disk Parameter Block, 5-19 Extended DPB, 5-19 Extended DPB definition, 5-21 Extended DPB fields . CLSIZE, 5-19, 5-25 EXTFLAG, 5-19, 5-25 FATADD, 5-19, 5-25 NCLSTRS, 5-19, 5-25 NFATRECS, 5-19, 5-25 NFATS, 5-19, 5-25 Extended DPB Flag, 5-41, 5-54 Extended I/O System, 1-1 Extent Mask, 5-17 Extent Mask values, 5-23 Extra I/O devices, 4-1

# (F)

FAT, 5-16, 5-20, 5-25 FAT address, 5-20 Files required by GENSYS, 2-1 FORMAT command, 11-1 Format block, 7-3 Function key codes, 7-4 Function keys, 7-4

# (G)

GEM, B-1 GENSYS, 1-13, 1-15, 1-16, 1-17, 1-18, 1-19,2-1 GENSYS, 3-1, 5-28, 6-4, 5-30 command line syntax, 2-2 Deletesys option, 2-3 Destdrive option, 2-3 Disk Buffering Menu, 2-9 GENSYS command, 2-4 GENSYS option, 2-4 Help command, 205 input files, 2-11 Main Menu, 2-3 Memory Allocation Menu,  $2 - 8$ OSLABEL Menu, 2-9 RSP List Menu, 2-10 System Parameters, 2-5 System Parameters Menu,  $2 - 5$ Verbose option, 2-4 GENSYS required files, 2-1 Graphics implementation, B-1 Graphics mode, 4-8

# (H)

HCB,2-27 Hash Control Block, 2-27

# (I)

I/O Parameter Block, 5-10 INIT, 3-1 INIT Entry point, 3-7 Input/Output Parameter Block,  $5 - 1$ INT 224, 1-7,3-18 Interceptor, 6-1 Internal Data, 1-13

#### Index

Internal system call register conventions, 3-18 Interrupt 224, 3-7 Interrupt 67H, 6-2 Interrupt-driven devices, 3-13 10\_AUXIN, 4-20 10\_AUXOUT, 4-20 10\_AUXSTIN, 4-20 10\_AUXSTOUT, 4-21 10\_CONIN, 4-5, 7-5 10\_CONOUT, 1-9, 4-6 10\_CONST, 4-5 10 DEVIO, 4-23 10\_FLUSH, 1-10, 5-7 10\_FORMAT, 5-7 IO\_INT13, 7-4 10\_LSTOUT, 4-18 10\_LSTST,4-18 10\_MPALLOC, 6-5 10\_MPFREE, 6-6 10\_MPRESTORE, 6-7 10\_MPSAVE, 6-6 10\_NEW\_FORMAT,5-8 10\_POINTER,4-21 10\_POLL, 3-12,4-24 10\_READ, 1-10,5-1,5-3, 5-9, 5-10,5-11,5-12,5-28 10\_SELDSK, 1-12, 5-1, 5-2, 5-3, 5-12, 5-28 IO STATLINE, 1-9, 4-3, 4-7, 4-12,7-5,8-1 10\_WRITE, 1-10,5-1,5-6,5-9, 5-10, 5-11, 5-12, 5-28 10PB, 5-1, 5-10 10PB fields DMA\_OFF, 5-11 DMA\_SEG, 5-11 DRV, 5-11 MCNT, 5-11 RET \_ADR, 5-11 RET\_OFF, 5-11 RET \_SEG, 5-11 SECTOR, 5-11 TRACK,5-11 10PB format, 5-10 IP register, 10-2

#### (J)

Jump Far Call, 8-1

#### (K)

Keyboard ISR, 4-11 Keyboard shift status bit map, 7-5

#### (L)

 $LCB.4-7$ LCB Table, 4-17 LlNK-86, 2-2 List block output, 4-23 List Control Block, 4-17 List Control Block fields initial values, 4-18 MSOURCE,4-18 OWNER,4-18 List Control Block Table, 1-13,  $4 - 17$ List device data structures,  $4 - 18$ List device functions, 4-18 List device functions 10 \_LSTOUT, 4-18 10 \_LSTST, 4-18 List device output, 4-18 Loader, 10-1 Local return address, 5-11 Lock List Item, 1-14, 2-7 LOCK\_MAX, 2-6 Locked Unused List, 1-14 Logical address windows, 6-1 Logical extents, 5-17

#### (M)

Machine-specific data, 4-22 Media density change, 5-4 Media Flag, 5-16, 5-29 MEM, 1-2, 1-7,6-1 MEM system calls, 1-7 MEMMAX, 2-6 Memory allocation, 2-8 Memory Allocation List, 1-14 Memory Allocation Unit, 1-14 Memory Descriptor Unused List,  $1 - 14$ Memory Descriptors, 6-4 Memory disk, 5-28 Memory fragmentation, 2-9 Memory Free List, 1-14

Memory Management module,  $1 - 7, 6 - 1$ Memory module, 1-2 Memory page allocation, 6-4 Memory Page Allocation Descriptor, 6-4, 6-5 **Memory Page Allocation Descriptor fields** LENGTH, 6-5 LINK,  $6-5$ START, 6-5 XIOS, 6-5 Memory page release, 6-6 Memory paging, 6-1 Memory partition adding,  $2-8$ deleting,  $2-8$ sizes,  $2-8$ Memory Window Descriptor,  $6 - 3$ **Memory Window Descriptor** fields COUNT, 6-4 FLAGS, 6-4 LENGTH, 6-4 LINK,  $6-4$ START, 6-4 **Memory Window Descriptor** Root, 1-15 Memory paging environments,  $6 - 1$ MMP, 2-6 Monitor scroll mode, 4-22 MOTOR ON routine, 9-2 MPAD, 6-4, 6-6 Multiple media support, 5-28 Multisector count, 5-3, 5-11 Multisector operations, 5-5,  $5 - 12$ Multisector unskewing, 5-13 MWD, 6-3 MWD List, 6-4

#### $(N)$

NFLAGS. 2-7 NHANDLES, 2-6 NLOCKS, 2-7 Non-Maskable Interrupt, 3-7 Nondeferred write, 5-6 NOPENFILES, 2-7 NOSWITCH flag, 4-4 NPDESCS, 2-7

**NOCBS, 2-7** Number of Clusters, 5-20, 5-25

## $(0)$

OEM utilities, 11-1 Open door interrupt, 3-3 Open File Drive Vector, 1-18 OPEN MAX, 2-6 OPENMAX. 2-6 OSSTART, 2-6

### $(P)$

P\_DELAY, 9-2 P\_MPAR, 6-7 Page mapping hardware, 6-4 Pages,  $6-1$ Parity bit, 4-5, 4-20 PC Mode, 4-6, 4-8 PC Mode flag, 7-4 PC Mode IO CONIN, 7-5 PC Mode keyboard functions PC KBD, 7-4 PC SHIFTS, 7-5 PC Mode screen I/O functions PC\_EQUIP, 7-6 PC KBD, 7-4, 4-5 PC SHIFTS, 7-5 PD, 1-5 Physical console number, 4-9 Physical Input process, 1-7 Physical Keyboard Input (PIN) RSP, 2-7 Physical Record Mask, 5-17,  $5 - 25$ Physical Record Shift Factor,  $5 - 17, 5 - 25$ Physical Search Disk, 1-15 Physical sector size, 5-25 PID, 6-4 PIN,  $1-7$ PIN process, 1-9 PIN RSP, 2-7 PIN.RSP, 2-1, 2-10, 3-3 Poll device function, 4-24 Poll List Root, 1-14 Polled devices, 3-12 Polled mode, 9-2 Printer block output, 4-23 Process Descriptor, 1-5,

#### Index

Process Descriptor P \_MAR field,  $6 - 4$ Process ID, 6-5 Process memory allocation, 1-7 Process priority, 1-5 Process Unused List, 1-14 Processor Descriptor access, 3-5

# (Q)

QBUFSIZE, 2-7 Queue Buffer, 1-6 Queue Buffer Area, 2-7 Queue Buffer Memory Allocation Unit, 1-14 Queue Control Blocks, 2-7 Queue Descriptor, 1-6 Queue List Root, 1-14 Queue management, 1-6 Queue Unused List, 1-14

## (R)

RASM-S6, 2-2 Read block, 4-23 Ready List, 1-5 Ready List Root, 1-S, 1-14 Real-time Monitor, 1-2, 1-5,  $6 - 1$ Reentrancy, 1-9 Register conventions XIOS,3-S Register conventions for internal calls, 3-1S Register conventions for window functions, 4-9 Removable media, A-1 Required RSPs, 2-1, 2-10 Reserved tracks, 5-29 Resident System Processes,  $1 - 3$ ,  $1 - 17$ ROM monitor, 10-1 ROS configuration support, 7-6 ROS disk support, 7-3 ROS interrupts 3-17 ROS keyboard support, 7-6 ROS video support, 7-2 RSPs, 1-17 RTM, 1-2, 1-5,6-1 RTM system calls, 1-6

#### (S)

Screen switch, 4-7 Scroll mode, 4-22 Sector skewing, 5-12 Sector translation table, 5-15 Sectors per Track, 5-17 Serial devices, 4-1 Setup data block, 4-22 Setup information, 4-22 SETUP utility, 5-29 SID-S6, 2-1, 2-7 Skewed disks, 5-12 S-OSVER, 11-1 Special status line, 4-S SRCHDISK, 2-5 Standard Disk Parameter Block, 5-17 Status line, 4-12 Status line string, 4-S SUP, 1-2, 1-4 Supervisor, 1-2, 1-4 Supervisor system calls, 1-5 Symbol table  $XIOS, 9-1$ SYSDAT buffer space, 5-29 SYSDAT DATA, 1-10, 1-11,  $1 - 12$ SYSDAT DATA setting ???CODMCDC,???? 2-6 setting LOCK MAX, 2-6 setting MMP, 2-6 setting NFLAGS, 2-7 setting OPEN MAX, 2-6 setting SRCHDISK, 2-5 setting TEMP DISK, 2-5 SYSDAT DATA space allocation, 5-29 SYSDAT Fields, 1-12 SYSDAT fields TOD\_MIN, 1-14 ACB, 1-15 CCB, 1-14 CCPMSEG, 1-13 CCPMVERNUM, 1-14 COUNTRY, 1-16 DAY FILE, 1-13 DEVHEAD, 1-15 DISPATCHER, 1-13

DLR, 1-14 DRL, 1-14 ENDSEG, 1-13 ENVSIZE, 1-16 FLAGS, 1-14 HASHROOT, 1-15 INDMA, 1-15 INTL-XLAT, 1-16 LCB, 1-15 LOCK\_MAX, 1-15 LUL, 1-14 MAL, 1-14 MDUL, 1-14 MFL, 1-14 MMP, 1-13 MWDR. 1-15 NACB, 1-15 NCCB, 1-13 NCIODEV, 1-15 NCONDEV, 1-15 NDRV, 1-16 NFLAGS, 1-13 NLCB, 1-13 NLSTDEV, 1-15 NVCNS, 1-13 OFF 8087, 1-15, 3-14 OPEN FILE, 1-15 OPEN\_MAX, 1-16 OWNER\_8087, 1-15,3-14 PDISP,1-13 PHASE1R. 1-15 PLR, 1-14 PSD, 1-15 PUL, 1-14 OLR, 1-14 QMAU, 1-14 QUL, 1-14 RLR, 1-14 RSPSEG, 1-15 SRCHDISK, 1-15 SUP ENTRY, 1-12 SYS\_87\_0F, 1-15,3-14 SYS\_87 \_SG, 1-18, 3-14 SYSDATMEM, 1-16 THRDRT, 1-14 TICK\_CNT, 1-16 TICKS/SEC, 1-13 TOD,8-1 TOD DAY, 1-14 TOD\_HR. 1-14 TOD\_SEC, 1-14 TTIKS, 1-16

V386PTR, 1-16 VERNUM, 1-14 VERSION, 1-14 XIOS-DISP, 1-16 XIOS ENTRY, 1-12, 9-3 XIOS INIT, 1-12,9-3 XPCNS, 1-15 SYSDAT segment. 1-13 SYSDRIVE, 205 System calls XIOS, 3-18 System clock, 1-6 System Data Area, 1-3 System Data segment, 1-13 System generation, 2-1 System image, 1-3 System Table Area, 1-13 System tick flag, 8-1 System tick frequency, 8-1

# (T)

TEMP DISK, 2-5 Terminal Message Process, 1-1 Thread List Root. 1-14 Tick interrupt. 3-13, 9-1 TICK\_FLAG, 3-3 Timer Interrupt routine, 3-3 TMP, 1-1 TMPDRIVE, 2-5 TMP.RSP, 2-1 Total Directory Entries, 5-23 Track Offset. 5-18 Types of media supported, 5-1

# (U)

 $UDA. 1-5$ UDA segment address, 3-18 Uninitialized interrupts, 3-7 User Data Area, 1-5

# (V)

VC Structure, 4-15 Video RAM, 4-7 VINQ, 2-7 Virtual Console, 4-1, 4-6, 4-10 Virtual Console data structures,  $4 - 16$ Virtual Console output, 4-16

Virtual Console Semaphore,  $4 - 07$ Virtual Console Structure, 4-11,  $4 - 15$ Virtual Console Switch bits,  $4 - 21$ Virtual Input Queue (VINQ), 2-7

#### (W)

Window boundaries, 4-13 Window Data Block, 4-15, 4-16 Window functions, 4-9 Window functions WW\_CURSOR\_VIEW, 4-13 WW\_FULL\_WINDOW, 4-14 WW IM HERE, 4-12 WW\_KEY, 4-11 WW\_NEW\_WINDOW, 4-13 WW\_POINTER, 4-11 WW\_STATLINE, 4-12 WW\_SWITCH\_DISPLAY, 4-14 WW\_WRAP\_COLUMN,4-14 Window manager, 4-11 Window monitor, 4-14 Window support, 4-9 WINDOW utility, 4-9 Windowed systems, 4-16 Windows, 4-9 WMENU utility, 4-9 Write block, 4-23 WW\_CURSOR\_VIEW, 4-13 WW\_FULL\_WINDOW, 4-14 WW\_IM\_HERE, 4-12 WW\_KEY, 4-11 WW\_NEW\_WINDOW, 4-13 WW\_POINTER, 4-11, 4-15 WW\_STATLINE, 4-12 WW\_SWITCH\_DISPLAY, 4-14 WW\_WRAP\_COLUMN,4-14

# Concurrent DOS System Guide

XIOS entry points, 3-1 XIOS ENTRY routine, 3-2 XIOS Function Table, 3-12 XIOS functions, 3-9 XIOS Header, 3-2, 3-6 XIOS Header fields ACB,3-4 ACBLlST, 3-4 ALLOC, 3-4 CCB,3-4 CCBLlST, 3-4 DOOR, 3-3, A-2 DPH,3-5 INIT XIOS PTR, 3-2 JMP ENTRY, 3-2 LCB,3-4 LCBLlST, 3-4 NACB, 3-3,4-1, 4-19 NCCB, 3-3, 4-2 NLCB, 3-4, 4-17 NPCNS, 3-3, 4-1 NVCNS, 3-3, 4-1, 4-5 OEMPTR,3-4 SUPERVISOR, 3-3 SYSDAT, 3-3 TICK, 3-2, 8-1 TICKS\_SEC, 3-3 XIOS INIT, 4-17 Initialization Point, 3-2 Interrupt Handler, 3-13 Register Conventions, 3-8 System Calis, 3-18 XIOS tick interrupt, 8-1 XIOS.CON, 2-1. 3-3

(Y)

(Z)

## (X)

 $XIOS, 1-1, 1-9, 3-1$ XIOS debugging, 9-1 symbol table, 9-1 XIOS character 1/0 functions,  $4 - 1$ XIOS Code Segment, 3-3 XIOS ENTRY, 3-8